# Marco de Referencia para la Alfabetización Digital de **ndarco de Referencia para la Alfabetización Digital de<br>
<b>personas adultas en zonas rurales a través del uso de un Servic io de T Teleduc cación**

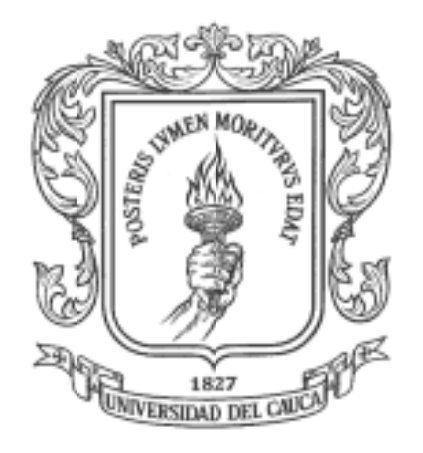

Monografía para optar al Título de Magister en Ingeniería Telemática

**Ing. Franc co Arturo o Urbano O Ordoñez**

**Director: Dr. Jose Luis Arciniegas Herrera Co-director: Ing. Esp. Mario Fernando Solarte Sarasty** 

Instituto de Postgrados en Electrónica y Telecomunicaciones Línea de Investigación en Servicios Avanzados de Telecomunicaciones **Maestr ía en Inge eniería, Ár rea Ingeni iería Telem mática Universidad del Cauca** Departamento de Telemática **Po payán, Ab bril de 200 09** 

*A mi Padre por sus valiosos consejos, por enseñarme a trabajar hasta sus últimos días …y que ahora de seguro es mi ángel guardián desde el cielo, A mi madre por su apoyo incondicional y hacerme la vida mas fácil, A mis hermanas por su paciencia y comprensión.* 

# **Agradecimientos**

Quiero agradecer a mi director de tesis José Luis Arciniegas por sus contribuciones y aportes a este trabajo, a mi codirector Mario Fernando Solarte quien me permitió indagar en el tema de teleducación orientándome con sus excelentes apreciaciones que contribuyeron significativamente a la realización de este trabajo. Al Departamento de Telemática por permitir formarme como profesional y adquirir la experiencia que hoy tengo.

Agradecer también a Lilia Triviño, profesora de Lingüística de la Universidad del Cauca, quien me orientó sobre cómo acercarse a una comunidad con características particulares, como la comunidad indígena, permitiendo que a través de ella se pudiera llegar a las autoridades del Resguardo Indígena de Guambía, contribuyendo de esta forma a hacer viable la realización de este trabajo. De la comunidad indígena, especial reconocimiento a Lorenzo Tumiñá quien me brindó su apoyo incondicional mientras realice trabajo de campo en el municipio de Silvia.

Finalmente, doy las gracias a mis compañeros de maestría, especialmente a Francisco Martinez, Wilmar Campo, Natalia Maya, Eva Maya, Oscar Caicedo y Armando Ordoñez por su valiosa amistad.

# Tabla de Contenido

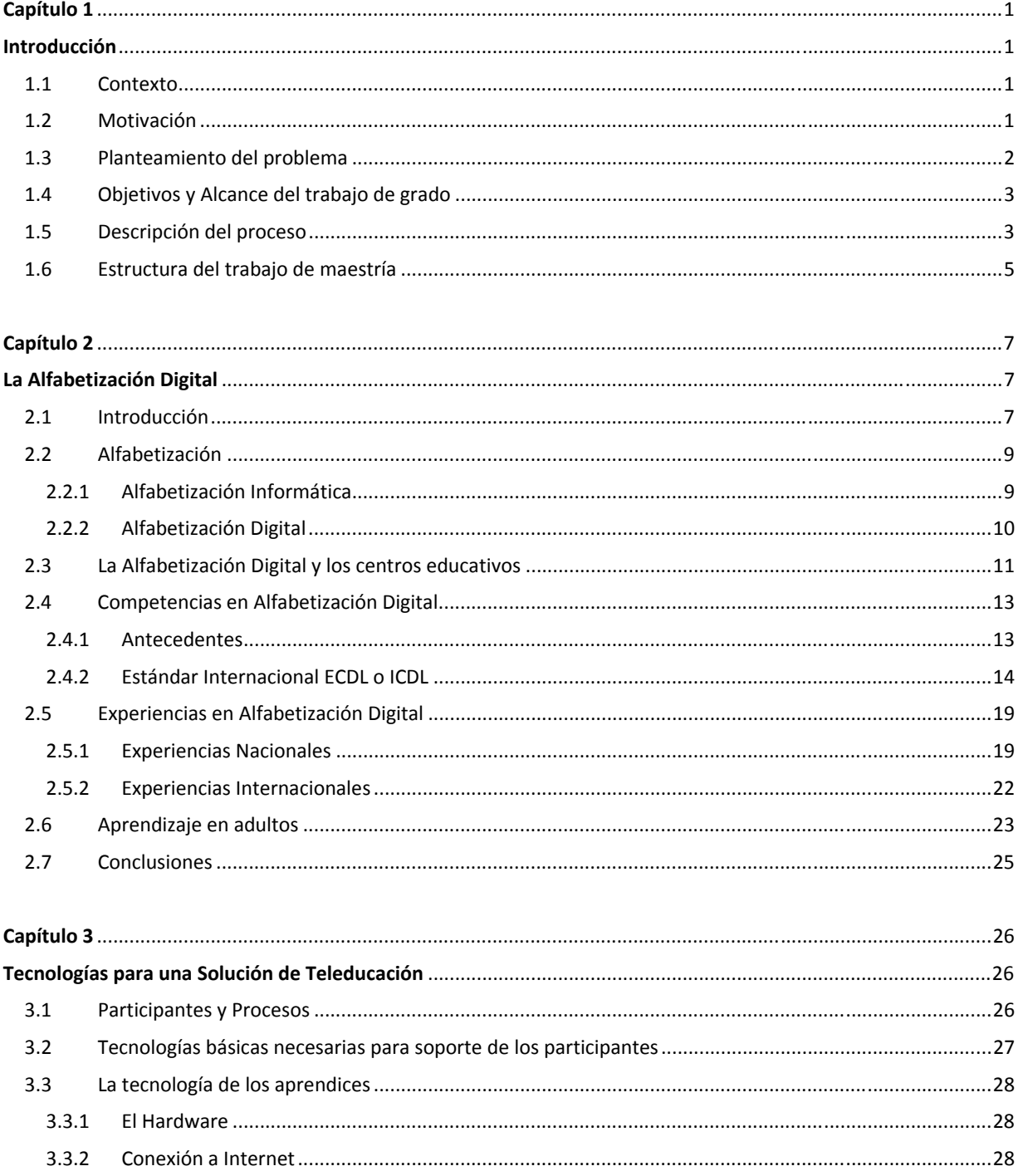

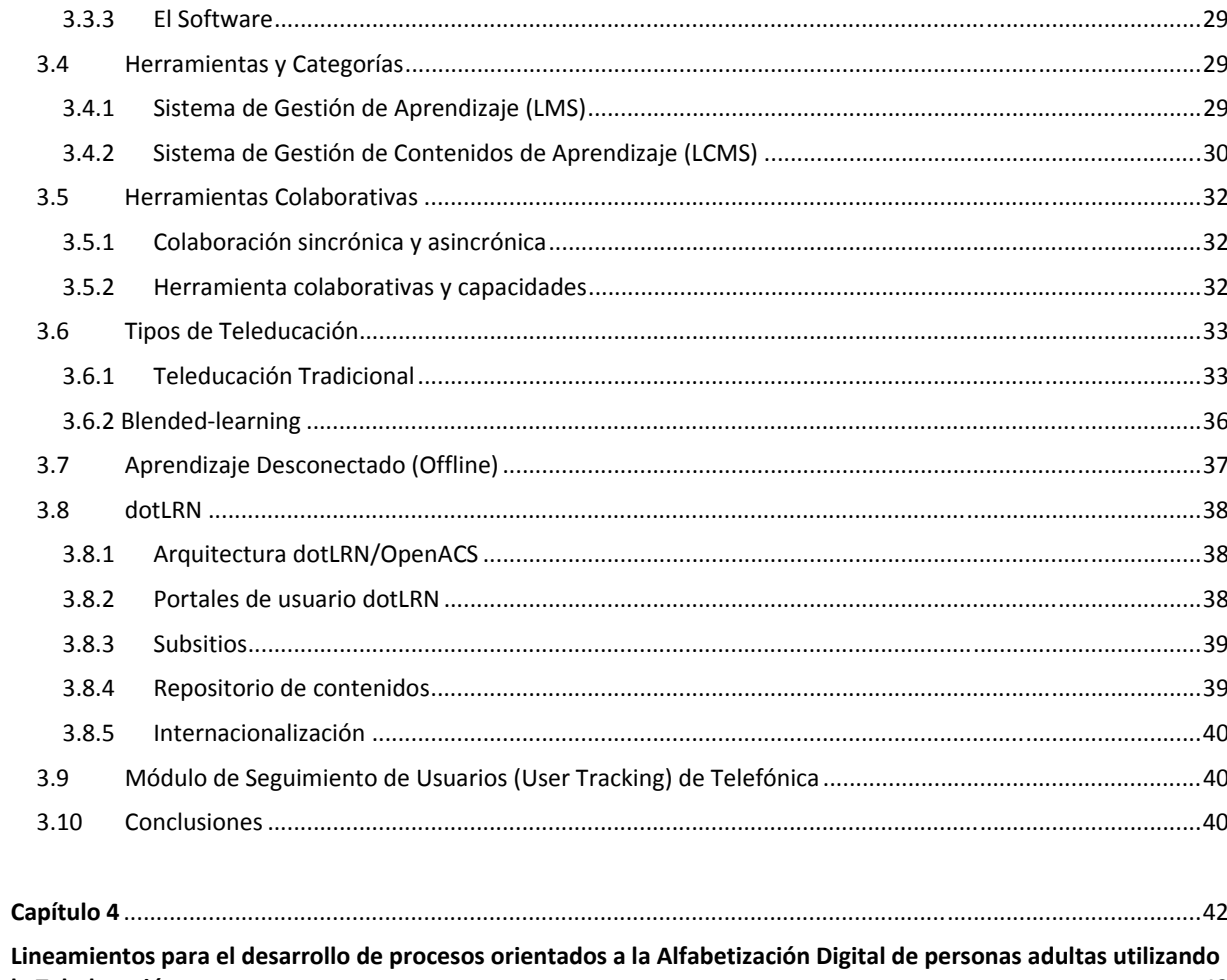

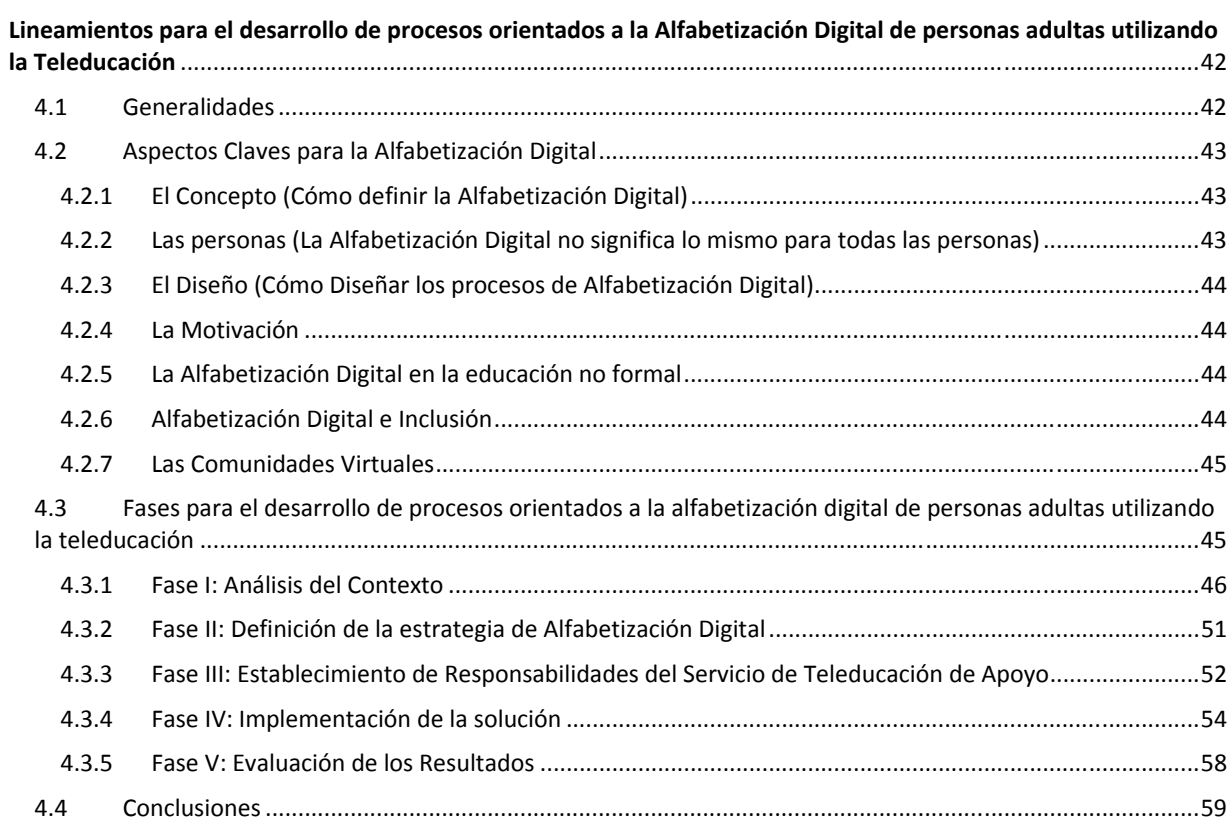

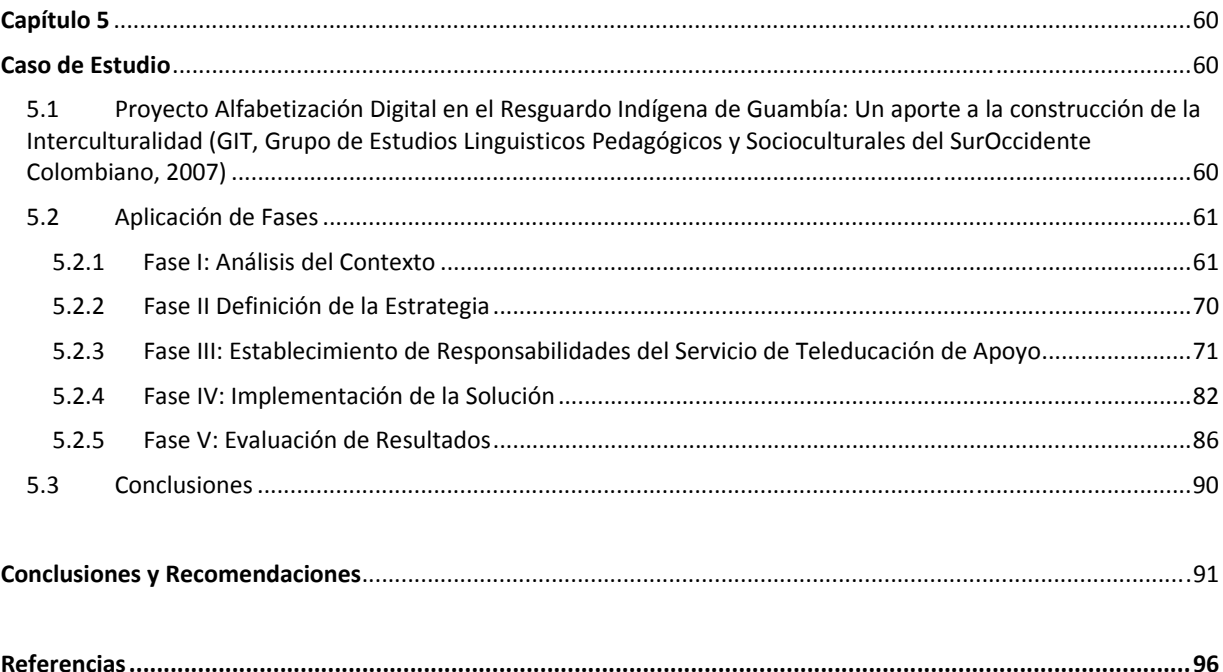

# **Lista de Figuras**

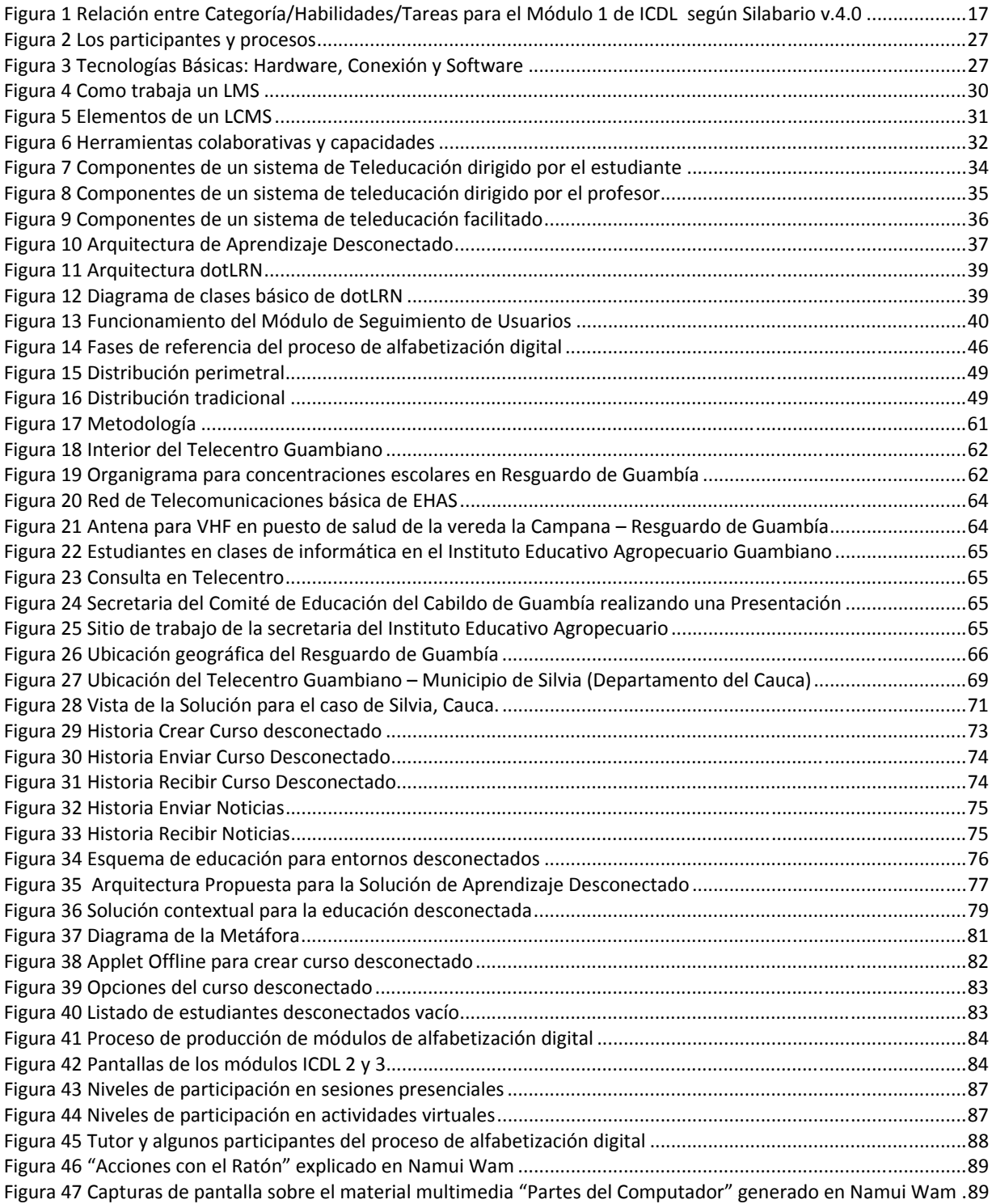

# **Lista de Tablas**

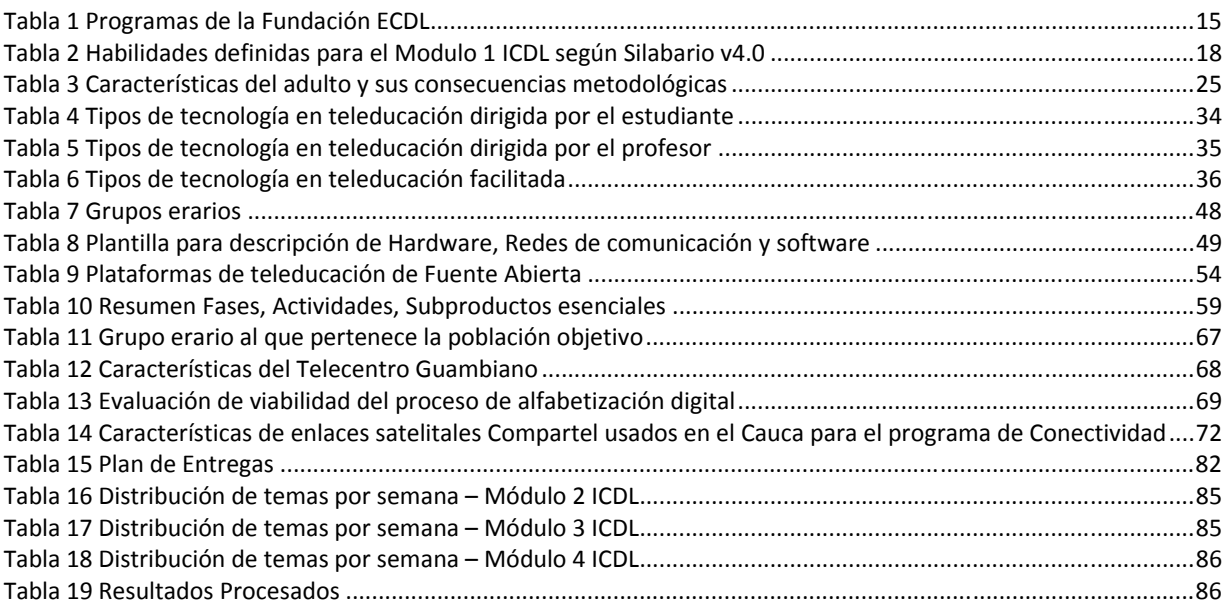

# **Capítulo 1**

# **Introducción**

## **1.1 Contexto**

La Sociedad de la Información no es una tendencia temporal que terminará en pocos meses, realmente es la semilla y el motor de la nueva economía y como consecuencia se está convirtiendo en el factor que está cambiando la concepción que cada ser humano tiene del mundo. Si una nueva sociedad y economía está emergiendo entre nosotros, no se pueden olvidar las desigualdades gestadas en épocas pasadas y que aún permanecen (Serrano & Martinez, 2003). Aunque no se pretende ahondar en ellas, lo cierto es que son más sentidas por las comunidades rurales sean campesinos o indígenas. Existen grandes esfuerzos de parte de gobiernos locales y de entes internacionales por dar acceso a las Tecnologías de Información y Comunicación (TIC), sin embargo aún están fuera del alcance de un significativo número de comunidades rurales o tienen poca relevancia porque no saben como utilizarlas (Programa de las Naciones Unidas para el Desarrollo, 2001).

En Colombia un amplio número de comunidades rurales han sido beneficiadas de iniciativas de gobiernos nacionales y organizaciones no gubernamentales (ONG), para extender el acceso a Internet a zonas rurales a través de programas de conectividad ambiciosos y socialmente progresivos; prueba de ello son alrededor de los 1453 telecentros instalados por el programa Compartel<sup>1</sup>.

Sin embargo la conectividad de los sectores rurales por si sola, suele reducirse a la simple dotación de máquinas e infraestructura de telecomunicaciones que aunque importante puede estar injustificada si no se ofrece la debida capacitación a las comunidades para que saquen provecho de esos recursos que tanto cuestan y han sido desplegados hacia la zona rural.

La investigación durante este trabajo de maestría esta enfocada a las zonas rurales teniendo como sitio de observación al municipio de Silvia, Departamento del Cauca; por su riqueza cultural y étnica, por contar con escenarios de conectividad similares a los de otras zonas rurales del país que garantiza un mayor alcance a los resultados obtenidos. De igual manera los trabajos previos realizados por la Universidad del Cauca y la distancia geográfica de Silvia respecto de Popayán son aspectos de importancia para viabilizar la investigación.

# **1.2 Motivación**

l

Las TIC pueden ser abordadas desde el acceso y desde el uso. En el primer frente, son ingentes los esfuerzos por dotar de infraestructura y conectividad a las zonas rurales, que por no ser un mercado muy rentable para las empresas, en comparación con las ciudades, siempre permanecen con un rezago de tiempo mientras la tecnología se despliega en dichos sitios. Pero el acceso por si solo no es suficiente, el hecho de colocar computadores y dotarlos de conectividad a Internet no debe entenderse como el fin, es el medio a través del cual se deben desplegar soluciones que contribuyan al uso de dichos recursos. De igual forma, es importante destacar que a pesar de los avances en los sistemas computacionales, migrando de entornos basados en comandos a entornos basados en ventanas, mucho más amigables; lo cierto es que las TIC aun son complicadas para un sinnúmero de personas tanto en zonas rurales como en las ciudades. Esta ha sido una de las motivaciones que ha llevado a trabajar en el segundo frente, orientándolo al uso de las TIC en zonas rurales donde hay una infraestructura tecnológica

<sup>1</sup> Noticia en portal Programa Compartel. Disponible en: http://www.compartel.gov.co/noticias.asp?idnoticia=14

desplegada y buscando indagar en la forma de adquirir destrezas que permitan a las personas hacer uso de las TIC; entendiendo que no se pretende el uso de la tecnología *per se*, sino por el contrario que la comunidad reconozca la necesidad del uso tanto para su beneficio como para facilitar ciertas labores.

Otra motivación importante para el desarrollo de este proyecto, tiene que ver con la experiencia adquirida en el desarrollo del proyecto E-LANE (European and Latin American New Education), financiado por el programa @LIS<sup>2</sup> de la comunidad Europea y desarrollado en Colombia por el Grupo de Ingeniería Telemática de la Universidad del Cauca. El proyecto E‐LANE buscaba la implantación y adecuación de un entorno virtual de aprendizaje para soportar el desarrollo de procesos educativos formales y no formales en el Departamento del Cauca, incluyendo algunas zonas rurales. La participación del investigador en este proyecto durante 4 años, le permitió adquirir la experiencia en el tema de teleducación y proponer su aplicabilidad hacia las zonas rurales.

Por otra parte, la teleducación tradicionalmente ha sido aplicada a entornos con conectividad a Internet siendo este el requisito para poder desplegar soluciones de este tipo. No obstante en las zonas rurales las condiciones de conectividad suelen ser limitadas por lo que el despliegue de estas soluciones estaba descartado; esto es comprensible teniendo en cuenta que las soluciones de teleducación tradicionales no son pensadas para entornos particulares como los que ofrecen las zonas rurales. Así, teniendo en cuenta las ventajas que ofrece la teleducación y mas aun para las zonas rurales generalmente distantes de las ciudades, se despertó el interés por una investigación que permitiera llegar con estas soluciones a entornos con características limitadas. Así fue como se despertó el interés por proponer una capacitación en TIC innovadora, que integrara la teleducación; y para ello era importante crear un marco de referencia que definiera una base de conocimiento inicial y estableciera un conjunto de lineamientos para la alfabetización digital utilizando la teleducación, teniendo en cuenta las características del contexto rural Colombiano.

# **1.3 Planteamiento del problema**

En concreto, el problema que se ha identificado en este trabajo de maestría es que a pesar de las grandes inversiones en infraestructura tecnológica para acceso a las TIC tanto en zonas urbanas menos favorecidas como en zonas rurales, estas deben ser complementadas con procesos que garanticen su adecuada utilización. En otras palabras existe un desconocimiento de los usuarios con respecto a las tecnologías desplegadas, por lo cual el centro de atención en este trabajo es tratar de disminuir esa brecha de conocimiento sobre el manejo básico de las TIC, conocido en la literatura como *analfabetismo digital<sup>3</sup>* , generalizado en zonas rurales y urbanas de Colombia, a pesar de haber sido dotadas de una infraestructura tecnológica para acceso a las TIC.

En este contexto, se habla de analfabetismo digital el cual impide que las personas puedan aprovechar de manera inteligente esta nueva cultura y tecnología digital. Esto puede llevar a que los individuos sean marginados culturales de la sociedad del siglo XXI, con dificultades en el acceso al mercado laboral, indefensión y vulnerabilidad ante la manipulación informativa, y la incapacidad para la utilización de los recursos de comunicación digitales (Rengifo, 2007).

En zonas rurales pocos telecentros han creado estrategias para resolver este problema ya que desconocen los contenidos que deberían ofrecer para lograr que una persona adquiera unas destrezas mínimas sobre el manejo básico de las TIC, conllevando a improvisaciones o peor aún reutilizando cursos que encuentran en Internet de poca calidad educativa.

En concreto la pregunta de investigación a la que busca atender este trabajo de maestría es:

*¿Cómo contribuir a reducir los niveles de analfabetismo digital de población adulta en zonas rurales a través del uso de soluciones de teleducación teniendo en cuenta que en estos sitios existe una infraestructura tecnológica desplegada?* 

l

<sup>2</sup> Alianza para la Sociedad de la Información

<sup>&</sup>lt;sup>3</sup> Término que se ha acuñado para referir la imposibilidad de acceder al conocimiento a través de medios electrónicos por no saber utilizar el instrumento. http://www.comtelca.hn/noticias/analfabetas.htm

En este trabajo se pretende resaltar como a través del uso innovativo de los medios telemáticos existentes en zonas rurales, se puede contribuir a reducir los niveles de analfabetismo digital, algo que usualmente se hace de manera presencial con metodologías y herramientas tradicionales. Lo que se pretende demostrar es que servicios telemáticos como los de teleducación<sup>4</sup> pueden convertirse en una alternativa viable para aprender a utilizar las TIC en zonas rurales permitiendo compensar problemas habituales a los que se enfrentan como alejamiento de las ciudades, déficit de infraestructuras educativas, dispersión demográfica entre otros. Así se estaría aprendiendo a manejar la tecnología partiendo de la misma tecnología.

# **1.4 Objetivos y Alcance del trabajo de grado**

El objetivo de este trabajo de grado es desarrollar un marco de referencia para integrar tecnologías de teleducación a procesos de alfabetización digital de personas adultas pertenecientes al contexto rural del municipio de Silvia. Para cumplirlo se aborda inicialmente el entendimiento de un área tan vasta como la teleducación, para lo cual se apoya en el desarrollo del proyecto E‐LANE, el cual involucra los diferentes componentes que hacen parte de una solución de teleducación incluyendo los contenidos educativos. En este mismo proyecto se dio inicio al estudio de la alfabetización digital teniendo en cuenta de que en los países en desarrollo el problema del uso de las TIC es mas marcado. Surge así la idea de abordar la alfabetización digital como tema de estudio. Para la exploración de la zona de actuación, en este caso el municipio de Silvia, el investigador buscó recursos para poder desplazarse y realizar trabajo de campo, consiguiéndolos a través de la formulación del proyecto: "Alfabetización Digital en el Resguardo de Guambía: Un aporte a la construcción de la interculturalidad" el cual fue aprobado y financiado por la Vicerrectoría de Investigaciones de la Universidad del Cauca. Fue así como gracias a la participación del investigador en estos proyectos, se logra articular la teleducación a la alfabetización digital, definiendo para ello una serie de lineamientos organizados en fases como resultado de los estudios teóricos y empíricos abordados a lo largo de esta investigación.

En cuanto al alcance del presente trabajo de maestría, se debe tener en cuenta que abordar la alfabetización digital en su totalidad implicaría un análisis profundo desde diferentes perspectivas, la técnica, social, ética; incluso algunos se aferran solo a dos enfoques que convergen muy lentamente, el enfoque humanista y tecnológico. Este trabajo se enfoca principalmente desde el contexto tecnológico donde algunos factores económicos, sociales y culturales son tenidos en cuenta por su marcada influencia sobre el contexto tratado pero no corresponde al objetivo central realizar un análisis profundo de los mismos. La discusión en profundidad de estos aspectos se considera objeto de exploración posterior, con el ánimo de extender el alcance del presente marco de referencia.

También es conveniente aclarar que el presente trabajo de maestría no pretende ser una referencia metodológica que define necesariamente una secuencia lógica para la realización de un proceso específico; es simplemente un conjunto de directrices que busca responder a las inquietudes más relevantes que se pueden formular durante el desarrollo de procesos de alfabetización que pretendan integrar la teleducación, como herramienta de apoyo en determinados momentos y aunque no pretende dar a entender que todos los procesos de alfabetización digital deben encaminarse de esta forma, lo cierto es que se presenta una forma alternativa, que se diferencia de las tradicionales formas de hacer alfabetización digital.

## **1.5 Descripción del proceso**

l

Inicialmente vale la pena resaltar que el proceso de investigación en esta tesis de maestría fue apoyado y realimentado a través de la participación del investigador en dos proyectos relacionados con la temática de teleducación, por un lado el proyecto E‐LANE (European and Latin American New Education) enmarcado en un contexto internacional, y por otro lado el proyecto "Alfabetización Digital en Guambía: Un Aporte a la construcción de la interculturalidad" enmarcado en el contexto nacional. Los dos proyectos fueron desarrollados con participación de la Universidad del Cauca.

<sup>4</sup> Término que también es referido en el contexto internacional como e‐learning o educación virtual. En este documento se utilizará el termino teleducación.

A continuación se presenta una síntesis del proceso investigativo, teniendo en cuenta la metodología "Modelo Integral para un profesional en Ingeniería" (Serrano C. , Modelo Integral para un profesional en Ingeniería, 2005), utilizada de la siguiente manera:

#### *Modelo de Investigación Documental*

Se usa para la generación de la base de conocimiento sobre alfabetización digital y teleducación, y a su vez como integrar tecnologías de teleducación a procesos de alfabetización digital. Entre las tareas que se resaltan están:

- Exploración de la literatura utilizando como fuentes libros impresos, Internet, bibliotecas. Respecto de esta última fuente, es de destacar la consulta a la biblioteca de la Universidad Carlos III de Madrid, de donde se obtuvieron documentos de trabajos realizados en el área de teleducación. El acceso a este material fue posible gracias a que el investigador de esta tesis de maestría adelanto su estancia de investigación en dicha universidad.
- Participación en videoconferencias donde participaban expertos en Alfabetización Digital. De especial interés fue escuchar vía Internet el evento "Las nuevas alfabetizaciones: la alfabetización digital a debate político y social"<sup>5</sup> en el marco de las I Jornadas sobre Alfabetización Digital, que tuvo en lugar en Madrid, España durante los meses de Febrero y Marzo de 2006, donde participaron expertos en el tema.
- Entrevista con investigadores internacionales y nacionales relacionados con proyectos de teleducación. En este sentido el proyecto E-LANE fue de gran ayuda ofreciendo las condiciones para adelantar y contribuir a viabilizar la investigación, pues se pudo entrevistar y contar con la opinión de expertos en el tema de teleducación que hacían parte de dicho proyecto. Entre los expertos entrevistados estaban: Raúl Ramírez del Instituto Tecnológico de Estudios Superiores de Monterrey, México; Rocael Hernandez de la Universidad Guatemala, Guatemala; Nia Alexandrov de la Universidad de Irlanda, Irlanda; Luis de la Fuente de la Universidad Carlos III de Madrid, España. De igual forma en el marco del proyecto E‐LANE se realizó una visita al Sena, Sede Santiago de Cali, Departamento del Valle, específicamente al área que maneja la teleducación; donde se pudo entrevistar a personas que venían trabajando desde hace varios años en el tema.
- La participación del investigador como consultor para el programa Compartel del gobierno nacional, durante el año 2007, ayudó a conocer mas de cerca la situación general de las zonas rurales colombianas al menos en lo que respecta a telefonía rural y telecentros, dando una mayor visión de cara a la investigación que se estaba realizando.

#### *Modelo de Investigación Científica*

Se usa como referente para la generación de lineamientos para el desarrollo de procesos orientados a la alfabetización digital de personas adultas en zonas rurales utilizando la teleducación. Entre las tareas que se resaltan están:

- Generación de lineamientos organizados en fases, etapas y actividades. Con base en la investigación documental se propusieron lineamientos iniciales que estaban organizados por categorías, así: relacionados con el contexto, el uso de la teleducación, el trabajo con adultos. Sin embargo se buscó asesoría al interior de la Universidad del Cauca para direccionar de mejor forma la presentación de los lineamientos que se venían obteniendo. Fruto de la asesoría, el análisis del área de trabajo de la investigación y la revisión de la literatura, se decidió presentar los lineamientos como un conjunto de fases, constituidas por etapas y estas a su vez por actividades; que permitieran presentar un proceso organizado y claro tanto para el lector como para futuros proyectos que decidieran acoger estos lineamientos como referencia.
- Refinamiento de los lineamientos. Se debe resaltar que gracias a la participación del investigador en el proyecto "Alfabetización Digital en Guambía: Un aporte a la construcción de la Interculturalidad", se venia viajando al municipio de Silvia y a su cabecera municipal especialmente, el Resguardo Indígena de Guambía. A través de los viajes realizados se logró interactuar con la gente, indagar sobre sus costumbres, su entorno socioeconómico, presencia y uso de las Tecnologías de la Información y las Comunicaciones. Esto ayudó a realizar mayores refinamientos sobre los lineamientos obtenidos, permitiendo identificar nuevas actividades y precisando otras.

l 5 http://www.fiap.org.es/revista4\_3.htm

*Caso de estudio* 

• El desarrollo de los dos casos de estudio que se presentan se vieron favorecidos por la vinculación del investigador a la Universidad del Cauca. El primero, realizado en el Resguardo Indígena de Guambía, fue posible gracias a que la Vicerrectoria de Investigaciones(VRI) de la Universidad del Cauca, aprobó y financió el proyecto "Alfabetización Digital en Guambía: Un aporte a la construcción de la interculturalidad" propuesto por el investigador. En el proyecto no solo participaba el investigador sino también una profesional en Lingüística de la Universidad del Cauca, la cual había trabajado previamente en la zona, siendo una persona clave para agilizar los acercamientos con el Resguardo de Guambía y concertar el desarrollo de un proceso de alfabetización digital utilizando la teleducación. El otro caso de estudio, se viabilizó gracias a que el investigador participaba como docente para el programa de Tecnología en Telemática que ofrece la Universidad del Cauca, en el municipio de Silvia, lo que permitió fácilmente acercarse a los estudiantes de dicho programa para proponer la realización de un programa de alfabetización digital.

#### **1.6 Estructura del trabajo de maestría**

La estructura del trabajo de maestría con respecto a lo declarado en el anteproyecto tiene algunas modificaciones ante todo buscando una mejor presentación del documento. Las variaciones se resumen a continuación:

- La nueva estructura de la monografía se ha divido en cinco partes incluyendo la introducción, a diferencia de las seis partes que se habían planteado en el anteproyecto. Esto ya que en el transcurso de la investigación se determinó que la nueva estructura da una mejor presentación y contribuye a la comprensión al documento.
- Gran parte del capítulo declarado en el anteproyecto como "Capítulo 2: Las TIC en el municipio de Silvia" y la parte de los requerimientos del servicio de teleducación tratados en el "Capítulo 3: Caracterización del Servicio de Teleducación para soportar procesos de Alfabetización Digital" por contribuir a la validación de los lineamientos planteados se ha decidido integrarlos al capítulo que contiene el caso de estudio, de tal forma que queden presentados después de que se aborden los lineamientos. De esta forma se puede ver claramente una correlación entre las actividades planteadas en el marco de referencias y las actividades desarrolladas en el caso de estudio, sin importar que queden expuestas ampliamente. La parte restante del capítulo 3, por considerarse que contribuye a la base de conocimiento tecnológica sobre teleducación se la ha presentado como un capítulo aparte en la nueva estructura del documento de la monografía, definiéndose como "Tecnologías para una solución de Teleducación".
- Parte del capítulo declarado en el anteproyecto como "Capitulo 6: "Arquitectura del Servicio de Teleducación orientado a la Alfabetización Digital" por contribuir a la validación de los lineamientos planteados, se ha decidido integrarlo al capítulo del caso de estudio, de tal forma que queden presentados después de que se aborden los lineamientos, con el objeto de que la presentación sea mas clara para el lector. La otra parte del capítulo 6 por considerarse que contribuye a la base de conocimiento tecnológica sobre teleducación se la colocado dentro del capítulo "Tecnologías para una solución de Teleducación" declarado en la nueva estructura del documento.

A continuación se presenta la nueva estructura del documento, que se ha dividido en cuatro partes adicionales al presente capítulo:

*Capítulo 2 Alfabetización Digital:* Presenta una síntesis de la base teórica sobre alfabetización digital teniendo en cuenta escenarios y modelos empleados a nivel nacional e internacional con el objeto de tener un mejor entendimiento y establecer las bases conceptuales de alfabetización digital desde las que parte el presente trabajo de maestría. Adicionalmente a lo declarado en el anteproyecto, aquí se han integrado algunas nociones básicas del aprendizaje en adultos que esta relacionado con el trabajo de maestría.

*Capítulo 3 Tecnologías para un solución de teleducación:* Presenta una síntesis de la base teórica sobre las tecnologías de soporte, herramientas y participantes que intervienen en una solución de teleducación, además de exponer los tipos de teleducación. Por otra parte se han incluido nociones tecnológicas sobre el aprendizaje desconectado. Esta base teórica sobre teleducación es un conocimiento base desde el que parte la concepción del servicio de teleducación orientado a zonas rurales que finalmente se propone en este trabajo de maestría.

*Capítulo 4 Lineamientos para el desarrollo de procesos orientados a la Alfabetización Digital de personas adultas utilizando la Teleducación:* En este capítulo se describirán los lineamientos y consideraciones para el desarrollo de procesos cuyo propósito sea la utilización de la teleducación para desarrollar procesos orientados a la alfabetización digital de personas adultas en zonas rurales.

*Capítulo 5 Caso de Estudio:* Presenta uno de los casos de estudio abordado para ejemplificar el uso y aplicación de los lineamientos planteados. El caso de estudio que se presenta fue desarrollado a través de la formulación y ejecución del proyecto "Alfabetización Digital en el Resguardo de Guambía: Un aporte a la construcción de la interculturalidad" en el que participó el investigador con un grupo interdisciplinario. Como parte del caso de estudio se describirá el proceso de producción de contenidos de alfabetización digital y las experiencias obtenidas que permitirán la validación de la misma o su posible refinamiento.

Finalmente se presenta una serie de conclusiones y recomendaciones fruto del trabajo realizado.

Adicionalmente en los anexos se encuentra información complementaria sobre algunos temas tratados en esta monografía:

*Anexo 1:* Puntos de Conectividad Compartel Fase I y Fase II en el municipio de Silvia

*Anexo 2:* Modelo de Autoaprendizaje y Diseño Curricular en la Educación mediada por Tecnologías de la Información y la Comunicación

*Anexo 3:* Entrevistas a personal del Resguardo Indígena de Guambía

*Anexo 4:* Syllabus para los módulos ICDL

*Anexo 5:* XP y Construcción del Servicio de Teleducación

*Anexo 6:* Formulario de Evaluación

*Anexo 7:* Caso de Estudio

Anexo 8: Medir y Estimar Costos de Desarrollo de Contenidos para Teleducación

# **Capítulo 2**

# **La Alfabetización Digital**

En este capítulo se presenta una síntesis de la base teórica creada sobre alfabetización digital con el objeto de tener un mejor entendimiento y establecer las bases conceptuales de alfabetización digital desde las que parte el presente trabajo de maestría.

El capítulo contiene una introducción donde se contextualiza la alfabetización digital como una necesidad creada a partir de la brecha digital; posteriormente se explora el concepto de alfabetización digital y su relación con la alfabetización informática, pasando también por las competencias requeridas en la alfabetización digital; allí se presentará el estándar internacional ICDL (International Computer Driving Licence) por ser el mas representativo en el campo de la alfabetización digital y el que adoptará esta tesis de maestría. Posteriormente se presentarán algunas experiencias en alfabetización digital y las nacientes iniciativas relacionadas directamente con ICDL en Colombia. Para cerrar el capitulo se presentan unas conclusiones.

# **2.1 Introducción**

Desde hace mucho tiempo la creación y aplicación de la tecnología ha generado ventajas competitivas para aquellos grupos sociales que han tenido la oportunidad de apropiarlas logrando así un desarrollo intelectual que los separa de otros grupos menos privilegiados. Algunos autores (Serrano & Martinez, 2003) hablan de una "brecha tecnológica" que se da desde los primeros albores de la organización humana, creando polos de dominio e inclusive opresión entre aquellos que manejan y tienen acceso al desarrollo tecnológico y aquellos que no lo tienen.

Hacia la segunda parte del siglo XIX y principios del XX, el vertiginoso avance de las telecomunicaciones e informática sumado al surgimiento de Internet terminaron por "digitalizar" a la sociedad, influenciando prácticamente todos los campos del quehacer humano. Así, antes de que la brecha analógica pudiera ser reducida considerablemente, la sociedad ya comenzaba a experimentar los efectos de la digitalización; y se comenzaba a hablar de una versión moderna de la brecha tecnológica llamada brecha digital. Esta última, estaba relacionada con las limitaciones de acceso y uso de las Tecnologías de la Información y Comunicación (TIC). Por tanto ahora es fundamental reducir la separación no solo entre los que tienen y los que no tienen acceso a las TIC, sino también entre los que teniendo acceso saben o no saben utilizarlas.

Uno de los expertos en la parte de multimedia y formación, habla de una brecha generacional para referirse a que la brecha digital empieza en el seno de la propia familia (Delicado, 2005). A este respecto comenta:

"*Los adolescentes de hoy saben lo que es un computador desde la cuna, el celular es casi una extensión del brazo e Internet no tiene secretos para ellos. Sus padres, en cambio, tienen graves dificultades para entender, adaptarse y usar la tecnología digital y los lenguajes multimedia, asignaturas integradas ya en los currículos escolares de sus hijos. La dificultad aumenta en progresión geométrica con la edad del usuario. Más que fascinación, todo lo que tiene que ver con adelantos tecnológicos produce escepticismo y desánimo, muchas veces por desconocimiento y falta de motivación."*

Por esta razón, las iniciativas para ayudar a mitigar los efectos de la brecha digital deben tener en cuenta que la brecha generacional es una realidad y se deben focalizar, es decir considerar no solo las características socioeconómicas y geográficas sino también las demográficas, pues en ellas se pueden encontrar que los rangos de edad de la población objetivo son bastante disímiles y por tanto las soluciones en el campo de la alfabetización digital también deben tener variaciones, dependiendo del grupo erario $6$ .

Los gobiernos y organizaciones no gubernamentales (ONG) conscientes de los efectos del incremento de la brecha digital y buscando mejorar las condiciones de vida de la población se han dado a la tarea de crear y apoyar proyectos tecnológicos con beneficio potencial para la población. El Banco Mundial, el Banco Interamericano de Desarrollo<sup>7</sup> y otras organizaciones internacionales financieras y educativas han puesto énfasis en la importancia de la reducción de la brecha digital, para estimular el desarrollo sostenible y han creado proyectos importantes en donde la educación es el eje fundamental.

Inicialmente las iniciativas a nivel mundial estuvieron enfocadas a dotar de infraestructura tecnológica para poder permitir el acceso a las TIC y este componente resultó de importancia, el error que se cometió en muchas iniciativas de acceso a las tecnologías fue pensar que la simple dotación de infraestructura tecnológica sería suficiente. El "boom" de los telecentros llamados también *"kioscos de Internet"*, en muchas regiones del mundo se convirtió en una gran alternativa para acceder a Internet (Union Internacional de Telecomunicaciones, 2004). Sin embargo la simple creación de telecentros en muchos casos fueron iniciativas que se quedaron en dotación de infraestructura y no han permitido un verdadero aprovechamiento de los recursos tecnológicos desplegados.

Por lo tanto se puede afirmar que existen momentos en los cuales el foco debe estar en la cobertura, pero una vez cumplida, debe pasar al uso de la infraestructura tecnológica desplegada; y para lograrlo, son necesarios los programas de capacitación y educación que permitan tanto aprender a utilizar como a optimizar el uso de la infraestructura desplegada. Por consiguiente saber utilizar las TIC y apropiarse de su nuevo lenguaje permitirá comprender y moverse con facilidad en este nuevo mundo digital. Palabras como "chatear", "estar en línea", "navegar", entre otras al igual que pequeñas actividades de nuestra vida cotidiana como sacar dinero del cajero, contestar el teléfono móvil, programar el microondas, etc; demuestran como la comprensión del mundo digital requiere de un mínimo entendimiento de la tecnología.

Al respecto López (Lopez, 2005) argumenta:

*Los procesos de comunicación han evolucionado a través de la historia de las diversas culturas de la humanidad. En el nuevo milenio las sociedades más desarrolladas se hallan inmersas en la incorporación de una nueva Cultura de*  las Tecnologías de la Información y de las Comunicaciones a sus diferentes grupos sociales. Este desarrollo cultural, *ha de llevar a la educación hacia un proceso de ayuda al hombre en la mejora de sus capacidades cognitivas, afectivas y sociales,… Este proceso de ayuda requiere una nueva Alfabetización en las Tecnologías de la Información y de las Comunicaciones. El sistema educativo no puede permanecer pasivo ante esta revolución cultural; ha de incorporarla, en su corpus institucional y en su praxis educativa, a todos sus niveles educativos, Infantil, Primaria, Secundaria y Universidad, para enriquecer la formación de ciudadanos libres a través del proceso de enseñanza y aprendizaje.*

Así que ante la evolución de los procesos de comunicación motivados por el vertiginoso avance de las TIC, los diferentes grupos sociales requieren de procesos de capacitación para entender y poder ser incluidos en este nuevo mundo digital, en este sentido el sistema educativo deberá jugar un papel decisivo so pena de mantener a sus individuos al margen de esta nueva cultura, la de las TIC. Es de aclarar que el sistema educativo debe entender que estas tecnologías también han acentuando cambios en el rol del profesor y del estudiante, el primero ya no puede ser un simple transmisor de conocimientos, y el segundo no puede ser un simple receptor de esos conocimientos (Aristizabal, Urbano, Solarte, & Corrales, 2004). Y así como las sociedades mas desarrolladas están aventajadas en la incorporación de esta nueva cultura, en aquellas en vía de desarrollo dicha incorporación también ha avanzado.

l

<sup>&</sup>lt;sup>6</sup> El grupo erario puede ser por categorías por ejemplo de 15 -25 años, 29-45 años, etc.<br><sup>7</sup> Pertal Bance interamericano de Deserrella, http://www.iadh.org/prejects/indov.efm?

Portal Banco Interamericano de Desarrollo. http://www.iadb.org/projects/index.cfm?language=Spanish

Es consecuente pensar que el ritmo de crecimiento e innovación tecnológica no se va a detener, sino que esta realidad no ha hecho nada más que empezar.

En medio de este pequeño panorama sobre la brecha digital, nace la necesidad de hablar de una nueva alfabetización llamada en la literatura *alfabetización digital*. Y aunque no es un término nuevo, lo cierto es que el avance de la tecnología permite ofrecer nuevas iniciativas de alfabetización digital las cuales pueden ayudar a abordar el problema de la brecha digital.

# **2.2 Alfabetización**

Proviene del latín *litteratus*, derivado de *littera*, que significa letra – una persona alfabetizada era, por lo tanto, una persona "letrada". Aunque este significado parece obvio el término y los conceptos que recoge han llevado a que la definición cambie a través del tiempo.

Estos significados para alfabetización han sido bien recogidos por (McGarry, 1994) y (Snavely & Cooper, 1997). En concreto estos autores sugieren tres tipos de alfabetización: La simple capacidad de leer y escribir; el poseer alguna habilidad o competencia; y un elemento de aprendizaje.

Una definición básica de alfabetización hace referencia a la capacidad de usar el lenguaje en su forma escrita; una persona alfabetizada sabe leer, escribir y comprender en su propia lengua. Sin embargo McGarry señala que sería más exacto denominarlo "alfabetización impresa" o "alfabetización básica<sup>8</sup>". También señala que el término alfabetización siempre ha tenido (al menos) una naturaleza dual: La *primera*, y más simple, sólo se refiere a la capacidad de leer y escribir; la *segunda* incluye la habilidad de entender, es el acto de cognición fundamental.

Snavely y Cooper consideran un número de expresiones que incluyen el término "alfabetización", tomadas de libros y fuentes similares, y encuentran justificado el uso de "alfabetización" con el significado de competencia, o conocimiento básico de un área de estudio. Entre algunos de los ejemplos de alfabetizaciones encontradas se tienen: Alfabetización agrícola, Alfabetización cinematográfica, Alfabetización en danza, Alfabetización para el mundo laboral, Alfabetización informática y Alfabetización digital. A continuación se hablará de las dos últimas, teniendo en cuenta que la alfabetización digital es una evolución de la informática por lo cual abarca un concepto más amplio.

# **2.2.1 Alfabetización Informática**

l

Conocida también como alfabetización en tecnologías de la información o alfabetización electrónica. Para su definición lo más común ha sido un enfoque basado en destrezas. La Royal Society of Arts de Gran Bretaña (Royal Society of Arts RSA, 1993) que cuenta con un programa de formación en alfabetización informática la define como la acreditación de aquellas destrezas prácticas en tecnologías de la información necesarias para el trabajo y sin duda para la vida diaria. En la práctica, esto se traduce en una introducción en aquellas destrezas que se requieren para poner en marcha un conjunto de aplicaciones informáticas como procesamiento de textos, bases de datos, hojas de cálculo, etc.; junto con algunas destrezas generales propias de las TIC, como el grabar en diskettes o generar un documento impreso.

Definiciones más allá del enfoque puramente basado en destrezas incluyen una indicación explícita de la importancia de los computadores y de saber utilizarlos en un contexto social. Un ejemplo típico es esta:

*"Lo que una persona necesita ser capaz de hacer con el computador, y de saber sobre computadores, para poder valerse en una sociedad basada en la información"* (Hunter, 1995)*.* 

<sup>&</sup>lt;sup>8</sup> Se ha traducido "alphabet literacy" como "alfabetización básica", que consistiría en "saber descifrar y utilizar el alfabeto –leer y escribir–.

Al mismo tiempo que se aleja un poco de la definición estrictamente basada en destrezas, (Morgan, 1998) dando una definición informal, sigue enfatizando el conocimiento de hardware y software, especialmente el de las aplicaciones de ofimática:

*Alfabetización informática significa tomar el control de tu ordenador y no dejar que éste te controle a ti. Eres usuario competente cuando sientes que puedes decirle al ordenador lo que tiene que hacer y no al revés. No es necesariamente saber qué botón presionar, pero sí conocer la diferencia entre un procesador de textos y un editor de textos, entre una hoja de cálculo y un programa de bases de datos, o entre un disco duro local y un servidor de archivos en red. … Resumiendo, alfabetización informática es saber lo que un ordenador puede y no puede hacer.* 

Por consiguiente este trabajo de maestría optará por un enfoque de alfabetización basada en destrezas (también encontradas en la literatura como habilidades, competencias), sin olvidar que no es el único.

#### **2.2.2 Alfabetización Digital**

El término "alfabetización digital" ha sido utilizado por un número de autores a través de los 90, para referirse a la capacidad para leer y entender textos de hipertexto y multimedia. (Lanham, 1995) quien trata el término como sinónimo de "alfabetización en multimedia" aduce:

La alfabetización per se, en una era digital, significa la capacidad para entender información cualquiera que sea el *formato en que se presente, y la alfabetización digital incluye la habilidad para descifrar imágenes, sonidos, etc., además de texto. Lanham argumenta que hay una diferencia fundamental entre alfabetización impresa y digital, la misma fuente digital puede generar sonidos, imagen, etc., además de palabras y números, de manera que el medio de expresión se adecúe a la información que se ofrece, y a la audiencia, de una manera que es imposible en el caso de la información impresa; la persona competente en el mundo digital ha de ser capaz de entender y asimilar estas nuevas formas de presentación.* 

Esto demuestra que la Era Digital trae consigo la necesidad de una nueva forma de alfabetización, en donde una persona para ser competente en el mundo digital requiere nuevas habilidades comparadas con las de la alfabetización impresa.

Respecto a la diferencia entre alfabetización informática y digital, (Gilster, 1997) especifica que "la alfabetización digital tiene que ver con el dominio de las ideas, no de las teclas", diferenciando de que la alfabetización digital abarca un concepto mas amplio que la simple ejecución de instrucciones para hacer funcionar un programa, la cual es un concepción restringida que se le ha atribuido a la alfabetización informática. La alfabetización digital a pesar de ser basada en destrezas atiende no solo el qué, sino el para qué se adquieren ciertas habilidades.

Gilster ve la alfabetización digital (alfabetización en la Era Digital) como la moderna puesta en práctica del concepto tradicional de alfabetización, del que siempre se había considerado que incluía, como mínimo, tanto lectura como escritura. Él sugiere la existencia de cuatro competencias centrales en la alfabetización digital, con independencia de los cambios tecnológicos: Construcción de conocimiento, búsqueda en Internet, navegación por hipertexto y evaluación del contenido.

Gilster, como otros autores, sugiere que esta nueva alfabetización sea considerada como una destreza esencial en la vida que llegue a ser tan necesaria como el carnet de conducir o incluso (presumiblemente de modo metafórico) como una *destreza de supervivencia*. Esto, para Gilster, refleja primordialmente la importancia de Internet, que, si no va a invadir la vida de las personas durante la noche, *la cambiará sutilmente, de forma gradual, y con una fuerza irresistible.* 

Un estudio publicado en el Journal Technology, Learning and Assessment (Journal of Technology, Learning and Assessment, 2007) sugiere que una mejor definición de alfabetización digital se refiere a: "*hábitos de los usuarios en su interacción con las tecnologías de información para el aprendizaje, el trabajo y el entretenimiento. Específicamente, los hábitos tienen que ver con: Habilidades para enfrentar problemas técnicos con los computadores; la variedad de formas en que aprovechan la computación; habilidades para usar herramientas* 

*comunes, como procesadores de texto, e‐mail y buscadores de internet; habilidades para usar e‐mail, y otras herramientas para comunicarse con sus amigos; y habilidades para buscar, guardar y evaluar información proveniente de la Web".* 

Por tanto se puede decir que la alfabetización digital es una alfabetización basada en destrezas que consiste en instruir en conceptos y procedimientos básicos de las Tecnologías de la Información y la Comunicación, aprender a leer y escribir con el nuevo lenguaje propio de las tecnologías, saber leer, escribir y comunicarse con la tecnología con el objeto de conocer los retos y oportunidades así como las amenazas y limites que aportan su uso. La alfabetización digital no debe limitarse a ninguna tecnología en particular sino que debe atender también a los contextos en donde se desarrolla.

Teniendo en cuenta que existe una variedad de definiciones alrededor de la alfabetización digital, para este trabajo de maestría se acoge la definición dada por el Journal Technology, Learning and Assessment, por ser de las mas recientes y que está acorde a lo que se busca en este trabajo de maestría.

Es de destacar que a nivel mundial el Foro Económico Mundial publica cada año el Networked Readness Index (NRI), índice que mide el progreso en alfabetización digital de un centenar de países. EL NRI está compuesto de tres índices que evalúan: El ambiente propicio para las TIC ofrecido por un país o comunidad, la disposición de las principales comunidades (de negocios, gobierno e individuos en general) a las TIC y el uso de las TIC entre dichas comunidades. De acuerdo con el NRI publicado para el año 2007 (Foro Económico Mundial, 2008), Colombia se encuentra en el puesto número 64, habiendo subido dos puestos en comparación con el año 2005. En el primer lugar está Dinamarca y en el último lugar (puesto 122) está la República de Chad, del continente Africano. Si se compara con los países Latinoamericanos, Colombia no resulta desfavorecido pues Chile ocupa el puesto 31 seguido de Brazil en el puesto 53 y el peor ubicado es Paraguay en el puesto 114. No obstante se debe trabajar fuertemente para aspirar a una verdadera conversión a una Sociedad de Información.

De otro lado, con respecto a las formas de afrontar la alfabetización digital en la literatura se encuentra que existen dos alternativas para hacerlo (Prats, 2005): O bien se puede alfabetizar con modelos altamente instructivos y diseñados de forma programada, como por ejemplo el modelo ECDL (European Computer Driving Licence) (se presentará en el apartado 2.5), en que permiten incluso conseguir una acreditación en el manejo de computador; o bien mediante acciones formativas de estilo más comunicacional y participativo, que parten de los intereses de los participantes. Ambos modelos son perfectamente compatibles y muy aptos para llegar a entender el lenguaje de la tecnología y sus propias reglas de juego. En cualquier caso se debe tener en cuenta el tipo de participantes y el contexto.

# **2.3 La Alfabetización Digital y los centros educativos**

Uno de los problemas que suelen encontrarse en el sector educativo está relacionado con la preparación de los profesores en el manejo de las TIC. En el caso de los profesores, (Martin A. , 2000) argumenta que el desconocimiento de las Nuevas Tecnologías de Información y Comunicación convive en difícil armonía con un buen nivel cultural en otros campos; a muchos profesionales de la educación les resulta incómodo tener que armonizar el analfabetismo tecnológico con la función básica que ellos tienen de alfabetizar, y si muchos de ellos no han dado el primer paso hacia lo que se podría llamar una alfabetización digital ha sido porque el uso de las nuevas tecnologías se les ha presentado como complicado y como algo propio de las generaciones más jóvenes, dos falsos mitos que urge desterrar.

Para (Watson, 1996) la formación del profesorado necesaria para conseguir una educación adaptada a las exigencias de un nuevo mundo es uno de los más importantes desafíos educativos. Según este autor, se esta cometiendo el error de preocuparnos exclusivamente por que los estudiantes tengan acceso a las nuevas tecnologías cuando el acento debería estar en la formación y preparación del profesorado. Los profesionales de la enseñanza ‐señala‐ han sido educados y socializados de acuerdo a unos valores y normas institucionales con frecuencia inflexibles y reacias, si no claramente hostiles, al cambio. Los profesores además están ya saturados con nuevos programas, trabajo académico, problemas de disciplina y relaciones con los padres. Algunos educadores miran con recelo la inversión de tiempo, dinero y energías en nuevas tecnologías, y otros muchos se muestran

intimidados por ellas. No faltan incluso los convencidos de que la tecnología impide la creatividad y el desarrollo de la autonomía personal.

Al respecto de la formación de los profesores, (Sancho Gil, 2005) comenta de cinco dimensiones fundamentales en la formación del profesorado en relación con las TIC: La formación experiencial y conceptual sobre los avances de las TIC, la formación conceptual sobre las nuevas maneras de abordar el conocimiento propiciado por las TIC, la formación pedagógica sobre las posibilidades educativas que ofrecen estas tecnologías, la formación instrumental, es decir, de familiarización con las TIC como herramienta de trabajo profesional, y la formación autorreflexiva a partir del análisis del papel del alumnado y del propio profesor en este nuevo contexto.

Ante este panorama, muchos países preocupados por el analfabetismo digital de sus profesores, quienes deberían ser los llamados a contribuir con la alfabetización digital, han venido desarrollando iniciativas con el objeto de capacitar a los profesores en el manejo básico de las TIC. En Colombia una de esas iniciativas es el Programa de Alfabetización Digital "A que te cojo ratón", del cual se encuentra mayor detalle en el apartado 2.5

Haciendo énfasis en la educación superior, las instituciones deben darle a la alfabetización digital la importancia que se merece, pues son las responsables de formar los individuos del mañana, en donde incluso el hoy ya es un mundo digitalizado. En este mismo sentido (Ameneiro, 2005) hace unos planteamientos contundentes:

*¿Cabría concebir hoy una formación superior profesional y personal que no tuviera en cuenta la alfabetización digital? No. Hoy es impensable la inserción social y profesional sin las habilidades y conocimientos tecnológicos necesarios para manejarse en la sociedad global que nos ha tocado vivir. Navegar por la red y saber localizar la información precisa; intercambiar información mediante herramientas básicas de correo y foros electrónicos; manejar herramientas ofimáticas básicas y de aplicaciones sectoriales profesionales; hoy el concepto de analfabetismo, utilizado históricamente, debería sin duda ampliarse a aquellos que son digitalmente analfabetos. Parece ya admisible que al igual que una persona incapaz de relacionarse a través de la lectura y la escritura era una persona con serias limitaciones para desarrollarse en la sociedad del siglo XX, hoy comienza a ocurrir lo mismo para quien no es capaz de hacerlo a través de las TIC. Por ello, la alfabetización digital o, como me gusta decir, la "cerounización", debe comenzar en los niveles más incipientes de la educación básica, para ser adecuadamente fomentada e incrementada en las siguientes etapas, incluida la universitaria, independientemente de la disciplina de estudio.* 

Ameneiro también plantea que si se dispone de los contenidos y facilidades de intercambio y comunicación que permitan a los estudiantes encontrar en los campus virtuales una prolongación y complemento natural de la docencia presencial; si se acostumbra a la comunidad universitaria a acceder en la Web a toda la información de servicios y administrativa e incluso a relacionarse con la universidad mediante este camino telemático, si los estudiantes reciben sus notas en sus teléfonos móviles, con la misma naturalidad que hasta ahora consultaban los tablones de anuncios; si se hace todo esto también se estará ayudando de forma decidida, y no a través de la formación explícita, a educar a los ciudadanos del mañana, ya del hoy, digitalmente activos.

Por tanto las instituciones de educación superior están llamadas a formar individuos que entre todos sus conocimientos disciplinares, también hayan adquirido destrezas para desenvolverse en un entorno cada vez mas digitalizado. Y realmente no porque las instituciones de educación básica y media no deban hacerlo, sino porque las de educación superior al ser el puente a la inserción laboral y profesional, esto se convierte en un requisito esencial.

Finalmente buscando que los educadores no tarden en dar la importancia que la alfabetización digital merece y eviten así estar cada vez mas rezagados, (Luke, 1997) advierte que los requisitos de la alfabetización han cambiado y seguirán cambiando a medida que se van incorporando nuevas tecnologías a nuestra vida diaria, y si los educadores no toman la iniciativa para desarrollar una metodología adecuada de incorporación de estos nuevos medios electrónicos y formas de comunicar a la educación, serán los expertos en informática y diseñadores de software quienes decidan cómo aprenderá la gente, qué aprenderá y qué constituye la alfabetización.

# **2.4 Competencias en Alfabetización Digital**

## **2.4.1 Antecedentes**

Entre los expertos existen diferentes puntos de vista con respecto a lo que se debe aprender para lograr la alfabetización digital. Mientras unos indican que la formación debe ser exclusivamente práctica y precisa, otros apuntan a un tipo de formación más generalista y que ofrezca una perspectiva más profunda sobre la tecnología. Así en el primer grupo, se encuentran quienes al ofrecer acciones de alfabetización digital se centran en suministrar al estudiante unos conocimientos sobre los programas más comúnmente empleados, normalmente ciñéndose al sistema operativo, los navegadores de Internet y el correo electrónico. Algunos van más allá y agregan programas de ofimática (procesadores de textos, hojas de cálculo, bases de datos, etc.). Por el contrario el segundo grupo argumenta que es necesario enseñar a comprender el funcionamiento y las características de Internet y no simplemente a manejar los programas.

A este respecto no existe un consenso claro, lo cierto es que la alfabetización digital debe dar los conocimientos básicos para acceder a un computador e Internet y la forma de hacerlo estará a cargo de cada persona decidiendo si profundiza o no en aspectos tecnológicos de acuerdo a su necesidad. A continuación se presentan y comentan algunas de las propuestas encontradas con el objeto de dar mayor ilustración y definir en que competencias estará centrada esta propuesta teniendo en cuenta que se busca ofrecer una alfabetización digital básica.

De acuerdo con (Marques G., 2000), a continuación se presentan los conocimientos básicos que podrían configurar la alfabetización digital para todas las personas.

### **Competencias básicas en TIC**

- *Conocimiento básico del sistema informático*: Elementos del hardware, tipos de software, redes,…
- *Gestión básica del equipo*: Administración de archivos y carpetas, antivirus.
- *Uso del procesador de textos*: Correctores,..
- *Uso del correo electrónico*
- *Creación, captura y tratamiento de imagen digital*
- *Elaboración de documentos multimedia:* Presentaciones, paginas Web
- *Conocimiento básico de la hoja de cálculo y las bases de datos*

En la propuesta de Marques se encuentran los conocimientos en general pero no se encuentra en detalle lo que se debe aprender. De esta forma se deja abierta la elección de la definición de las competencias por cada tema general, por ejemplo el manejo de un procesador de textos, puede hacerse a diferentes niveles de profundidad, cual nivel manejar no es claro en esta propuesta. Este tipo de concepción ha provocado una gran dispersión al respecto de las temáticas que se enseñan para estar alfabetizado, en Internet por ejemplo se puede observar como dependiente de la entidad, persona, grupo que cree un determinado curso para enseñar el manejo de un programa de ofimática, los temas son bastante diversos por lo que al usuario final no le queda claro si fue suficiente o excesivo el nivel de profundidad del curso.

Un estudio más detallado (Consejo Superior de Evaluación del sistema de Educación, 2007) ha identificado cual debe ser la formación básica que necesita todo ciudadano de hoy y que constituye por tanto la alfabetización digital que debe asegurar el sistema educativo al final de la etapa de enseñanza obligatoria. Este identifica 39 competencias básicas en TIC agrupadas en once dimensiones, a continuación se presentan solo las dimensiones:

- Conocimiento de los sistemas informáticos (hardware, redes, software)
- Uso de un sistema operativo
- Búsqueda y selección de información a través de Internet
- Comunicación interpersonal y trabajo colaborativo en redes
- Procesamiento de textos
- Tratamiento de la imagen
- Utilización de una hoja de cálculo
- Uso de bases de datos
- Entretenimiento y aprendizaje con las TIC
- **Telegestiones**
- Actitudes generales ante las TIC

Analizando las competencias presentadas en el estudio anterior, se encuentra que algunas de ellas, por ejemplo controlar el tiempo que se dedica al entretenimiento con las TIC y su poder de adicción, no son fáciles de medir por lo que resultaría complejo determinar si un individuo tiene dicha competencia. Incluso en la última dimensión mostrada en dicho estudio, se encuentran competencias que se asemejan más a recomendaciones frente a las TIC.

Estas dos propuestas presentan algunas similitudes en su concepción general, pues se encuentran temas generales como conocimiento de los sistemas informáticos, manejo de procesador de textos, correo electrónico que son comunes; pero también se encuentran diferencias pues Marques omite conceptos generales como Telegestión por ejemplo, mientras el estudio si lo incluye. Esto corrobora que en el campo de la alfabetización digital entre los autores no hay consenso sobre lo que se debe enseñar para indicar que un individuo esta alfabetizado digitalmente.

Sin embargo, tratando de buscar una iniciativa que ordene y estandarice las diferentes competencias sobre alfabetización digital de las que se habla en la literatura, y que sea realmente universal para que un individuo tenga la certeza de lo que debe aprender para poder decir que esta alfabetizado digitalmente; se optó por acoger una iniciativa que ha tomado mucho auge en Europa y viene instaurándose también en países de América Latina. Esta corresponde al estándar internacional ECDL/ICDL que se explica a continuación por ser el que ha acogido este trabajo de maestría.

# **2.4.2 Estándar Internacional ECDL o ICDL**

ECDL es el acrónimo para Acreditación Europea en Manejo de Computador, es un estándar internacional que permite medir las competencias de una persona para utilizar productivamente computadores y las principales aplicaciones informáticas, a un nivel básico de destrezas y de esta forma poder ofrecer una licencia digital o certificado de acreditación el cual es de reconocimiento internacional. Para países no europeos el estándar se conoce como ICDL (Acreditación Internacional en Manejo de Computador).

La Licencia Digital ICDL<sup>9</sup> está dirigida a usuarios de computadores, independientemente de su formación académica o condición laboral. Permite demostrar que quienes la posean han adquirido conocimientos y habilidades básicas en las Tecnologías de Información y Comunicación a nivel usuario.

ICDL al ser un estándar no está atado a ninguna compañía ni tipo de software en particular. Por el contrario da libertad y flexibilidad a las personas para que certifiquen sus competencias en el ambiente de software que ellos deseen.

# **Historia de ICDL**

l

El concepto de una licencia para manejar computadores nace en Finlandia en 1994. La Sociedades Informáticas Europeas desarrollan esta idea y en 1996 crean la Fundación ECDL con el fin de desarrollar el uso de las Tecnologías de Información y atacar los problemas de brecha digital. Esta Fundación es la encargada de desarrollar un estándar en habilidades de uso de las TIC a nivel de usuario básico (no experto) y difundirlo dentro y fuera de países de Europa.

La Fundación ECDL siguiendo recomendaciones de las asociaciones internacionales de computadores y con la colaboración de expertos en las áreas especializadas, ha definido varios programas algunos de ellos ofrecen certificación a través de una licencia digital. En la Tabla 1 se presentan algunos programas ofrecidos.

<sup>9</sup> En adelante se hará referencia a ICDL, entendiendo que es la versión internacional del estándar ECDL.

Sin embargo ECDL es el principal programa siendo líder mundial de acreditación de conocimientos informáticos a nivel de usuario, pensado para abarcar los conceptos básicos de informática, sus aplicaciones prácticas y su uso en el trabajo y en la sociedad.

En cada uno de los países donde está presente el estándar, se ha designado a una entidad que se encarga de la administración del programa; ésta a su vez cuenta con una red de centros de prueba donde el candidato puede presentar las evaluaciones respectivas para adquirir la licencia. En Colombia, esta entidad es *ICDL Colombia<sup>10</sup>* organización liderada por Parquesoft, quien ha sido designada recientemente y viene realizando contactos para tener centros de prueba a nivel nacional, buscando además darle mayor difusión y fuerza al programa ECDL.

Actualmente ECDL está presente en más de 146 países en los 5 continentes y ha sido traducido a 25 idiomas. Países europeos por ejemplo tienen tasas de certificación ICDL de su Fuerza Laboral cercana al 10% (Irlanda 13%, Suecia 9,5%, Dinamarca 9%, Noruega 8%) (Lancaster, McTaggart, Penfold, & Stott, 2004).

| Programa |                    | <b>Descripción</b>                                                                                                    |
|----------|--------------------|----------------------------------------------------------------------------------------------------|
|          | <b>EqualSkills</b> | Busca que el usuario aprenda lo básico en Computadores<br>e Internet de manera informal, es decir que no se ofrece<br>ninguna licencia.    |
|          |                    | Busca que el usuario adquiera las habilidades básicas en el<br>uso de aplicaciones de cómputo. Ofrece una licencia<br>digital.             |
|          | sebi               | Busca que el usuario aprenda tareas más complejas<br>tratando algunas funcionalidades de manera detallada.<br>Ofrece una licencia digital. |
|          | -Citizen           | Busca que el usuario acceda a información y servicios en<br>línea de manera segura. Ofrece una licencia digital.                           |

 *Información obtenida de la página oficial de ECDL<sup>11</sup>*

**Tabla 1** Programas de la Fundación ECDL

# **Objetivos de ICDL**

ICDL tiene como objetivo principal promover la cultura informática particularmente masificando el acceso y uso de tecnologías de información en los ámbitos de la educación, producción, distribución y consumo de bienes y servicios. Este objetivo se complementa con otros objetivos secundarios tales como: Incrementar el nivel de conocimiento de las TIC, facilitar el acceso a las personas tanto a la sociedad de la información como a posibilidades de participar en teleducación, facilitar la movilidad laboral y el empleo, facilitar el aprendizaje continuo, incrementar la productividad y mejorar la eficiencia de la inversión realizada por empresas e instituciones, en capacitación en las TIC.

## **El Programa de Certificación Internacional ICDL y las Competencias**

El Programa de Certificación Internacional ICDL (Lancaster, McTaggart, Penfold, & Stott, 2004) en competencias en manejo de computador a nivel de usuario esta conformado por siete módulos separados donde el primero cubre la parte teórica correspondiente a conocimientos generales sobre informática, y los siguientes cubren la parte

<sup>&</sup>lt;sup>10</sup> Portal ICDL Colombia. http://www.icdlcolombia.com

<sup>&</sup>lt;sup>11</sup> Pagina de la Fundación ECDL. http://www.ecdl.com/publisher/index.jsp

práctica. Los módulos definidos en el programa relacionan las competencias y se describen brevemente a continuación:

- Módulo 1 Conceptos básicos de las Tecnologías de la Información (TI). Exige al candidato que entienda a nivel básico algunos de los principales conceptos sobre las TI. Se requiere que el candidato comprenda el funcionamiento de un computador, tanto hardware como software, y algunos conceptos sobre las Tecnologías de la Información como el almacenamiento de información y la memoria. El candidato también debe entender la utilización de las redes informáticas y ser consciente de las aplicaciones del software en la vida cotidiana. Tiene que saber valorar aspectos relacionados con la salud y la seguridad así como algunos de los factores ambientales relacionados con el uso de los computadores. El candidato debe ser consciente de aspectos importantes sobre seguridad y legalidad asociados al uso de los computadores.
- Módulo 2 Uso del computador y gestión de ficheros. Exige al candidato que demuestre sus conocimientos y competencia en la utilización de las funciones básicas de un computador y de su sistema operativo. El candidato deber ser capaz de ajustar la configuración general, utilizar las características de ayuda incorporadas y actuar adecuadamente ante las aplicaciones que no respondan. Deber ser capaz de operar con efectividad a través del entorno del escritorio y trabajar con sus iconos y ventanas. El candidato tiene que saber cómo manejar y organizar archivos y directorios/carpetas y conocer cómo se pueden duplicar, mover, eliminar, comprimir y extraer. El candidato debe comprender qué es virus informático y debe ser capaz de utilizar programas antivirus. También tiene que mostrar su habilidad en el uso de herramientas sencillas de edición y en las utilidades de gestión de impresión incorporadas al sistema operativo.
- Módulo 3 Procesamiento de textos. Exige al candidato que demuestre su destreza en el uso de una aplicación de procesador de textos instalada en un computador. El candidato debe ser capaz de resolver tareas habituales relacionadas con la creación, formateo y finalización de documentos breves, dejándolos listos para su distribución. Debe saber cómo duplicar y mover texto dentro de un mismo documento o entre documentos. El candidato tiene que mostrarse competente en el uso de las opciones asociadas a las aplicaciones de procesador de textos tales como la creación de tablas y la incorporación de gráficos e imágenes en un documento y también en la utilización de las herramientas de combinación de correspondencia.
- Módulo 4 Hojas de cálculo. Exige al candidato que comprenda el concepto de hoja de cálculo y muestre su habilidad en el uso de una aplicación de hojas de cálculo instalada en un computador. El candidato debe entender y ser capaz de realizar tareas relacionadas con el desarrollo, formateo, modificación y distribución de hojas de cálculo sencillas. Debe saber escribir y aplicar operaciones matemáticas y lógicas utilizando funciones y fórmulas estándar. El candidato tiene que demostrar su competencia en la creación y edición de gráficos.
- Módulo 5 Bases de datos. Se exige al candidato que entienda algunos de los principales conceptos relacionados con las bases de datos y muestre su habilidad en el manejo de bases de datos instaladas en un computador. El candidato debe ser capaz de crear y modificar tablas, consultas, formularios, informes y de preparar entornos que puedan distribuirse. También tiene que saber como relacionar tablas, recuperar y manipular información de una base de datos utilizando las opciones de consulta y de clasificación disponibles.
- Módulo 6 Presentaciones. Se exige al candidato que demuestre su competencia en el uso de herramientas de presentación instaladas en un computador. El candidato debe ser capaz de realizar tareas de creación, formateo, modificación y preparación de presentaciones utilizando distintos modelos de diapositivas aptos para proyecciones y distribuciones impresas. También debe saber cómo duplicar y mover texto, dibujos, imágenes y gráficos dentro de una misma presentación o entre varias. El candidato tiene que demostrar dominio en operaciones básicas con imágenes, gráficos, objetos dibujados y en la utilización de efectos relacionados con la presentación de las diapositivas.
- Módulo 7 Información y comunicación. El módulo se divide en dos secciones. La primera, Información, exige al candidato que entienda algunos de los conceptos y vocabulario asociados al uso de Internet y consideraciones relacionadas con la seguridad. El candidato debe ser capaz realizar tareas básicas de acceso a sitios Web utilizando un explorador de Web y los motores de búsqueda disponibles. El candidato tiene que saber guardar

direcciones de páginas Web de su interés (marcadores), imprimir páginas y buscar información en ellas. En la segunda sección, Comunicación, se exige al candidato que entienda los conceptos básicos relacionados con el correo electrónico y sea sensible a los aspectos de seguridad correspondientes. El candidato tiene que demostrar su habilidad en el uso de software de correo electrónico para enviar y recibir mensajes y manejar archivos adjuntos. El candidato debe ser capaz de utilizar las carpetas de mensajes disponibles en el software de correo electrónico.

Generalmente el aspirante a obtener la licencia digital ICDL se debe preparar en cada uno de los módulos. El tiempo de entrenamiento depende del nivel de destrezas previas del candidato pero en general el entrenamiento requerido por módulo es de aproximadamente 30 horas. Es de resaltar que la Fundación ECDL no provee materiales de entrenamiento, sin embargo puede avalar algunos materiales de entidades externas.

En los países donde ha llegado el estándar, la Fundación ECDL elije una entidad administradora de los respectivos programas, la cual se encargará de crear Centros de Prueba a nivel nacional donde los candidatos pueden recurrir e iniciar el proceso de certificación. Se hace referencia a proceso ya que por cada módulo el aspirante deberá presentar una prueba que dura 45 minutos y requiere un 75% para ser aprobada. Es necesario completar los 7 módulos, sin importar el orden, para adquirir el Diploma de Certificación Internacional en Manejo de Computador ICDL.

De igual forma, el programa es flexible dando la posibilidad de adquirir en principio una certificación inicial llamada *Certificación ICDL Start* la cual se otorga al candidato al aprobar los módulos 3, 4 y 7 del programa ICDL. En caso de que se haya aprobado solo un módulo, el candidato recibe una carta de resolución indicando que la persona es competente en el ámbito aprobado.

Con respecto a las habilidades básicas requeridas para estar alfabetizado digitalmente, el programa ha definido un documento llamado Syllabus o Silabario ICDL (ECDL Foundation, 2007), en el cual para cada uno de los módulos se definen por categorías las habilidades requeridas y una lista de tareas que se deben dominar. En la Figura 1 se ilustra la relación entre categoría, habilidad y tareas definida en el Silabario ICDL v4.0 que corresponde a la ultima versión.

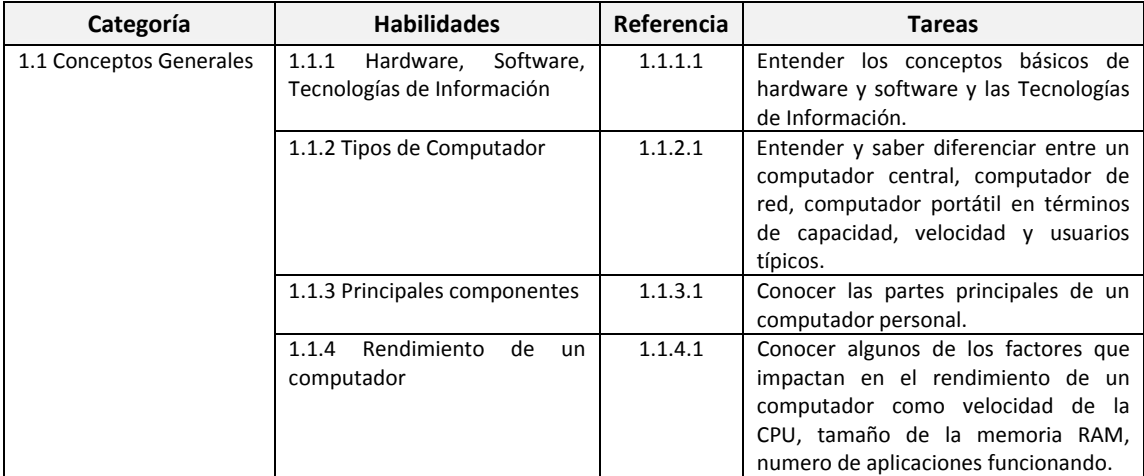

**Figura 1** Relación entre Categoría/Habilidades/Tareas para el Módulo 1 de ICDL según Silabario v.4.0

A manera de ilustración, en la Tabla 2 se presentan las habilidades definidas por categoría para el *Módulo 1 Conceptos básicos de las Tecnologías de la Información*, definidas en el Silabario ICDL versión 4.0

| Categoría                       | <b>Habilidades</b>                 |
|---------------------------------|------------------------------------|
| <b>Conceptos Generales</b>      | HW, SW, Tecnologías de Información |
|                                 | Tipos de Computador                |
|                                 | <b>Principales Componentes</b>     |
|                                 | Rendimiento de un Computador       |
| <b>Hardware</b>                 | Unidad Central de Procesamiento    |
|                                 | Memoria                            |
|                                 | Dispositivos de Entrada            |
|                                 | Dispositivos de Salida             |
|                                 | Dispositivos de Entrada/Salida     |
|                                 | Dispositivos de Almacenamiento     |
| <b>Software</b>                 | Tipos de Software                  |
|                                 | Software de Sistema Operativo      |
|                                 | Software de Aplicaciones           |
|                                 | Interfaz Grafica de Usuario        |
|                                 | Desarrollo de Sistemas             |
| Redes de Información            | LAN/WAN                            |
|                                 | Intranet/Extranet                  |
|                                 | Internet                           |
|                                 | La Red Telefónica en Informática   |
| El computador en la vida diaria | El computador                      |
|                                 | Mundo electrónico                  |
| Ambiente Seguro y saludable     | Ergonomía                          |
|                                 | Temas de Salud                     |
|                                 | Precauciones                       |
|                                 | El Ambiente                        |
| Seguridad                       | Seguridad de la Información        |
|                                 | Virus del Computador               |
| Copyright y la ley              | Copyright                          |
|                                 | Ley sobre                          |

**Tabla 2** Habilidades definidas para el Modulo 1 ICDL según Silabario v4.0

Por tanto, teniendo en cuenta que:

- Muchos gobiernos, instituciones educativas y grandes corporaciones han adoptado el estándar ICDL.
- ICDL está incluido en el plan de estudios de informática de la UNESCO/FIP (International Federation for Information Processing $)^{12}$ .
- Muchos empleadores están recurriendo a la norma ICDL para capacitar a sus trabajadores y/o verificar las destrezas en el manejo de TIC de los aspirantes.
- ICDL permite asegurar un nivel consistente de manejo de las TIC dentro de una organización.
- ICDL ha sido evaluado y aprobado por muchos gobiernos como la plataforma para el desarrollo de las TIC en los colegios y puede proveer por lo tanto el pasaporte para quienes deseen profundizar en el tema.
- ICDL es un programa líder a nivel mundial que ha recogido lo mejor de iniciativas anteriores respecto a las habilidades requeridas para la alfabetización digital y las ha organizado en programas donde la persona decide si acoge lo básico o decide profundizar.
- ICDL ya viene tomando fuerza en Colombia.

l

Se ha optado por trabajar con el estándar internacional ICDL para integrarlo al servicio de teleducación que se propone en este trabajo de maestría. Teniendo en cuenta que en el estándar existen varios programas, se trabajó con ICDL que es el principal.

<sup>&</sup>lt;sup>12</sup> Portal International Federation for Information Processing. Special Interest Group on Digital Literacy. http://www.ifip.org

# **2.5 Experiencias en Alfabetización Digital**

A continuación se presentan algunos proyectos o iniciativas representativas relacionadas con alfabetización digital.

## **2.5.1 Experiencias Nacionales**

En el ámbito nacional, las iniciativas más representativas se citan a continuación:

# Programa de Alfabetización Digital "A que te cojo ratón"

Mejorar la calidad de la educación es uno de los ejes fundamentales de la Revolución Educativa. Y dentro de esta política está el estímulo al uso de Tecnologías de Información y Comunicación, que con el Programa de Uso de Nuevas Tecnologías ha tenido desarrollos relevantes desde 2002.

Según datos obtenidos de (Colombia Aprende, 2005) se tiene que:

- Con el Programa Computadores para Educar, que dota de computadores, se han beneficiado 4.646 establecimientos educativos de 903 municipios, aumentando de un 30 a un 50% el acceso a la tecnología, de los niños matriculados en el sector oficial.
- Con el Programa Compartel se está ejecutando la primera fase de conectividad, con la cual se han beneficiado con conexión a Internet de banda ancha 4020 establecimientos educativos, pasando de 10 a 30 por ciento el número de niños matriculados con acceso a la conexión. Ello sin contar que la segunda fase conectividad ya se encuentra bien adelantada, buscando beneficiar alrededor de 3700 nuevos establecimientos educativos.
- Finalmente, se trabaja en la formación de más de 76.000 docentes: 48 mil en formación básica y los restantes en profundización, un programa que comenzó en 2004. En este sentido, los contenidos básicos de la capacitación impartida en "A que te cojo ratón" incluyeron Windows XP, Microsoft Word, Excel e Internet y sobre los beneficios del Portal Educativo Colombia Aprende.

Esta campaña está orientada a profesores de escuelas beneficiadas de programas de conectividad, se basa en talleres de formación que se realizan a través de las Secretarías de Educación Departamentales y Municipales, trabajando 40 horas. Al final de la capacitación cada docente recibe un diploma, que certifica su asistencia. Esta campaña beneficia sólo a algunos profesores y trabaja en modalidad presencial.

# Conexiones<sup>13</sup>

l

Nace en 1993, en la ciudad de Medellín (Colombia), como un proyecto de investigación en informática educativa de la Universidad EAFIT. Desde entonces ha venido construyendo una propuesta innovadora y significativa para la incorporación de las TIC a la educación básica colombiana. Esta propuesta, además de ser pionera en la región, ha sido reconocida en el ámbito nacional e internacional. El modelo del proyecto Conexiones cuenta con varios componentes, a saber: Telemático, Informático, Actividad Tecnológica Escolar, Formación de docentes, Soporte y acompañamiento.

Como resultado de las investigaciones, este proyecto ha publicado el libro *Conexiones, Informática y Escuela: Un enfoque global* (Proyecto Conexiones, 2000). Se citaran aquí algunas lecciones aprendidas consideradas de importancia para el desarrollo de proyectos que conlleven la incorporación de las TIC en zonas rurales.

• Se da un cambio notable en las concepciones e intereses iniciales de los estudiantes, profesores y padres de familia frente a las TIC; inicialmente las razones más frecuentes tienen que ver con: "Los computadores son el futuro, es preciso saber manejarlos para entrar en el siglo XXI". "Deseo que mis hijos aprendan informática porque de otra forma no lograrán un buen (mejor) trabajo en el mundo del mañana". "Es preciso estar al día: hay que aprender informática".

<sup>13</sup> Proyecto Conexiones. Disponible en: http://www.conexiones.eafit.edu.co/sobreConexiones/informatica.htm

- Se confirma una vez mas el principio general: "las tecnologías por si mismas no añaden valor alguno a la educación, para ello debe asociarse a propuestas pedagógicas que exploten sus ventajas y aminoren sus inconvenientes".
- No es necesario asociar el uso de las tecnologías con aprendizajes específicos de las áreas de contenidos (lenguaje, matemáticas, etc.). El cambio de cultura que supone una real mejora de la calidad educativa se aborda con más eficacia apuntando a la formación de habilidades generales de aprendizaje, a cambios actitudinales y a mejora en las condiciones que facilitan el aprendizaje.
- Los cambios e innovaciones con nuevas tecnologías tienen sus tiempos y etapas de desarrollo, no es aconsejable cambiar demasiadas cosas a la vez.

# Convenio Coreducar SAT‐ Computadores para Educar CPE (SAT, 2004)

A continuación se presentan algunos obstáculos o barreras identificados a través de los años de experiencias de CPE con respecto al uso de las TIC para público y en especial para poblaciones rurales. Esta información es un antecedente de lo que se encuentra en zona rural, lo cual es de importancia para el presente trabajo de maestría:

Barreras Económicas

- Costo de los equipos
- Costo de las licencias de software
- Recursos para mantenimiento
- Acceso a la capacitación

## Barreras Tecnológicas

- Disponibilidad de energía eléctrica
- Disponibilidad de infraestructura para la conexión a Internet
- Disponibilidad de servicios técnicos (mantenimiento, repuestos, actualizaciones)

Barreras culturales:

- Bajas competencias en lecto‐escritura
- Comunicación basada en la oralidad y poca tradición de comunicación escrita
- Falta de familiaridad con las metáforas de la computación (escritorio, archivo, ícono, salvar, enviar descargar)
- Dificultad en el desarrollo de la motricidad fina (uso del ratón y el teclado)

Aunque es evidente que cualquier programa de uso de tecnologías por parte de las comunidades campesinas necesitará plantear estrategias para enfrentar los tres grupos de barreras, es importante entender que esos problemas son también oportunidades para la transformación y el progreso de las comunidades pero que requieren una profunda reflexión pedagógica que sirva como base para desarrollar propuestas prácticas para la acción educativa con las comunidades.

A continuación se presentan algunas recomendaciones y experiencias obtenidas del trabajo del programa CPE:

- Se debe buscar que la educación utilizando las TIC no se limite al uso del computador como objeto de estudio en las clases de informática, sino que se busca integrarlo en todo el proceso educativo como un medio que permita el desarrollo de competencias en todas las áreas del conocimiento.
- Previo a la introducción de los computadores, el SAT ha abordado un proceso de sensibilización a través del cual se construía una visión de los beneficios que el uso de las tecnologías podía traer tanto a la educación como al proceso de desarrollo humano sostenible de la vereda.
- Una vez el computador estaba instalado en la vereda se trabajaba en el desarrollo de las habilidades básicas para su manejo: encendido y apagado, uso del teclado y el ratón, la compresión de la lógica del ambiente Windows.
- Se deben presentar algunos ejemplos de cómo se podían usar las TIC en procesos educativos en diferentes áreas.

• La capacitación "en cascada" es útil y consiste en que los coordinadores y coordinadoras se encargaban de capacitar a tutores y tutoras, quienes, a su vez trabajaban con los estudiantes del SAT.

Respecto de las barreras enunciadas inicialmente, se puede decir que este trabajo de maestría busca mitigar un poco la barrera económica de acceso a la capacitación ya que se busca que las personas puedan acceder a materiales educativos virtuales de libre acceso pero haciéndoles un seguimiento a sus avances, que se logra utilizando tecnologías de teleducación. De hecho, la misma concepción tecnológica de la propuesta de maestría busca que la conexión a Internet se optimice utilizándola por cortos periodos de tiempo para que el costo del acceso a Internet no limite la iniciativa de alfabetización digital. Respecto a las barreras culturales que suelen ser las más críticas, no se deben desconocer por el contrario desde el campo tecnológico, en este caso, se debe contribuir a subsanar sus efectos. Este último tipo de barreras se hacen más visibles en lugares como el municipio de Silvia, zona de influencia de este trabajo de maestría, debido a la diversidad étnica y cultural.

# Proyecto E‐LANE (European and Latin American New Education) (GIT, 2004)

El Proyecto E‐LANE, finalizado en Mayo de 2007 fue financiado por la comunidad europea a través del programa  $\omega$ LIS<sup>14</sup> coordinado por la Universidad Carlos III de Madrid y ejecutado por varios socios europeos y latinoamericanos, entre ellos el Grupo de Ingeniería Telemática (GIT) de la Universidad del Cauca como único representante de Colombia.

El área de investigación del proyecto E‐LANE fue la teleducación y su propósito era promover un ambiente integrado de aprendizaje en el marco de la sociedad de la información, en niveles de formación tanto académico como no académico. Entre los subproyectos en los que estaba dividido se tienen:

*Subproyecto de Herramientas:* E‐LANE adoptó como plataforma de teleducación el Sistema de Gestión de Aprendizaje llamado .LRN<sup>15</sup>. Durante este subproyecto la Universidad del Cauca generó una base de conocimiento sobre la arquitectura y funcionamiento de OACS (Open Architecture Community System) <sup>16</sup> que es la base de la plataforma .LRN. Para madurar el conocimiento sobre esta plataforma se formularon y desarrollaron tres trabajos de pregrado (Bravo & Valencia, 2006) (Lucero & Pino, 2006) (Cortes & Caicedo, 2006).

*Subproyecto de Producción de Contenido:* Los socios latinoamericanos encargados de la demostración produjeron materiales educativos adecuados a su contexto y propósito. En el caso de la Universidad del Cauca se trabajó con población indígena y campesinos. Aquí surgió la temática de Alfabetización Digital sin embargo se abordó sin entrar en detalles pero abriendo una línea para investigar en profundidad alrededor de este campo. Los avances obtenidos en E‐LANE fueron:

- Creación de materiales preliminares para algunos módulos ICDL.
- Publicación en el portal EVA (Entorno Virtual de Aprendizaje) de los materiales ICDL para que los interesados los pudieran acceder.

A continuación se presentan los problemas por resolver en E‐LANE:

- En las zonas rurales existían conexiones a Internet sin embargo resultaban limitadas para acceder a los materiales de alfabetización digital ricos en multimedia.
- A través de las herramientas de seguimiento de la plataforma EVA, se pudo diagnosticar que los materiales publicados para que los interesados los siguieran en modalidad de autoformación, estaban siendo muy poco utilizados pues algunos los visitaban de manera esporádica y otros que iniciaban con cierta regularidad terminaban desertando.

Dentro de los resultados de E‐LANE se pudo detectar:

l

<sup>&</sup>lt;sup>14</sup>Portal de cooperación Europa Latinoamérica en materia de Sociedad de Información - @lis. http://www.alis-online.org/<br><sup>15</sup> Sistema de Gestión de Aprendizaje .LRN. Disponible en: http://www.dotlrn.org.

<sup>16</sup> Sistema de Comunidad de Arquitectura Abierta OACS. Disponible en: http://openacs.org

- Se hace referencia a procesos de alfabetización digital simplemente al hecho de tomar un curso en Internet y replicarlo, falsa concepción que lejos de ayudar crea temores en las personas.
- No hay uniformidad en las habilidades que cubre la alfabetización digital, por tanto se termina enseñando lo que conoce cada tutor, administrador de telecentro o profesor de informática.
- Materiales liberados para ser seguidos en modalidad de autoformación generalmente no son revisados y los pocos que lo hacen no los terminan.

Este trabajo de maestría nació fruto del trabajo del proyecto E‐LANE en la Universidad del Cauca y de donde se pudieron detectar falencias importantes en el campo de la alfabetización digital (Urbano, Solarte, Velasco, Forero, Chantré, & Rendon, 2006).

# **2.5.2 Experiencias Internacionales**

En el ámbito internacional son muchas las iniciativas sobre uso de las TIC, a continuación se citan algunas que están relacionadas más de cerca con la alfabetización digital.

# Proyecto Educ.Ar<sup>17</sup>

Proyecto destinado a ejecutar las políticas definidas por el Ministerio de Educación, Ciencia y Tecnologías del Gobierno Argentino. Está enfocado fundamentalmente a auxiliar a docentes y directivos de instituciones educativas en la incorporación de las TIC en la práctica docente, entre otros trabaja sobre los siguientes aspectos: Contenidos educativos en Internet, un plan para conectar las escuelas de todo el país a la Red e iniciativas de capacitación docente.

#### Propuesta de Capacitación Mi Primer Linux (Portal Educalibre, 2006)

Esta es una iniciativa de la Coordinación de Tecnologías de la Información del gobierno chileno quien ha venido trabajando alrededor de lo que han llamado una "cruzada de infoalfabetización", apostándole al software libre. Algunos objetivos de esta propuesta son:

- Promover una capacitación flexible y adaptable a las necesidades y capacidades del usuario final de forma continua y permanente.
- Promover una alfabetización digital centrada en la adquisición de conocimientos y habilidades fundamentales de informática y Tecnologías de Información y Comunicación, en vez de una instrucción de procedimientos en torno a herramientas específicas.
- Promover la capacitación a distancia a través de la modalidad de aprendizaje electrónico (teleducación) y la autoinstrucción, a través de una serie de módulos de aprendizaje que contemple diversas temáticas y distintos perfiles de usuario final.

Para apoyar la capacitación presencial promueve la creación de cursos básicos orientados a la alfabetización digital, los cuales estarán centrados en habilidades fundamentales y aplicadas a una diversidad de herramientas disponibles. Una vez se impartan estos cursos básicos, se pueden ofrecer otra serie de módulos de aprendizaje para otros usos, por ejemplo aplicaciones de edición gráfica, software educativo, edición audiovisual, sistemas de publicación, etc.

La intención de esta propuesta es trabajar de forma distribuida, más allá de que se celebren reuniones presenciales, para lo cual utiliza una herramienta para la construcción y gestión de conocimiento: El wiki<sup>18</sup>. Esta propuesta tiene como objetivos promover una alfabetización digital centrada en la adquisición de conocimientos y habilidades fundamentales en las TIC.

l

<sup>&</sup>lt;sup>17</sup> Proyecto educ.ar. Disponible en: http://portal.educ.gov.ar/acercade/

<sup>18</sup> Portal Wikipedia – La Enciclopedia libre. Disponible en: http://es.wikipedia.org/wiki/Wiki

# Cibernarium de Barcelona<sup>19</sup>

Es necesario desarrollar simultáneamente políticas eficaces de divulgación y capacitación que permitan a las personas identificar las posibilidades de la tecnología relacionándolas con sus necesidades concretas, así como aprender a usar herramientas y aplicaciones para ampliar sus oportunidades de desarrollo personal y profesional. Esta es la tarea que lleva a cabo, desde hace más de 6 años, el Cibernarium, el multiespacio de Barcelona Activa (Ayuntamiento de Barcelona) que desarrolla un amplio programa gratuito de formación y alfabetización digital encaminado a acercar las nuevas tecnologías a los ciudadanos y a las empresas a fin de reducir el impacto de la brecha digital. Es de resaltar que sus contenidos educativos están en catalán.

El Cibernarium ofrece a los ciudadanos más de 1000 m2 de instalaciones dedicadas a la divulgación de las nuevas tecnologías (audiovisuales y recursos multimedia de auto uso en la Sala de navegación off‐line), al acceso gratuito a Internet (Sala on‐line) y a la capacitación en el uso de las tecnologías (Espacio Formación, Empresa e Ideas).

En resumen para los proyectos enunciados como referentes internacionales por sus experiencias integrando las TIC al sector rural o urbano menos favorecido, se debe resaltar que no se ha trabajado la alfabetización digital a través del uso de soluciones de teleducación, excepto en la propuesta de capacitación *Mi primer Linux*, de la cual no se encuentran mayores detalles o resultados, se habla de trabajar cursos de autoinstrucción, sin embargo esta propuesta de maestría no está centrada en cursos de autoinstrucción pues antecedentes previos del proyecto E‐ LANE han demostrado los altos niveles de deserción. Por otra parte iniciativas como el *proyecto Enlaces* a partir del año 2000 comenzó a trabajar con escuelas rurales, sin embargo uno de los supuestos de los que parte su modelo es que un facilitador se esté desplazando continuamente a la zona; en este trabajo de maestría se considera el uso de sistemas de teleducación para minimizar los desplazamientos; el *Cibernarium de Barcelona* es un gran espacio dotado de alta tecnología donde se pueden encontrar contenidos de alfabetización digital ofrecidos a través de cursos presenciales, sin embargo la alfabetización digital centrada en la presencialidad no es el caso de este trabajo de maestría.

Por otra parte el servicio de teleducación propuesto en este trabajo de maestría será de utilidad a zonas rurales donde las condiciones de conectividad son limitadas, esto con el objeto de poder atender contextos y poblaciones que han quedado por fuera del alcance de soluciones previas relacionadas con alfabetización digital.

# **2.6 Aprendizaje en adultos**

Los comienzos de la educación de adultos se encuentran en la necesidad de asegurarle a este tipo de personas una igualdad de oportunidades de educarse y de obtener, al menos, un nivel de escolaridad que les permita desenvolverse efectivamente en la sociedad.

En sus comienzos, sus prácticas pedagógicas eran las mismas que aquellas utilizadas con los niños y jóvenes participantes del sistema escolar. Después de un tiempo y basados en las experiencias vividas, los educadores y formadores se dieron cuenta de que dichas prácticas no respondían a las necesidades y características de los adultos. Así, tomaron conciencia que el aprendizaje de los adultos no se daba de la misma manera que en los niños y adolescentes y que, por lo tanto, era necesario establecer un sistema educativo diferente del practicado hasta ese momento.

A continuación se presentan algunas de las principales características de los adultos en situaciones de aprendizaje (Universidad Central Marta Abreu, 2005):

• *Predisposición para el aprendizaje:* Se refiere al momento en que los adultos experimentan la necesidad de conocer o ser capaces de algo de manera más efectiva en algunos aspectos de su vida. En este momento ha alcanzado un grado importante de autonomía y, en función de ella, es capaz de tomar a su cargo variados aspectos del aprendizaje. Esto es lo que determina su rol como participante activo de su proceso de aprendizaje y como centro de todo el proceso.

l <sup>19</sup> Cibernarium de Barcelona. Disponible en: http://www.cibernarium.com/

- *El adulto posee experiencias:* Las que constituyen un recurso importante para su aprendizaje, pues sirve como referente para relacionar nuevos conocimientos. Siempre debe considerarse el hecho de que el adulto no es un papel en blanco, sino que por el contrario, se enfrenta a cada nueva situación de aprendizaje con mucha información y conocimientos adquiridos que de una u otra manera verán enfrentados con las informaciones que va recibiendo.
- *La capacidad y la motivación del adulto para aprender*: Normalmente su motivación se relaciona con condiciones externas (el trabajo es el factor principal), pero mucho más profundamente con disposiciones internas como la autoestima, el reconocimiento de otros, mejor calidad de vida, entre otros aspectos. El adulto que se incorpora a un proceso de aprendizaje sabe lo que quiere y lo que necesita, por lo que su interés en aprender influye positivamente en el desarrollo del proceso. Esta situación influye y determina fuertemente la intervención, puesto que será vital que la situación de aprendizaje cumpla con las expectativas y los objetivos del estudiante adulto, de manera tal que su motivación no decaiga a lo largo del proceso.
- *La orientación del aprendizaje está en función de tareas puntuales y específicas*: El adulto tiene necesidades propias y por lo tanto, debe percibir la utilidad del aprendizaje en una aplicación inmediata. Es de vital importancia que el estudiante adulto sienta desde el comienzo que sus necesidades serán satisfechas y que el proceso de aprendizaje será capaz de proporcionarle aquello que quiere. Ellos miran la formación como un proceso para mejorar su capacidad de resolver problemas y afrontar el mundo actual; de esta manera pueden desarrollar modelos de conducta en situaciones dadas que les faciliten su adaptación a circunstancias particulares en las que puedan encontrarse en un momento determinado.

Debe adicionarse que el adulto tiene un amplio bagaje histórico, social y cultural y adicionalmente "trabajan, no tienen tiempo, se cansan más rápido, están más motivados, no tienen hábitos de tomar notas ni de estudio y les gusta participar" (Rivera, 1997). Entre las principales condicionantes del aprendizaje en adulto se encuentran:

- Forman grupos heterogéneos en edad, intereses, motivaciones, experiencia y aspiraciones.
- El interés general gira en torno al ascenso laboral, al bienestar, a la autoestima.
- Existe preocupación por el fracaso.
- A menudo arrastra el peso de experiencias de aprendizaje frustrantes que le convencen de que no es capaz de adquirir conocimientos nuevos.

#### **Consecuencias formativas de las características de los adultos**

A la hora de abordar un proceso formativo con adultos es necesario tener en cuenta algunas cuestiones que condicionan la metodología y planificación del proceso de enseñanza‐aprendizaje (Patronato Pedro Ibarra, 2002), las cuales se presentan en la Tabla 3.

En cuanto a los objetivos de la formación de adultos, (Fernandez, 1996) se refiere a unos objetivos básicos:

- *Aprender para saber:* Adquirir los conocimientos básicos culturales que necesita todo ciudadano (alfabetización, conocimientos culturales básicos, alfabetización en TIC, etc.).
- *Aprender para ser:* Alcanzar un adecuado desarrollo personal y familiar.
- *Aprender para vivir en comunidad:* Adquirir una educación cívico‐social suficiente para su actuación social.
- *Aprender para hacer:* Disponer de una formación técnico‐profesional que le permita su integración y desarrollo laboral.

De igual forma existen algunas características deseables en los entornos en la enseñanza de adultos (Marques, 2004) a saber:

- Ofrecer múltiples entornos de aprendizaje y con las menores restricciones posibles (tiempo, coste, entre otros)
- Proporcionar experiencias de aprendizaje donde los estudiantes tengan un papel activo, puedan autoevaluarse y verificar la relevancia de lo que aprenden.
- Diseñar los cursos considerando la especificidad cultural y experiencia de los destinatarios, con el fin de aprovechar el "valor añadido" que pueden aportar al grupo de aprendizaje.
- Proporcionar diversos itinerarios que permitan personalizar los programas de estudios según la experiencia vital (no repetir contenidos sabidos), necesidades, intereses y deseos de los estudiantes.

De esta forma las características de los adultos y las consecuencias formativas que se han planteado condicionan el servicio de teleducación a proponer. Es de resaltar que la alfabetización digital es uno de los objetivos de la formación de adultos, y el servicio de teleducación contribuye con dicho objetivo.

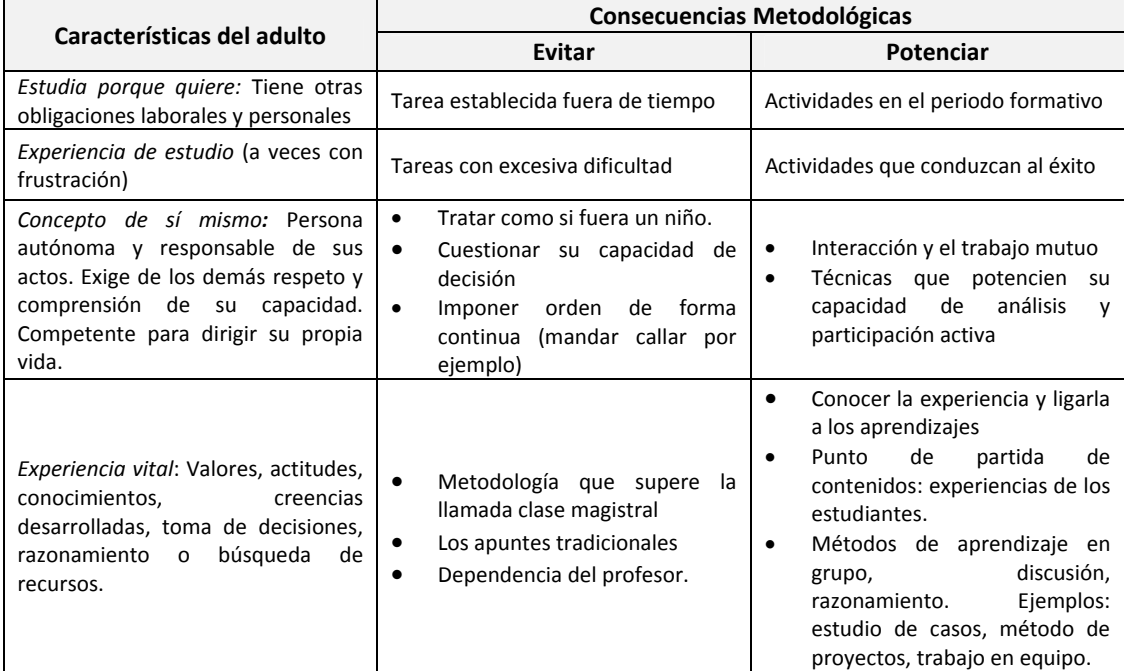

**Tabla 3** Características del adulto y sus consecuencias metodológicas

## **2.7 Conclusiones**

A partir de la síntesis de la base conceptual sobre alfabetización digital se puede concluir:

- La realidad es que la digitalización de la sociedad ha comenzado y continuará haciéndolo inevitablemente; ante esto los individuos requieren competencias que les permitan desenvolverse sin problemas en esta nueva sociedad y es allí donde la alfabetización digital adquiere importancia.
- La alfabetización digital es una alfabetización basada en destrezas, habilidades o competencias que consiste en instruir en conceptos y procedimientos básicos de las TIC, sin limitarse a ninguna tecnología en particular y con el objeto de conocer las oportunidades y riesgos que aportan su uso.
- ICDL es un estándar internacional que a través de programas de certificación le permite a un individuo adquirir las habilidades básicas para estar alfabetizado digitalmente.
- Este trabajo de maestría adoptará ICDL que es un programa de reconocimiento internacional que da la flexibilidad de adquirir al menos una certificación inicial (ICDL Start) con lo cual las personas de zonas rurales que así lo deseen podrían certificar al menos tres de los módulos del programa.

# **Capítulo 3**

# **Tecnologías para una Solución de Teleducación**

Este capítulo se ha enfocado desde los participantes para hacer caer en cuenta de que la tecnología no hace la teleducación, realmente la hacen las personas quienes deben ser el punto de partida para la exploración tecnológica ya que para ellos se crea una solución de teleducación.

El servicio de teleducación se construye como una solución de teleducación la cual cuenta con adaptaciones o modificaciones para soportar procesos de alfabetización digital en zonas rurales, por tanto en este capítulo se describirán las consideraciones y componentes que se deben tener en cuenta al construir una solución de teleducación y se describen las adaptaciones teniendo en cuenta particularidades de la zona rural. En detalle este capítulo presenta de forma general los participantes de una solución de teleducación, el rol que desempeñan y las tecnologías requeridas por cada uno de ellos; se presentan brevemente algunas herramientas y sistemas especializados para soportar una solución de teleducación, posteriormente algunos tipos de teleducación que podrían ser soportados por la tecnología; finalmente en base a las características generales tratadas anteriormente se definen algunas características especificas teniendo en cuenta la zona rural.

#### **3.1 Participantes y Procesos**

Un elemento importante dentro de una solución de teleducación lo constituyen las personas hacia quienes se pretende atender o para quienes se necesita la tecnología. Por simple que sea un proyecto se debe tener cuidado en la selección de herramientas y tecnologías con las cuales se pretende dar respuesta a las personas (Unigarro, 2004).

Un simple análisis revela que los participantes y procesos involucrados en una solución de teleducación son: Los *productores* de teleducación, los *aprendices* y el *proveedor*. En la Figura 2 se ilustran los participantes al igual que los procesos que se llevan a cabo entre ellos. El *productor* se encarga de crear contenidos, el *proveedor* es quien ofrece dichos contenidos, y los *aprendices* acceden a ellos.

A continuación se presenta un análisis en detalle de los participantes:

- *Productores:* Incluye los diseñadores gráficos, generadores de contenido, escritores, fotógrafos, camarógrafos y todos aquellos quienes trabajan en conjunto para crear productos de teleducación.
- *Aprendices:* Típicamente son llamados estudiantes aunque también se los suele referir como usuarios cuando la teleducación se diseña como un sistema de gestión de aprendizaje.
- *Proveedor:* Es la organización que hace la teleducación ampliamente disponible sobre una red. De esta forma los productos para teleducación son accequibles por los aprendices y aquellos que deben administrarlos, mantenerlos y soportarlos.

*Tecnolog gías para una Solu ución de Teleduc ación*

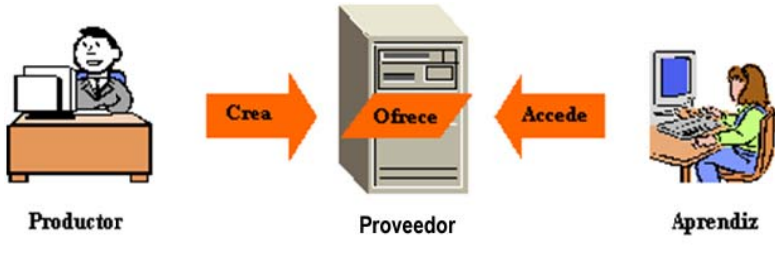

Figura 2 Los participantes y procesos

El proceso de *creación* cubre las actividades de los productores mientras ellos generan e integran componentes dentro de un producto y los transfieren al proveedor, el cual ofrece la teleducación. Por otro lado, el acceso se refiere a las actividades ejecutadas por el aprendiz quien ubica, accede y experimenta la teleducación.

## **3.2 T Tecnologías bá ásicas necesa rias para sopo orte de los pa articipantes**

Cada uno de los participantes (productor, proveedor o aprendiz) requieren tres tecnologías básicas: El hardware, una conexión de red y el software. En la Figura 3 se puede observar un resumen de las tecnologías básicas por cada partic cipante.

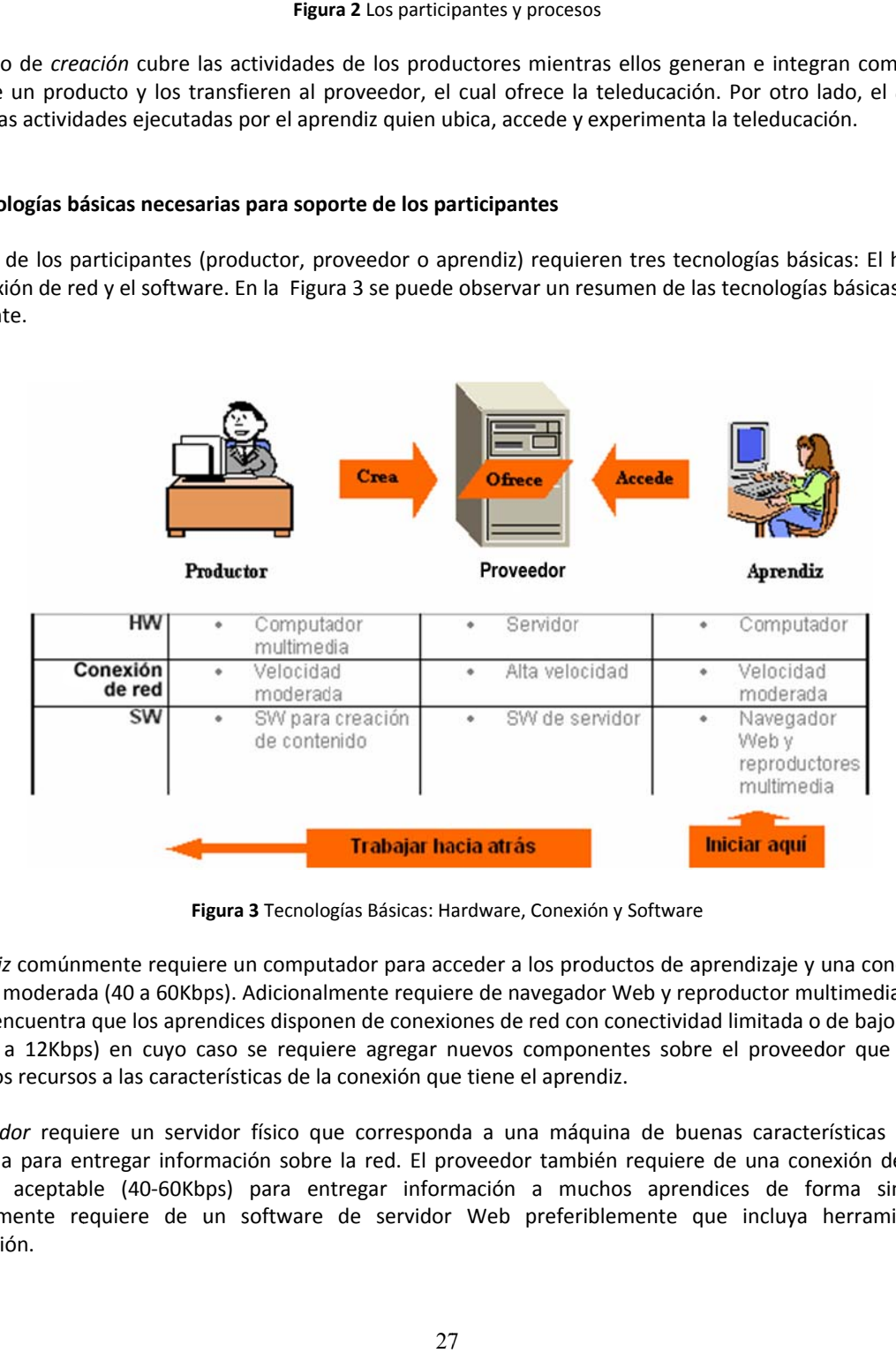

Figura 3 Tecnologías Básicas: Hardware, Conexión y Software

**Figura 3** Tecnologías Básicas: Hardware, Conexión y Software<br>El *aprendiz* comúnmente requiere un computador para acceder a los productos de aprendizaje y una conexión con velocidad moderada (40 a 60Kbps). Adicionalmente requiere de navegador Web y reproductor multimedia. Algunas veces se encuentra que los aprendices disponen de conexiones de red con conectividad limitada o de bajo ancho de banda (8 a 12Kbps) en cuyo caso se requiere agregar nuevos componentes sobre el proveedor que permitan adaptar los recursos a las características de la conexión que tiene el aprendiz.

El proveedor requiere un servidor físico que corresponda a una máquina de buenas características hardware optimizada para entregar información sobre la red. El proveedor también requiere de una conexión de red con velocidad aceptable (40-60Kbps) para entregar información a muchos aprendices de forma simultánea. Adicionalmente requiere de un software de servidor Web preferiblemente que incluya herramientas de colabo oración.

El *productor* utiliza computadores optimizados para multimedia con el fin de preparar gráficos, animaciones, iconos, video clips, sonidos y otros productos necesarios. También requiere de una conexión de red con velocidad moderada. De hecho suele ser recomendable que la conexión de red del productor no sea mayor a la del aprendiz, con el objeto de que el productor experimente los productos de aprendizaje a la misma velocidad del aprendiz (Navarra, 2005). Adicionalmente requiere de software para crear sus productos multimedia.

En la Figura 3, se recomienda iniciar la consecución de las diferentes tecnologías para teleducación partiendo de la revisión de la tecnología utilizada por el aprendiz y con base en esto se determina el tipo de tecnologías requeridas por el proveedor y el productor. Es decir si el aprendiz cuenta con tecnología tan básica que no puede recibir contenidos multimedia por ejemplo, no tiene sentido que el proveedor y el productor dispongan de herramientas para soportar y producir multimedia ya que el aprendiz nunca podrá recibir ese tipo de contenido. Por tanto, se debe tener en cuenta que la tecnología utilizada por el aprendiz influencia las tecnologías seleccionadas para implementar un servicio de teleducación.

## **3.3 La tecnología de los aprendices**

Uno de los puntos de entrada al planteamiento de un servicio de teleducación corresponde a la exploración del tipo de tecnología que disponen los aprendices. A continuación se presenta un resumen del tipo de tecnología al que generalmente se debe atender.

# **3.3.1 El Hardware**

Las características hardware de un computador determinan los productos de aprendizaje que el aprendiz va a poder visualizar. Conocer estas capacidades permite diseñar productos que trabajen en los equipos de los aprendices o al menos minimizar la cantidad de actualizaciones requeridas. Se analizarán algunos componentes hardware para mostrar como afectan el diseño de una solución teleducación.

- El procesador: Si se encuentra que los computadores de los aprendices tienen procesador Pentium II de 400Mhz por ejemplo, entonces una solución teleducación que utilice mucho sonido, animaciones y especialmente video no trabajará muy bien en estos equipos.
- La memoria RAM: Si los computadores de los aprendices tienen 32MB de memoria por ejemplo, entonces una solución de teleducación que maneje muchos gráficos o multimedia requerirá una ampliación de memoria.
- La pantalla: Determina que tanto contenido puede ver el aprendiz. El tamaño de las pantallas restringe tanto el tamaño de las páginas Web que se desea mostrar al aprendiz como la cantidad de tareas que el aprendiz puede atender sin necesidad de hacer scroll o saltar entre varias ventanas.
- CD‐ROM/DVD (Compact Disc, Read‐Only‐Memory/Digital Versatile Disc): Si los computadores de los aprendices disponen de este hardware, se puede entregar un CD que contenga productos de aprendizaje completos o solo los componentes multimedia. Este hardware se convierte en una alternativa a la conexión de red al permitir transferir programas y contenidos hacia y desde el aprendiz.
- Tarjeta de sonido: La presencia de este elemento determinará que el aprendiz puede escuchar sonidos disponibles en un contenido. También es necesario considerar la presencia de parlantes o audífonos.

### **3.3.2 Conexión a Internet**

Se deben tener en cuenta los siguientes factores:

• El tipo de conexión: La conexión puede ser a través de una red de área local, de un MODEM, puede ser una conexión de banda ancha o una conexión inalámbrica. Cada una de estas posibilidades puede adicionar particularidades a la solución que se pretende ofrecer, por ejemplo si el aprendiz tiene que marcar cada vez
que quiera establecer una conexión, la utilidad de esta conexión puede ser menor que la de otro aprendiz que dispone siempre de una conexión activa.

- La velocidad de conexión: Las velocidades de conexión que ofrece el proveedor de Internet son valores teóricos que no se alcanzan en la practica, por tanto si se dispone de una conexión de 56Kbps, para propósitos prácticos se debe trabajar con poco menos de la mitad del valor teórico.
- El costo de la conexión: Si los aprendices deben pagar por cada fracción de tiempo en que estén conectados, el diseño de una solución de teleducación debería minimizar el tiempo en que los aprendices permanecen conectados.

# **3.3.3 El Software**

Así como el hardware, el software básico que tienen los computadores de los aprendices es importante. Se analizará el software a tener en cuenta.

- El sistema operativo: Determina que otro tipo de software puede correr sobre una máquina. Conocer el tipo de sistema operativo que tendrán los aprendices puede resultar crucial para los diseñadores de contenido.
- El navegador Web: Este no sólo despliega páginas Web sino otro tipo de recursos multimedia. Dependiendo del navegador, un contenido puede requerir de plugins tales como Flash, para poder presentar un recurso multimedia.

# **3.4 Herramientas y Categorías**

Para plantear una solución de teleducación no existe una herramienta que permita crear, publicar y acceder a los contenidos de teleducación, el éxito de una solución en este campo puede requerir muchas herramientas. Entre ellas se pueden citar: herramientas de autoría<sup>20</sup>, de evaluación, de colaboración<sup>21</sup>, para creación y edición multimedia, conversores de contenido, navegadores. Sin embargo para proyectos de gran escala que involucran muchos cursos se recomienda un sistema servidor para manejar todo el desarrollo y administración del aprendizaje. Aparecen los sistemas especializados al servicio de la teleducación, a saber:

- *Sistema de Gestión de Aprendizaje (LMS):* Es una solución común que ayuda a simplificar la administración de muchos aprendices que acceden a cursos.
- *Sistema de Gestión de Contenidos de Aprendizaje (LCMS):* Más que otra opción es un complemento a la anterior. Permite manejar el desarrollo de cursos complejos, especialmente aquellos que personalizan su contenido a las necesidades de cada aprendiz ensamblando unidades educativas reusables llamadas *objetos de aprendizaje* (Smith, 2004)*.*

Se debe resaltar que el conjunto de herramientas a utilizar dependerá de las particularidades y las necesidades que la solución de teleducación pretenda atender.

# **3.4.1 Sistema de Gestión de Aprendizaje (LMS)**

l

Un sistema de gestión de aprendizaje simplifica el proceso de administración de la educación y entrenamiento. Es un sistema complejo utilizado por administradores, profesores y aprendices para planificar, registrar, cobrar y hacer seguimiento a los aprendices a través de cursos y otros eventos de aprendizaje. Un LMS también le permite a un aprendiz encontrar y registrarse en un curso, monitorear sus competencias y compartir su progreso durante un curso. Para los administradores, el LMS permite manejar programas de entrenamiento y compilar estadísticas y reportes.

<sup>&</sup>lt;sup>20</sup> Listado de herramientas de autoría. http://www.elearningworkshops.com/modules.php?name=Web\_Links&l\_op=viewlink&cid=7  $^{21}$  Listado de herramientas colaborativas.

http://www.horton.com/html/toolslist.aspx?CatName=Collaboration%20tools:%20Application%20sharing H

## **Qué hace un LMS**

Entre las funciones de un LMS están las de ofrecer cursos y programas de estudio, incluir capacidades para ensamblar cursos individuales en programas de estudio<sup>22</sup>, proveer capacidades para lanzar y hacer seguimiento a los cursos, proveer capacidades para integrar cursos que han sido creados utilizando herramientas de autoría. También puede integrar cursos creados en un Sistema de Gestión de Contenidos de Aprendizaje (LCMS), en este caso el LMS busca los cursos y redirige al aprendiz a un LCMS, el cual lanza el curso y registra el progreso del aprendiz; el LCMS reporta el avance y las calificaciones de regreso al LMS. Es de destacar que un LMS puro ante todo registra cursos que ha tomado un aprendiz.

#### **Como trabaja un LMS**

l

Un LMS es una aplicación basada en Web que registra aprendices y cursos en donde a través de una interfaz Web, el LMS le permite a los administradores ejecutar tareas comunes tales como el registro de aprendices, creación de cursos, matricular aprendices dentro de un curso, generar reporte de calificaciones.

La estructura actual de un LMS varia de un producto a otro pero su base de datos típicamente registra aprendices y cursos como se muestra en la Figura 4. El registro de un curso incluye la dirección Web para lanzar el curso, el cual puede estar almacenado de forma separada. La base de datos también define programas de estudio como secuencia de cursos y registra o graba matriculas, es decir los aprendices asignados a un determinado curso. Existen muchos LMS y se encuentran listados de ellos<sup>23</sup>.

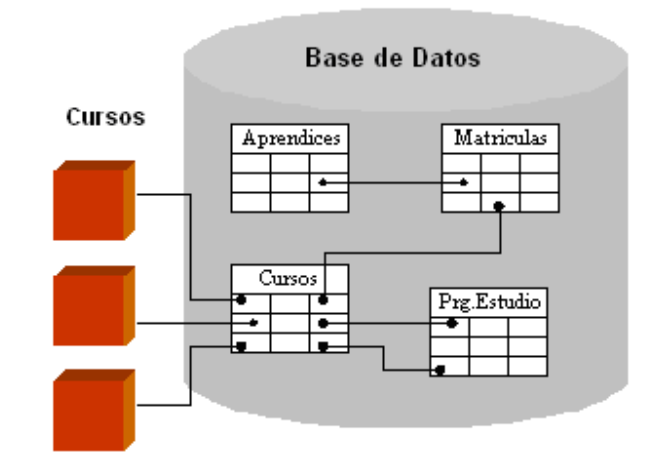

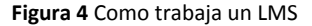

Existen LMS algunos propietarios otros de libre distribución, entre los primeros se tiene a Blackboard (Blackboard, 2007), Web CT Campus Edition (WebCT, 2007), Enhance Distance Learning Environment (EDLE, 2007), entre otros. Entre los de libre distribución, un estudio hecho en la Universidad de la República de Uruguay (Alzuri, 2005) demuestra que Atutor (ATutor, 2007), Moodle (Moodle, 2007) y dotLRN (dotLRN, 2007) son de los sistemas mas robustos.

#### **3.4.2 Sistema de Gestión de Contenidos de Aprendizaje (LCMS)**

Un Sistema de Gestión de Contenidos de Aprendizaje simplifica la tarea de crear, manejar y reutilizar contenido.

 $^{22}$  Un programa de estudio es una colección de productos de aprendizaje, por ejemplo un programa académico que incluye cursos relacionados con una cierta área o una biblioteca de un cierto tema. Un programa de estudio esta compuesto de cursos individuales u otros productos de

aprendizaje.<br><sup>23</sup> Listado de LMS. http://www.horton.com/html/toolslist.aspx?CatName=Learning%20management%20systems

## **Qué hace un LCMS**

Un LCMS gestiona el contenido de aprendizaje al mantener los ítems de contenido en un repositorio central. Desde la base de datos, los diseñadores instruccionales pueden organizar, ensamblar, publicar y entregar cursos. Un LCMS les permite a los autores crear, almacenar y refinar objetos de aprendizaje u otras unidades de contenido. Esto le ayuda a los aprendices a localizar y tomar solo los contenidos que ellos necesitan.

### **Cómo trabaja un LCMS**

Dos LCMS no son exactamente los mismos, pero en su parte central la mayoría de ellos no son más que un repositorio de componentes requerido para generar cursos. Explorando en la parte central de un LCMS se puede encontrar:

- *Una lista de ingredientes para formar un curso:* Como por ejemplo páginas HTML, datos XML, componentes multimedia y otra lista de materiales.
- *Evaluaciones*: Pueden ser utilizados para medir el cumplimiento de un objetivo de aprendizaje.
- *Definiciones de objetos de aprendizaje*: Combina una lista de ingredientes y evaluaciones para cumplir a cabalidad un objetivo de aprendizaje.
- *Definiciones de lecciones y cursos:* Especifican como combinar objetos de aprendizaje y otros ingredientes.
- *Plantillas y hojas de estilo*: Controlan la apariencia de un curso y lo personalizan para varios mecanismos de entrega.
- *Una plataforma para crear la navegación e interfaces de usuario*: Incluyendo menús y mapas de un curso.

Para cada uno de estos elementos, el LCMS puede almacenar metadatos, los cuales describen los ítems en detalle.

La Figura 5 ilustra como estos componentes se relacionan el uno al otro. Los generadores de contenido en conjunto con otros desarrolladores crean recursos multimedia, evaluaciones y otra lista de ingredientes y los almacenan en el repositorio. Utilizando plantillas se combinan los recursos multimedia para formar páginas. Los generadores de contenido definen los objetos de aprendizaje en términos de un objetivo de aprendizaje y los ingredientes necesarios para cumplir ese objetivo. Las lecciones y cursos son definidos en términos de los objetos de aprendizaje que ellos contienen. El generador de contenido puede también definir una plataforma para controlar la navegación y proveer una interfaz de usuario para el curso.

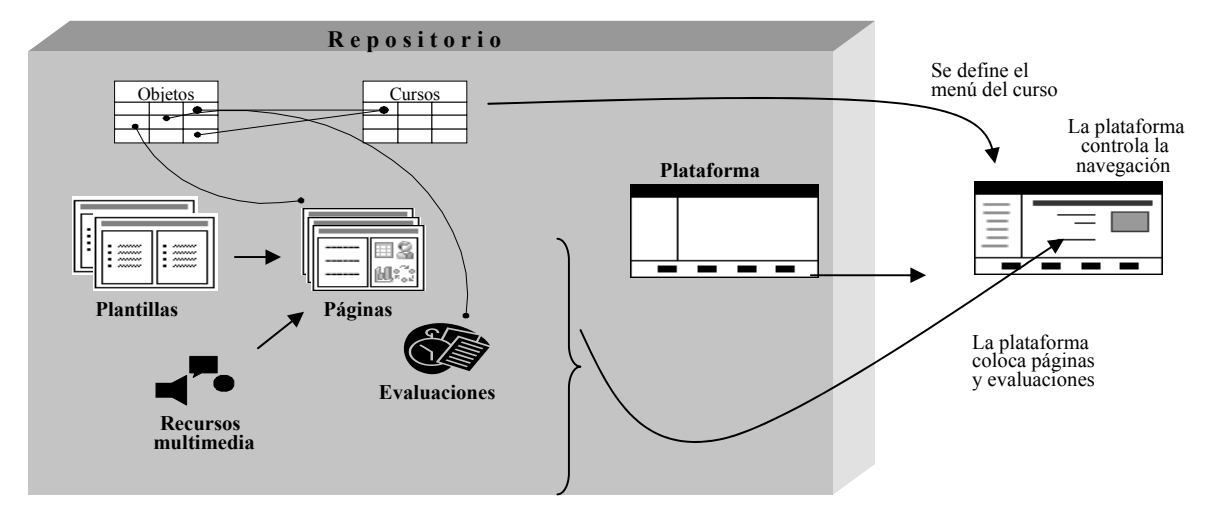

**Figura 5** Elementos de un LCMS

Cuando se solicita un curso, se hace una copia de la plataforma, como se muestra en la Figura 5, en donde se generará un menú para el curso, de tal manera que cada vez que los aprendices seleccionan un ítem del menú, dentro de la plataforma se van desplegando páginas, evaluaciones y otros componentes. Entre algunos LCMS se puede encontrar Preceptor<sup>24</sup>, KM Studio<sup>25</sup>, Techniq LCMS<sup>26</sup>, entre otros.

### **3.5 Herramientas Colaborativas**

Las herramientas colaborativas ayudan a las personas a trabajar y aprender juntas a pesar de la distancia, les permiten compartir sus ideas y aun sus emociones (Gonzales, 2005). Esta categoría abarca un amplio rango de herramientas que van desde clientes de e-mail basados en texto hasta complejas herramientas para reuniones en línea. Para proveer un ambiente colaborativo puede ser necesaria la combinación de varias herramientas por separado.

Por otra parte, de acuerdo al tipo de colaboración que permitan las herramientas de colaboración estas se clasifican en sincrónicas y asincrónicas (Martinez, 2006).

#### **3.5.1 Colaboración sincrónica y asincrónica**

La *comunicación sincrónica* también llamada conferencia ocurre en tiempo real, es decir todos los participantes tienen que estar en línea al mismo tiempo. Entre estas se encuentran el chat, aplicaciones compartidas, pizarras, audioconferencia y videoconferencia.

La *comunicación asincrónica* por su parte no requiere que los participantes estén en línea al mismo tiempo. Un participante envía un mensaje esperando que este llegue a su destino y sea respondido. Con este tipo de comunicación los participantes envían mensajes cuando resulte más conveniente para ellos. Entre las herramientas de colaboración asincrónicas están el e‐mail y los foros de discusión.

#### **3.5.2 Herramienta colaborativas y capacidades**

Las herramientas colaborativas hacen posible que aprendices distantes se comuniquen libremente y trabajen juntos sobre tareas comunes como se ilustra en la Figura 6. Brevemente se explicará como estas herramientas se utilizan en teleducación.

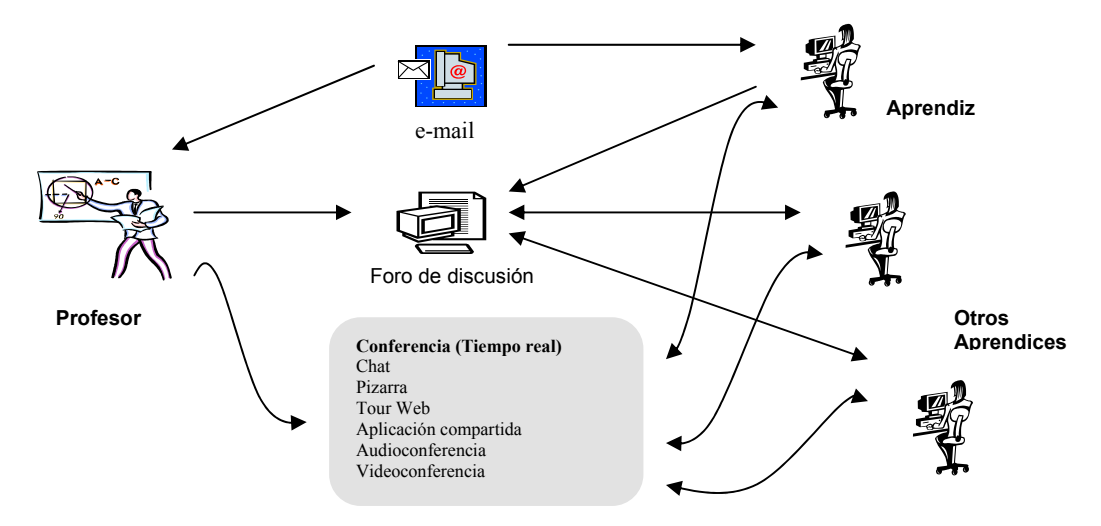

**Figura 6** Herramientas colaborativas y capacidades

l

<sup>&</sup>lt;sup>24</sup> Preceptor. Disponible en: http://www.k2share.com

<sup>&</sup>lt;sup>25</sup> KM Studio. Disponible en: http://www.kmgpinc.com<br><sup>26</sup> Tecnic LCMS. Disponible en: http://www.vitalect.com

La herramienta más simple es el *e‐mail*. Frecuentemente un mensaje de e‐mail se envía desde el profesor a todos los estudiantes para anunciar un cambio o un evento de aprendizaje. Los aprendices y profesores también pueden colocar mensajes sobre *foros de discusión en línea*. Estos mensajes se pueden leer y contestar. Otra serie de herramientas colaborativas proveen un intercambio en tiempo real entre el profesor y los aprendices. Por ejemplo, los participantes pueden utilizar el *chat* para intercambiar mensajes de texto; el profesor también puede utilizar una herramienta de encuesta para permitir la *votación* sobre un determinado tema.

Otro grupo de herramientas ayuda a los aprendices distantes a compartir experiencias comunes (W.H. Consulting, 2006). Una *pizarra* le permite a los aprendices compartir un gráfico y realizar marcas sobre él; un profesor puede realizar un *tour Web* para llevar a todos los participantes a un mismo sitio Web y navegar sobre él; a través de un *aplicación compartida* el profesor le permite a los aprendices ver e interactuar con un programa, una ventana o un documento.

Cuando la velocidad de la red lo permite, el aprendiz puede utilizar *audioconferencia* para comunicarse como si fuera una llamada telefónica con el profesor o con otros aprendices. Aquellos que dispongan de redes más rápidas podrían utilizar *videoconferencia* para ver al profesor e intercambiar imágenes de video entre ellos.

# **3.6 Tipos de Teleducación**

Tradicionalmente la educación a distancia ha sido vinculada con la teleducación en la cual el lugar de aprendizaje no se limita al espacio físico sino también al espacio virtual, pasando del aula física al aula virtual convirtiéndose esta en una herramienta poderosa que ha permitido incrementar la calidad de los procesos formativos a distancia. Teniendo en cuenta el grado de presencialidad o distancia en la interacción entre profesor y estudiantes se tienen la teleducación tradicional y el blended learning.

# **3.6.1 Teleducación Tradicional**

Se desarrollada en entornos exclusivamente virtuales. Apenas se produce contacto físico o presencial entre profesor y estudiantes ya que la mayor parte de las acciones, comunicativas y de evaluación tienen lugar en el marco del aula virtual. El material o recursos didácticos multimedia son de gran importancia ya que permiten guiar el proceso de aprendizaje de los estudiantes.

Existen diferentes tipos de teleducación tradicional de acuerdo a la necesidad a la que se quiera responder y cada uno de ellos requiere de diferentes tipos de tecnología. A continuación se presentarán algunos tipos de teleducación (Horton & Horton, 2003).

# **Teleducación dirigida por el estudiante**

Permite generar experiencias de aprendizaje altamente efectivas en estudiantes independientes. Algunas veces es llamado stand‐alone o autoaprendizaje. Los contenidos pueden consistir de páginas Web, presentaciones multimedia y otros recursos almacenados en un servidor Web.

Este tipo de teleducación se diferencia de experiencias como CBT (Computer Based Training) ya que permiten hacer seguimiento a las acciones que realizará el estudiante y la capacidad para colocar nuevos contenidos vía Web. En la Figura 7 se ilustran los componentes de este tipo de teleducación.

En este tipo de teleducación todas las instrucciones deben ser ofrecidas al estudiante a través de los materiales del curso. No hay profesor ni facilitador<sup>27</sup> que ayude a los aprendices en caso de confusiones. No hay mecanismos para permitir que los estudiantes se comuniquen y compartan sus ideas. Tampoco hay restricciones de cuando y como el aprendiz estudia, él es altamente independiente.

l

<sup>&</sup>lt;sup>27</sup> También llamado tutor.

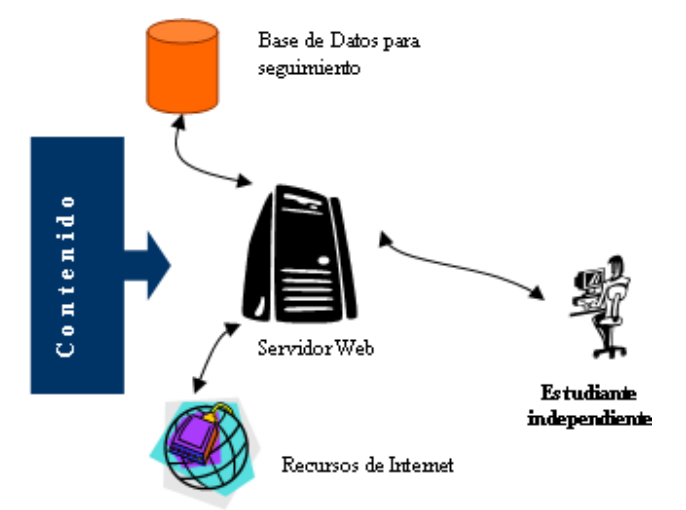

**Figura 7** Componentes de un sistema de Teleducación dirigido por el estudiante

En la Tabla 4 se pueden listar algunas tecnologías requeridas en este tipo de teleducación.

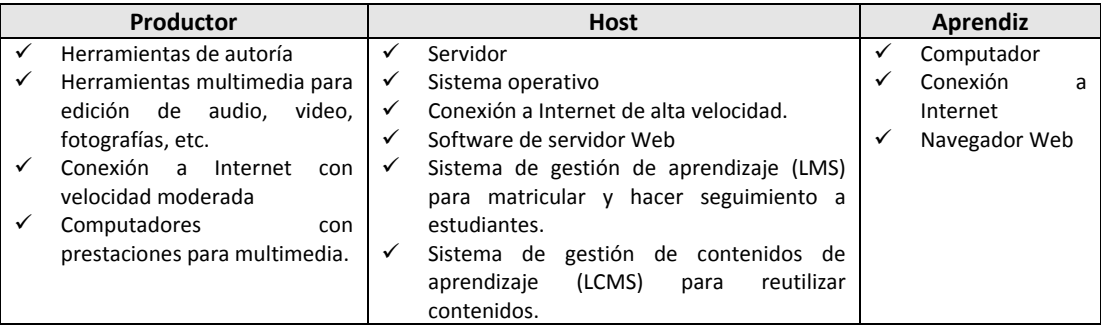

**Tabla 4** Tipos de tecnología en teleducación dirigida por el estudiante

# **Teleducación dirigida por el profesor**

Utiliza tecnologías Web para impartir clases convencionales dirigidas a estudiantes distantes. Ese tipo de teleducación puede utilizar una variedad de tecnologías de tiempo real tales como videoconferencia, audioconferencia, mensajería instantánea, pantallas compartidas, pizarras y teléfonos.

El profesor generalmente muestra una presentación y dirige la demostración. Esta presentación se transmite por medio de un servidor de streaming junto con la voz y si es posible la imagen del profesor. Los estudiantes pueden utilizar un reproductor multimedia para observar la presentación y formular preguntas escribiendo a través de mensajería instantánea o vía correo electrónico. En la Figura 8 se ilustran los componentes de este tipo de teleducación.

Este tipo de teleducación requiere de esfuerzo para la generación de contenidos. El solo hecho de escanear un material para publicarlo puede ser una tarea dispendiosa. Por otro lado algunos materiales educativos no trabajan muy bien cuando pasan por ciertos anchos de banda de Internet.

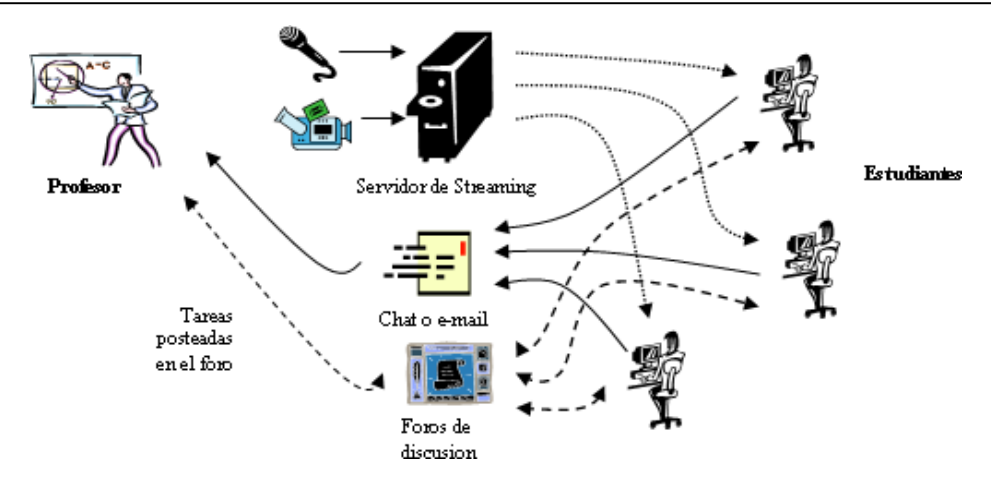

**Figura 8** Componentes de un sistema de teleducación dirigido por el profesor

En la Tabla 5 se pueden listar algunas tecnologías requeridas en este tipo de teleducación.

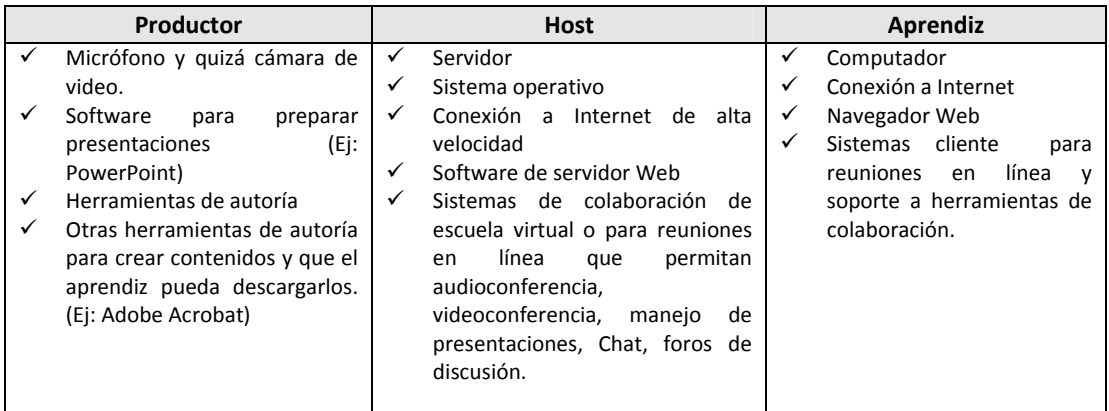

**Tabla 5** Tipos de tecnología en teleducación dirigida por el profesor

El ancho de banda es un factor que limita los recursos que los aprendices pueden recibir. El video, el cual requiere de gran ancho de banda, no es muy usado para impartir clases sobre Internet debido a que los aprendices no disponen de conexiones a Internet de alta velocidad. Sin embargo, si una clase se pretende impartir sobre una red LAN, el video puede ser una elección factible.

### **Teleducación facilitada**

Combina la *teleducación dirigida por el estudiante* y la *teleducación dirigida por el profesor.* De la primera, aprovecha la eficacia de los contenidos los cuales se diseñan para que la instrucción se provea solo a través de los contenidos, de la otra, aprovecha los medios colaborativos tales como videoconferencia, audioconferencia, mensajería instantánea, pantallas compartidas, foros, etc. los cuales son herramientas de ayuda al aprendizaje.

A diferencia de un profesor (como ocurre en teleducación dirigida por el profesor), el facilitador no es la persona que enseña realmente y además no conduce directamente los eventos de aprendizaje ni restringe la autonomía del estudiante; más bien responde preguntas y ayuda a resolver problemas a los estudiantes. En la Figura 9 se ilustran los componentes de este tipo de teleducación.

Trabaja bien para estudiantes que les cuesta seguir una planificación rígida de actividades de aprendizaje y les interesa más aprender a través de la discusión tanto con otros estudiantes como con su facilitador. Las tareas son típicamente publicadas en un foro de discusión.

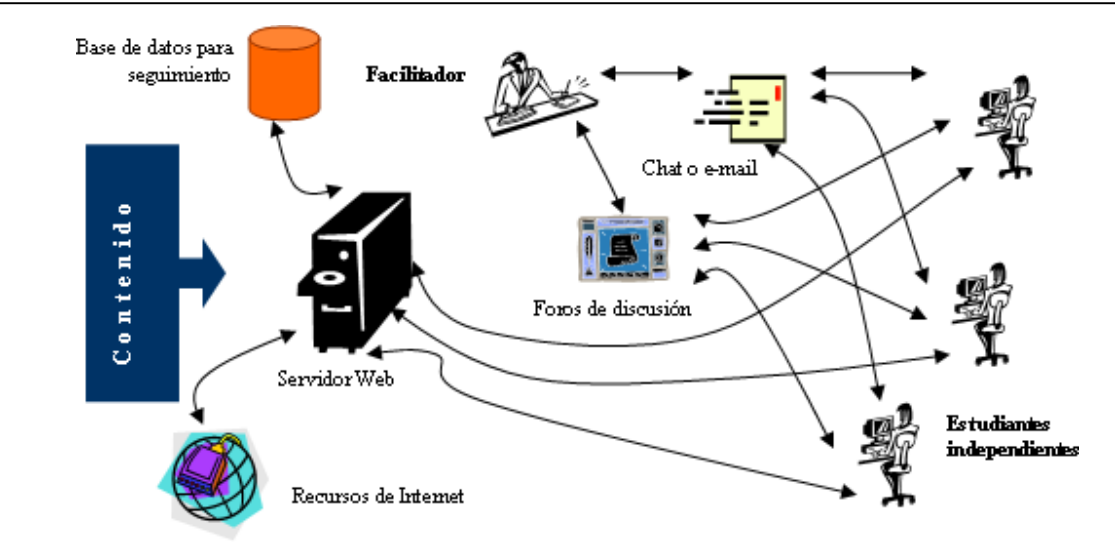

**Figura 9** Componentes de un sistema de teleducación facilitado

En la Tabla 6 se pueden listar algunas tecnologías requeridas en este tipo de teleducación.

| Productor |                         | <b>Host</b>  |                                                | Aprendiz |                    |
|-----------|-------------------------|--------------|------------------------------------------------|----------|--------------------|
|           | Equipos para captura de |              | Servidor                                       |          | Computador         |
|           | audio y video.          | $\checkmark$ | Sistema operativo                              |          | Conexión<br>a      |
|           | Conexión a Internet con |              | Conexión a Internet de alta velocidad          |          | Internet           |
|           | velocidad moderada      |              | Software de servidor Web                       | ✓        | Navegador Web      |
|           | Herramientas de autoría | ✓            | Sistema de gestión de aprendizaje (LMS) para   | ✓        | Clientes de correo |
|           | Herramientas multimedia |              | matricular y hacer seguimiento a estudiantes.  |          |                    |
|           | para edición de audio,  | ✓            | Sistema de gestión de contenidos<br>de         |          |                    |
|           | video, etc.             |              | aprendizaje (LCMS) para reutilizar contenidos. |          |                    |
|           |                         |              | Servidor de e-mail                             |          |                    |

**Tabla 6** Tipos de tecnología en teleducación facilitada

Para el caso de un servicio de teleducación que se pretende que funcione en zonas rurales, cualquiera de estos tipos de teleducación puede ser aplicable pero siempre y cando se realicen los ajustes convenientes a la solución de teleducación de acuerdo a las condiciones técnicas disponibles en la zona rural.

### **3.6.2 Blended‐learning**

Diferentes son las definiciones que se encuentran alrededor de blended-learning también conocida como blearning, sin embargo se puede entender como una combinación de los ambientes de aprendizaje tradicionales con los ambientes de aprendizaje web (Brown, 2003). A continuación se presentan otras definiciones:

- Un ambiente b‐learning integra las ventajas de los métodos de teleducación con algunas ventajas del método tradicional que ante todo es la interacción cara a cara (Finn & Bucceri, 2004)
- b‐learning soporta todos los beneficios de la teleducación incluyendo reducción de costos, eficiencia en el tiempo e independencia de la ubicación, como también el entendimiento personal y la motivación que permite la interacción cara a cara.

La integración de los ambientes de teleducación y los ambientes de aprendizaje tradicionales pueden combinar idealmente utilidades de ambos métodos. Los ambientes de teleducación aseguran la flexibilidad y eficacia que no se puede encontrar en un aula de clase mientras que los ambientes de aprendizaje cara a cara proveen la interacción social la cual es requerida para el aprendizaje.

#### **3.7 Aprendizaje Desconectado (Offline)**

El aprendizaje desconectado es el aprendizaje que se produce en la distancia a través de medios computacionales con limitadas capacidades de comunicación, reflejadas en el acceso a conexiones con anchos de banda escasos. El aprendizaje móvil (Garcia, 2004), es un tipo de aprendizaje desconectado que aprovecha la portabilidad de los terminales, pero que las tecnologías de transmisión utilizadas, y las restricciones que imponen los equipos terminales móviles, hacen poco fiable el acceso y la complejidad de los contenidos. Sin embargo, factores como el crecimiento acelerado del uso de dispositivos móviles, la creación de dispositivos más potentes, y el desarrollo de redes y tecnologías de comunicación inalámbricas adecuadas, han estimulado el mejoramiento de la calidad del servicio y el desarrollo de muchos Sistemas de Gestión de Aprendizaje(LMS) con soporte para ambientes móviles, convirtiendo este campo en el de más proyección y futuro en el ámbito de las plataformas de aprendizaje electrónico (Georgiev, Georgiev, & Smirakarov, 2004).

Otro campo de acción del aprendizaje electrónico, menos desarrollado, con menos crecimiento, y menos respaldado por la industria es el aprendizaje desconectado que no persigue la movilidad sino la conectividad a zonas con enlaces de comunicación limitados. Los ambientes de aprendizaje desconectados son ambientes instruccionales (Pedraza & Berdugo, 2005) en los que el estudiante y el profesor se encuentran aislados, en los que predomina la comunicación asíncrona y la sincronización de datos entre los estudiantes y los instructores en los casos de eventual conectividad con la red, porque la mayor parte del tiempo los individuos se encuentran desconectados de la red y aislados unos de otros (ver Figura 10). Son ambientes propios de zonas rurales poco desarrolladas caracterizadas por la existencia de infraestructuras de telecomunicaciones limitadas, con niveles de crecimiento muy bajos de conectividad a Internet, y con altas densidades de enlaces con anchos de banda bajos.

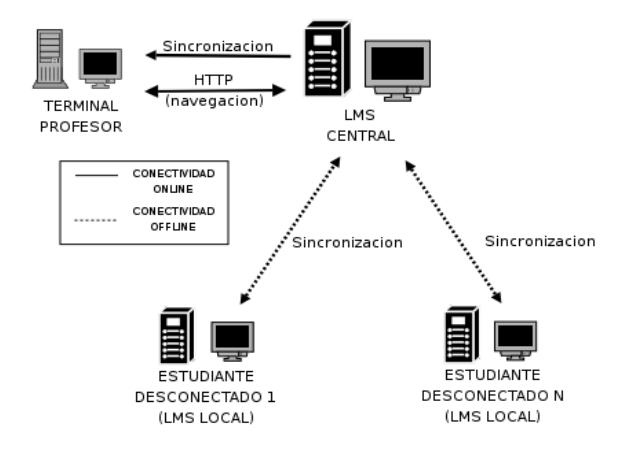

**Figura 10** Arquitectura de Aprendizaje Desconectado

Usualmente, en un ambiente de educación desconectado, existen LMS locales en los terminales de los estudiantes desconectados, que se encargan de mantener la información del curso al día, a través de mecanismos de sincronización transparentes para el estudiante, en los momentos en que exista conectividad. De esta manera, los usuarios sólo se preocupan por interactuar con el LMS correspondiente (los estudiantes con el LMS local, y los profesores con el LMS central), y son éstos, los LMS, los que se encargan de sincronizar entre ellos contenidos, evaluaciones y sus resultados, y contribuciones a elementos instruccionales como foros, noticias, calendario, etc.

Así, ya sea que se busque portabilidad y movilidad de los contenidos ó acceso a zonas rurales o de limitada capacidad de conectividad, las estrategias de sincronización de los LMS desconectados solucionan los problemas de limitación de forma transparente para los usuarios finales.

Existen diversas soluciones, curiosamente la mayoría de ellas aplicaciones propietarias, que se preocupan por resolver el problema de la conectividad. Entre ellas se pueden citar: knowledgeWorks LMS de la empresa Techniques (Techniques.org, 2007), Offline Player de la empresa Harbinger Systems (Harbinger, 2007) y Field Space de la empresa Mobile Associates (RWDTechnologies, 2007).

# **3.8 dotLRN**

A continuación se describe la plataforma dotLRN y posteriormente se presenta la adaptación realizada a la misma, la cual puede ser replicada a plataformas de teleducación similares.

dotLRN es una comunidad de educadores, diseñadores y programadores de software asociados para generar innovaciones educativas usando estrategias de aprendizaje electrónico. Está respaldada por el Consorcio dotLRN, una organización sin ánimo de lucro comprometida y que utiliza los principios del código libre. Las instituciones miembros de este consorcio trabajan juntas para soportar el desarrollo que cada una realiza en sus propios ámbitos y de esta forma acelerar y expandir la adopción de la plataforma. El consorcio asegura calidad del software desarrollado por medio de certificaciones dotLRN‐compliant, coordina planes de desarrollo de software en todo el mundo entre sus miembros, y mantiene lazos estrechos de realimentación con OpenACS (Open Architecture Community System), la plataforma que conforma la base de dotLRN (Calvo & Ellis, DotLRN: Sistema de gestión de la enseñanza, 2003).

La plataforma fue llamada en sus inicios ACES (Gomez & Schmeil, 2001), guardando alguna relación con la plataforma base OpenACS y fue distribuida bajo la licencia GPL (General Public License) de código libre (Calvo, Chiglione, & Ellis, The OpenACS Arquitecture E‐Learning Infrastructure, 2003). La segunda versión fue liberada tiempo después bajo el nombre de dotLRN, con la arquitectura que se detalla a continuación.

# **3.8.1 Arquitectura dotLRN/OpenACS**

dotLRN está construido con la plataforma orientada a objetos OpenACS la cual fue creada buscando mejorar la reusabilidad del diseño y de la implementación. La arquitectura de la plataforma incluye un repositorio de contenido, un módulo para gestión de usuarios y grupos, usado por un sistema de permisos y un procesador de peticiones que habilita la persistencia, autenticación y el uso de plantillas.

En OpenACS, cuando una página es invocada por un usuario, el procesador de peticiones autentica al usuario y luego utiliza el módulo de gestión de usuarios y grupos para autorizar o no la petición. En caso de pasar la capa de autenticación, la página es personalizada usando el sistema de plantillas, el cual arma la página con fragmentos de contenido que son enviados desde el servidor al usuario. El sistema de permisos brinda acceso a los administradores para consultar y/o modificar cualquier "objeto" del sistema. El procesador de peticiones proporciona persistencia al igual que mapeo desde una dirección electrónica particular a un archivo o programa individual que el servidor usa para generar la página (Calvo, Chiglione, & Ellis, The OpenACS Arquitecture E‐Learning Infrastructure, 2003).

Entre las aplicaciones que incluye dotLRN están: Evaluaciones, Calendario, Foros, Almacenamiento de Archivos, Noticias, Álbum de Fotos, Encuesta, Presentaciones. Muchas de estas funcionalidades son similares a las encontradas en muchos otros sistemas tales como WebCT o BlackBoard.

# **3.8.2 Portales de usuario dotLRN**

La arquitectura OpenACS mostrada en la Figura 11 está compuesta de los paquetes básicos ACS‐CORE conformado por Interfaces de Aplicación (API, Application Program Interface) para funcionalidades comunes entre servicios y paquetes que conforman la plataforma. Los *services* son paquetes que no interactúan con el usuario y sirven de interfaz entre los paquetes donde residen las verdaderas aplicaciones. dotLRN hereda todas las funcionalidades, estructura modular y características de OpenACS (Calvo & Peterson, 2002).

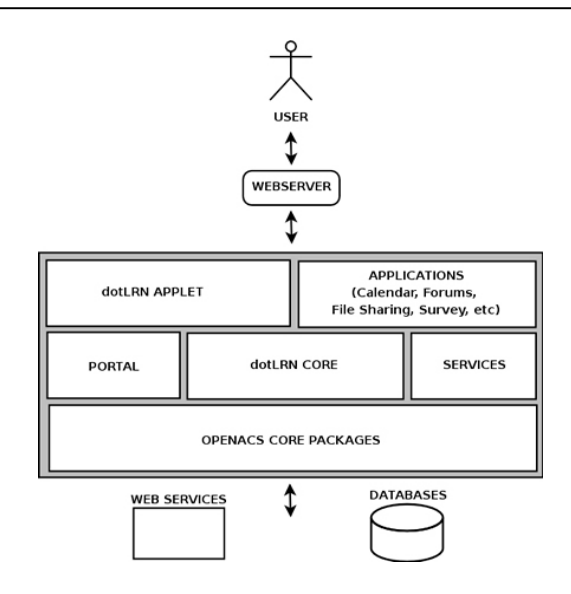

**Figura 11** Arquitectura dotLRN

Un *portal* es una instancia particular que un usuario tiene de la plataforma, y cada aplicación o herramienta se visualiza en lo que se llama un *porlet*. Así, el sistema adapta el *portal* de cada usuario reuniendo, información sobre los cursos y comunidades en el que el usuario es miembro, y las aplicaciones que estos cursos y comunidades están usando. Cada una de estas aplicaciones generará contenido apropiado que será mostrado a través del *porlet*.

# **3.8.3 Subsitios**

En las instituciones los estudiantes aprenden a través de los *cursos* que se matriculan y las *comunidades* en las cuales interactúan con otros estudiantes. En una compañía, las comunidades podrían estar representadas en forma de grupos de interés, de investigación, proyectos o simplemente reuniones sociales. Ambos tipos de organizaciones, cursos y comunidades, están soportados por dotLRN y cualquiera de estos dos tipos puede usar cualquiera de las aplicaciones que ofrece dotLRN. También permite fácilmente la creación de innumerables tipos de *sub‐sitios* (subgrupos) en forma de comunidades o cursos, y cada uno con una estructura de permisos, roles, y aplicaciones propias. La Figura 12 muestra en un diagrama de clases de la forma como los sub‐sitios pueden ser clases o comunidades y muestra la forma como las *clases* (CLASS) se relacionan con los *departamentos* (DEPARTMENT) y las *materias* (SUBJECT).

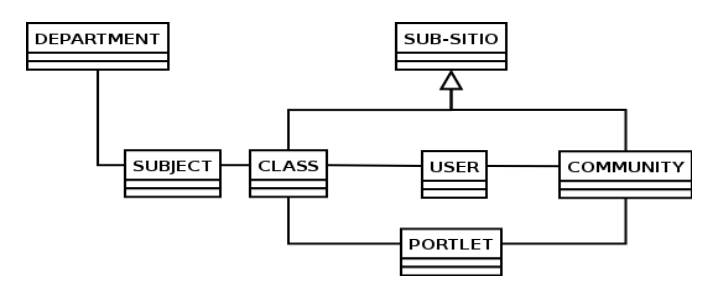

**Figura 12** Diagrama de clases básico de dotLRN

#### **3.8.4 Repositorio de contenidos**

Las contribuciones en foros, noticias, archivos adjuntos y elementos multimedia se manejan como pequeñas piezas de contenido. En OpenACS cada pieza de contenido es registrada en un repositorio de contenido que estandariza la forma en que las aplicaciones acceden y gestionan esta información. Esta capa adicional de complejidad muestra su valor al hacer posible la reutilización de todas las funcionalidades para la gestión de contenido como los permisos o

el formateo de páginas. De esta forma un servicio diseñado y registrado en el repositorio de contenido puede ser fácilmente reutilizado por todas las aplicaciones del sistema.

# **3.8.5 Internacionalización**

A través de la colaboración del Instituto Tecnológico de Massachusetts(MIT), de la Universidad de Heidelberg y la organización internacional GreenPeace; OpenACS y dotLRN están siendo traducidos e internacionalizados a un número importante de idiomas, entre los que sobresalen el Inglés, Español y Alemán.

# **3.9 Módulo de Seguimiento de Usuarios (User Tracking) de Telefónica**

Este componente de seguimiento de usuarios fue diseñado por el equipo de I+D de Telefónica en el marco del proyecto E‐LANE, con la finalidad de ser capaz de recopilar y mostrar información sobre el comportamiento de los usuarios de la plataforma dotLRN, con la finalidad de que tanto profesores como administradores del sistema lo utilicen para diagnosticar el uso que hacen los estudiantes de la plataforma, la frecuencia, los contenidos más consultados, todas las estadísticas que contribuyen a mejorar el proceso de aprendizaje (Vargas, 2005). En la Figura 13 se aprecia la estructura de este módulo.

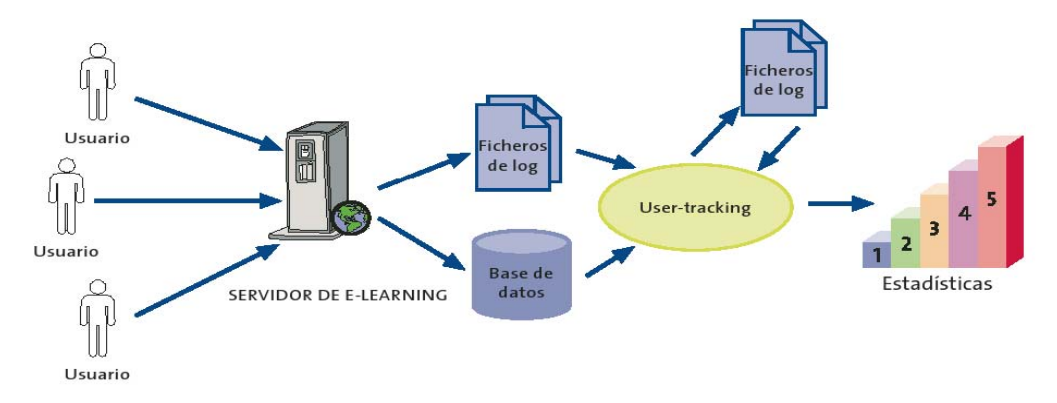

**Figura 13** Funcionamiento del Módulo de Seguimiento de Usuarios

Un primer grupo de informes se centra sobre el funcionamiento general del sitio. En ellos, se muestra información sobre la visitas que han realizado los usuarios, se generan informes que analizan las horas en las que se visita el sitio con más frecuencia, los días de la semana y del mes en que se producen, y la duración de las mismas. Otro grupo importante de informes, se centra en los contenidos que los usuarios han introducido o han consultado en el sistema, ya sean mensajes en los foros, noticias, ficheros, preguntas frecuentes (faq), encuestas, etc. Gracias a estos informes, los profesores están en capacidad de conocer mejor el grado de participación de sus estudiantes y los elementos más consultados por ellos; de esta manera obtienen una importante retroalimentación para la organización posterior de cursos basados en los mismos contenidos (Calvo R. , 2005).

El funcionamiento de la herramienta está basado en el análisis de los ficheros logs del servidor web de dotLRN, y de la información disponible en la base de datos.

# **3.10 Conclusiones**

De este capítulo se obtienen las siguientes conclusiones:

 Una solución de teleducación se recomienda diseñarla partiendo desde la tecnología que disponen los aprendices con el objeto de crear soluciones que efectivamente puedan ser desplegadas en su entorno; logrando así crear soluciones no solamente útiles sino también y viables.

- Existen sistemas especializados para teleducación como los LMS o LCMS, los cuales al estar conformados por diferentes herramientas construidas de alguna forma independientes unas de otras, dan la flexibilidad para adaptar componentes y crear unos nuevos; sin que esto cause grandes traumatismos a la estructura del sistema.
- En el aprendizaje desconectado el profesor/tutor y estudiante están prácticamente aislados debido a las condiciones de conectividad limitada sin embargo esto no impide que el tutor pueda hacer seguimiento remoto a las actividades del estudiante por el contrario es posible el desarrollo de procesos de aprendizaje soportados en tecnologías de teleducación en dichos entornos.
- La plataforma de teleducación dotLRN cuenta con una gran cantidad de herramientas al servicio de la educación y se soporta en una arquitectura modular y extensible que permite el desarrollo de nuevos componentes que puedan ser adaptados a la plataforma.

# **Capítulo 4**

# **Lineamientos para el desarrollo de procesos orientados a la Alfabetización Digital de personas adultas utilizando la Teleducación**

La alfabetización digital esta lejos de ser unívoca pues bajo el término se esconden maneras muy diversas de entender la orientación y los contenidos que se consideran necesarios para desenvolverse en un mundo digital. Por tanto este capítulo hace una propuesta de lineamientos para la alfabetización digital orientada básicamente a adquirir las habilidades técnicas en el manejo del computador e Internet, pero teniendo en cuenta que es la parte inicial y requerida para continuar hacia procesos de alfabetización digital desde otros enfoques. De igual forma, no se pretende presentar la tecnología *per se* como el factor clave para la inclusión digital pero si como necesaria; y por la pertinencia se cita aquí la caracterización gráfica y adecuada del Grupo de Tareas sobre Ciencia y Tecnología del Proyecto del Milenio de las Naciones Unidas, al respecto del potencial de las TIC en el desarrollo: "las TIC no abren todas las puertas de la oportunidad, pero a menudo las dejan entreabiertas" (Millenium Project, 2004).

Este capítulo presenta inicialmente unas generalidades sobre alfabetización digital para luego darle paso a unos aspectos considerados claves para cualquier proceso de alfabetización digital. Con base en lo anterior, se han direccionado los lineamientos que se presentan posteriormente, los cuales se organizan a través de diferentes fases que se deben recorrer para desarrollar procesos de alfabetización digital utilizando la teleducación; finalmente se presentan las conclusiones del capítulo.

#### **4.1 Generalidades**

El manejo de las TIC como la telefonía móvil, Internet o banca electrónica, etc. requiere de unas habilidades técnicas básicas so pena de caer en exclusión en un sociedad basada en la información donde la brecha entre los que saben usar las tecnologías y los que no, pareciera ampliarse cada vez mas.

Los sectores rurales son unos de los que quedan al margen de las tecnologías y requieren de iniciativas que al menos en el corto plazo contribuyan a la inclusión digital. Se puede notar como la alfabetización digital ahora se inicia en el seno del hogar a edades tempranas a través de videojuegos e Internet, sin embargo en los sectores rurales e incluso en sectores marginados de las ciudades no ocurre lo mismo.

Por tanto se puede afirmar que la alfabetización digital es importante porque es la clave para la inclusión digital de los sectores rurales y además porque la brecha digital se reduce no solo con acceso a infraestructura sino también a través del uso de la misma.

De igual forma es necesario reconocer que la llegada de las TIC en América Latina se inserta en sociedades estructuralmente desiguales y con problemas de injusticia social que hacen muy complejo el proceso de incorporación. Desigualdades de género, raza, región, clase social generan fuertes diferencias en las posibilidades de acceso y participación en esta sociedad de la información. Por lo que contextualizar y adaptar el uso del computador a la cotidianidad del sector rural es importante para darle sentido al uso y de igual forma resaltar que los módulos de alfabetización digital que se ofrezcan no puede ser una simple traducción de manuales técnicos de uso de las herramientas.

#### **4.2 Aspectos Claves para la Alfabetización Digital**

A continuación se presentan algunos aspectos claves para el desarrollo de procesos de alfabetización digital, que pueden ser aplicables de manera general y en algunos apartes se resalta su aplicabilidad al sector rural.

# **4.2.1 El Concepto (Cómo definir la Alfabetización Digital)**

La alfabetización digital puede contemplarse desde los diferentes puntos de vista que se indican a continuación.

#### *Perspectiva Técnica*

Esta es la predominante y habla de la destreza como una finalidad en sí misma. Esta relacionada con el conocimiento del manejo del computador e Internet, del software y el hardware, del cómo y el porqué funcionan.

#### *Perspectiva Aplicada*

Hace referencia al aplicar las tecnologías en un contexto social para resolver problemas. Se trata de determinar para qué nos sirve la tecnología, qué nos aporta, cómo mejora nuestra profesión o nuestra vida cotidiana. Esta es una perspectiva importante a la que a veces se le da poca importancia. Por ejemplo, los cursos de informática suelen estar más centrados, por lo general, en "el cómo" y "el porqué" que en "el para qué", lo que hace que a mucha gente no le interese tanto la informática.

#### *Perspectiva Social*

La alfabetización digital es esencial si se quiere una sociedad de la información para todos y un desarrollo sostenible a largo plazo. Se enfoca en la construcción de capital humano para la sociedad de la información.

#### *Perspectiva Ética*

Hace referencia a la alfabetización digital desde el punto de vista del desarrollo del individuo, es un derecho por cuanto puede condicionar su participación y su inserción social en la sociedad de la información.

La alfabetización digital corresponde en primera parte a habilidades en el manejo de computadores u otras infotecnologías, es la base para una alfabetización desde otras perspectivas (aplicada, social, ética).

Independientemente del concepto manejado, la alfabetización digital debe ser útil para el mundo actual, en el que la presencia de las nuevas tecnologías es algo inevitable.

Teniendo en cuenta las diferentes perspectivas desde las cuales se puede afrontar la alfabetización digital, es de destacar que los lineamientos aquí propuestos han sido creados centrados en la perspectiva técnica y aplicada, tanto para acotar la investigación como por la disciplina en la que se mueve el investigador.

## **4.2.2 Las personas (La Alfabetización Digital no significa lo mismo para todas las personas)**

Hay que considerar diferentes niveles de alfabetización digital porque no todos tienen las mismas necesidades y los mismos objetivos por tanto la alfabetización digital tiene que adaptarse a los requerimientos de la población objetivo. Es decir no se pretende volver expertos en manejo de las TIC a personas inexpertas ya que realmente se puede terminar sobrecargando de información a personas que necesitan solo un conocimiento básico. Además a pesar de que los grandes productores de hardware y software se han preocupado por hacer las cosas intuitivas lo cierto es que las tecnologías no son fáciles de utilizar para un buen número de personas. El hecho de tener un computador y ser autosuficiente no significa que sea fácil de utilizar pues realmente tiene muchas cosas que desaprovechamos por no saber utilizarlas. Por tanto se requiere de usuarios avanzados o expertos a quienes se puede recurrir y para ellos una alfabetización digital avanzada tiene más valor.

Para el caso de este trabajo, se aborda solo la alfabetización digital básica que es la requerida por la mayor parte de las personas y más aun en los sectores rurales.

# **4.2.3 El Diseño (Cómo Diseñar los procesos de Alfabetización Digital)**

La regla básica es que todos los esfuerzos tienen que partir de un análisis pormenorizado de cada circunstancia y de la máxima adaptación de los programas a las necesidades de los usuarios, partiendo de la base de que no a todo el mundo le interesa aprender lo mismo ni alcanzar los mismos niveles de destreza. Por otro lado, hay que tener en cuenta que cada canal de comunicación ya sea computador, internet, televisor, teléfono móvil, etc., tiene su propia sintaxis y requiere habilidades distintas.

Por tal razón y acotando la investigación los lineamientos propuestos se enfocan hacia el desarrollo de un proceso de alfabetización digital cuyo canal de comunicación corresponde al computador e internet.

# **4.2.4 La Motivación**

La motivación es determinante por eso es importante poner de manifiesto las facilidades que incorporan las tecnologías para la realización de tareas habituales o la solución de problemas corrientes como por ejemplo llevar la contabilidad doméstica, comunicarse con los familiares, elaborar recetas de cocina, hacer un álbum de fotos, obtener información, etc. Suele ser más fácil aplicar la tecnología a los usos habituales que a las nuevas tareas.

En la alfabetización digital la motivación debe permanecer a lo largo del proceso y teniendo en cuenta que lo importante son las personas mas no la tecnología, a ellas se les debe presentar el uso de la misma de la manera mas cercana y aplicable a su entorno para que noten que realmente les será de utilidad. Se requiere así presentar constantemente los beneficios que les trae la tecnología y que las mismas personas se motiven a utilizarlas.

# **4.2.5 La Alfabetización Digital en la educación no formal**

La motivación y los elementos emocionales juegan un papel extremadamente importante en los procesos de aprendizaje, pero aún mas en la educación no formal y educación a distancia como se pretende trabajar aquí la alfabetización digital. Por esta razón es importante la figura del *dinamizador*, quien se encarga de motivar, cohesionar, perfilar un espacio social y generar conocimiento colectivo; sin ellos todo el proyecto de alfabetización podría desaparecer en poco tiempo. Su figura supone una de las principales diferencias entre un centro de formación y un telecentro. En la zona rural el dinamizador debe pertenecer a la región.

En los telecentros si el administrador emprende un proceso de alfabetización digital para su comunidad, debe saber que es un proceso de educación no formal y que si no motiva a las personas en cualquier momento pueden desistir del proceso. Es allí donde se reconoce la necesidad de la figura del *dinamizador*, que puede ser el mismo administrador del telecentro u otra persona de la región que conozca y reconozca el potencial de las TIC y a su vez facilite los puentes de comunicación entre la tecnología y la comunidad.

# **4.2.6 Alfabetización Digital e Inclusión**

La alfabetización digital es la clave de la inclusión porque la brecha digital es también brecha social. Se nota como en los países desarrollados la brecha digital se reduce desde el punto de vista del acceso a las tecnologías pero no lo hace desde el punto de vista del uso. Sin embargo, de las cosas interesantes que brindan las TIC es que pueden encontrarse atajos para el desarrollo de las comunidades desfavorecidas y la comunicación entre los pueblos.

Sin embargo respecto de las TIC y el desarrollo se debe tener en cuenta que estas son una herramienta, entre otras tantas, para la reducción de la pobreza y los procesos de desarrollo. Cualquier pretensión de presentarlas como una alternativa tajante a otras soluciones (por ejemplo, medicinas), se asienta en un dilema falso y una simplificación inaceptable. El esfuerzo para la formación en las TIC de los colectivos con riesgo de exclusión debe concentrarse en los telecentros comunitarios o sociales por la más que evidente razón de que dichos colectivos suelen quedar al margen de la educación formal y por lo general no cuentan en sus casas con ningún tipo de aparataje informático.

# **4.2.7 Las Comunidades Virtuales**

Un punto fundamental lo constituye el espacio físico en el que se imparte la formación. Se trata de que, sin perjuicio de las posibilidades de la comunicación en red o virtual, se mantenga una estrecha vinculación con el territorio. Por otro lado, los procesos de formación tecnológica deben acompañarse con la creación de comunidades virtuales que visibilizan el proyecto y a las personas o asociaciones que participan en ellos.

No es lo mismo alfabetizar a personas de clase media que a personas en situación de exclusión, que además tienen una falta total de hábito en el uso de los recursos técnicos y un entorno poco estimulante para la formación. Estos colectivos necesitan un referente positivo, sin el que nada funciona, y el mejor es la persona que está constantemente con ellos y los conoce, detecta sus necesidades, sabe adaptarse a sus ritmos, y los anima y motiva; se trata nuevamente de la figura del *dinamizador*. La persona dinamizadora es el referente positivo, la persona de confianza, aquella que establece puentes de comunicación y sobre todo, hace de traductor del lenguaje tecnológico.

La formación ha de ser muy cercana y muy práctica: Las personas que están en riesgo de exclusión social piden inmediatez en los resultados (Bustos, 2005).

# **4.3 Fases para el desarrollo de procesos orientados a la alfabetización digital de personas adultas utilizando la teleducación**

Para la definición de estas fases se tuvieron en cuenta diferentes proyectos relacionados con TIC para el sector rural, unos de carácter nacional encontrados en sitios web como el Observatorio del Desarrollo Digital<sup>28</sup>, otras experiencias de carácter internacional (Ministerio de Educación y Fundabit, 2006) y finalmente experiencias locales de proyectos en los que participó el investigador al interior de la Facultad de Ingeniería Electrónica de la Universidad del Cauca (E‐LANE, 2004) (Alfabetización Digital en Guambía, 2007), proyectos de trabajo de grado (Bravo & Valencia, 2006) (Lucero & Pino, 2006).

En la Figura 14 se muestran las cinco fases de referencia definidas por esta investigación para un proceso orientado a la alfabetización digital utilizando la teleducación. Cada uno de los apartados de esta sección describe primero en forma general y después en forma detallada cada una de estas cinco fases de referencia.

El modelo es una estructura compuesta por 5 fases al final de las cuales se realiza una evaluación de resultados de donde se puede requerir la revisión de algunas fases con fines de ajustes, extensiones o mejoras al proceso, no necesariamente repitiendo todas las actividades de una fase sino retomando algunas de ellas. Lo que se busca es que los ajustes realizados sean mínimos ya que a lo largo del proceso se debe tratar de prever los posibles inconvenientes y su respectiva solución.

En la fase I *Análisis del Contexto*, se realiza una exploración del contexto indagando sobre la condición de analfabetismo digital y si una solución basada en teleducación podría ser desplegada en la zona. En esta fase se determina si se continúa o se aborta una solución de este tipo.

En la fase II *Definición de la Estrategia de Alfabetización Digital*, se define el programa de alfabetización digital teniendo claro el objetivo que se pretende con el mismo y como la teleducación será de apoyo al programa que se defina.

l

<sup>28</sup> Portal Observatorio del Desarrollo Digital. http://*www.colombiadigital.net/observatorio/index.php*

La fase III *Establecimiento de Responsabilidades del Servicio de Teleducación de Apoyo*, ante todo se encarga de definir los requerimientos del servicio de teleducación teniendo en cuenta lo definido en la fase II y finalizando en la definición de una arquitectura inicial.

La fase IV *Implementación de la solución*, tiene como objetivo la puesta en marcha del proceso de alfabetización digital teniendo tanto el servicio de teleducación funcional como los módulos de alfabetización digital integrados al mismo.

En la fase V *Evaluación de los Resultados*, fruto de la puesta en marcha del proceso a través de una o varias cohortes de alfabetización digital, se puede evaluar y realizar ajustes al servicio de teleducación, a los módulos de alfabetización y al proceso en su conjunto.

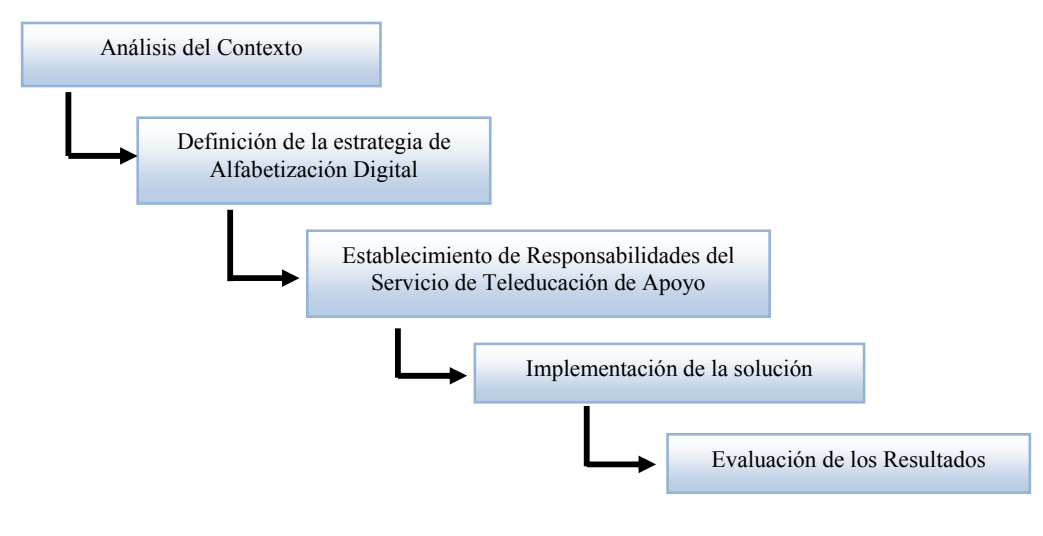

**Figura 14** Fases de referencia del proceso de alfabetización digital

# **4.3.1 Fase I: Análisis del Contexto**

#### *Propósito:*

Indagar, conocer y recoger información básica del contexto rural en donde se pretende desplegar una solución de alfabetización digital basada en teleducación con el objeto de identificar si existe la condición de analfabetismo digital y determinar las posibles causas de la misma.

#### *Justificación:*

Esta fase se requiere para iniciar adecuadamente un proceso de alfabetización digital ya que antes de lanzar cualquier propuesta es conveniente explorar el contexto rural donde será desplegada, identificar adecuadamente el grupo objetivo y efectuar un análisis inicial de viabilidad en términos logísticos y técnicos integrando de manera optima a la comunidad. De esta forma se puede diseñar una solución que parte desde un conocimiento de la zona y se evitará caer en soluciones que aunque útiles pueden resultar inviables.

#### *Actividades:*

l

- 1. Caracterización de la Comunidad
- 2. Caracterización de la población objetivo
- 3. Determinación de instalaciones para desarrollar la alfabetización digital
- 4. Establecer la declaración de viabilidad del proceso de alfabetización digital

#### *Subproductos Esenciales:*

- 1. Artefacto<sup>29</sup> de caracterización de la comunidad
- 2. Artefacto de caracterización de la población objetivo

<sup>&</sup>lt;sup>29</sup> Artefacto: Término general para cualquier tipo de información creada, producida, cambiada o utilizada por los trabajadores en el desarrollo de la solución de alfabetización digital utilizando la teleducación. Es similar a documento.

- 3. Necesidades de alfabetización digital
- 4. Artefacto de descripción de instalaciones para desarrollar la alfabetización digital
- 5. Declaración de viabilidad del proceso de alfabetización digital

#### **Actividad 1. ‐ Caracterización de la Comunidad**

Es la actividad que se inicia cuando se conoce al menos en que localidad se pretende desplegar un proceso de alfabetización digital, por lo tanto es necesario indagar y conocer acerca de la comunidad/población asentada en el área donde se desplegara la solución de alfabetización digital considerando características socioeconómicas, demográficas y geográficas. El objeto es caracterizar la comunidad identificando si es el caso fortalezas y debilidades individuales y colectivas.

A continuación se presentan aspectos a tener en cuenta con el fin de lograr de mejor forma dicha caracterización:

- Caracterización geográfica de la zona
- Género predominante
- Entorno económico familiar
- Movilidad de la población
- Vías de acceso
- Tipo de transporte
- Medios de comunicación
- Escolaridad de la población
- Relaciones entre la comunidad y telecentros/centros educativos
- Grupo potencial para la solución de alfabetización digital

Para asentar un poco la información que se recoja anteriormente es importante también identificar los usos que se dan a las TIC en la comunidad; aquí es necesario desplazarse a la zona teniendo en cuenta que visitarla completamente puede requerir tiempo y dinero, por lo que se recomienda identificar los sitios representativos con ayuda de la comunidad y recurrir a ellos para recoger información sobre usos de las TIC.

En este sentido es conveniente identificar de forma general que tipo de hardware, software y redes de comunicación existen y para que se están utilizando. En el software es conveniente hacer hincapié en aquellos elementos que contribuyen a generar destrezas tecnológicas tales como sistemas operativos, paquetes de ofimática y navegadores de Internet, pues son elementos utilizados de forma común.

Para organizar la información recogida se crean los escenarios de uso de las TIC y se los clasifica. Una opción de clasificación para el uso de las TIC se presenta a continuación: Educación, Salud Pública, Ambientes de Gestión y Ambientes Laborales.

#### *Subproducto generado de la actividad 1:*

• Artefacto de caracterización de la comunidad

#### **Actividad 2. – Caracterización de la población objetivo**

Para llevar a cabo esta actividad se deben realizar las siguientes tareas:

- 1. Elección del grupo objetivo
- 2. Identificación de necesidades de alfabetización digital

#### *Tarea 2.1 Elección del grupo objetivo*

Teniendo en cuenta la caracterización de la comunidad se debe focalizar aún más la solución de alfabetización digital, eligiendo de la comunidad cual será el grupo de beneficiarios o grupo objetivo. Se pretende atender un grupo homogéneo que no haya sido beneficiado de iniciativas de alfabetización digital previas.

A continuación se presentan algunas variables que se deben tener en cuenta al momento de elegir el grupo objetivo.

• *La edad*: Incide en la condición de analfabetismo digital, por lo que se debe atender con soluciones diferentes dependiendo del grupo erario. En la Tabla 7 se definen los grupos erarios<sup>30</sup>.

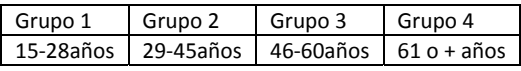

**Tabla 7** Grupos erarios

Es importante tener en cuenta que:

- ¾ En el campo de la alfabetización digital son muy pocos los proyectos que se enfocan al público en general.
- ¾ Después de los 45 años de edad desciende el uso de las TIC.
- *El nivel de ingresos*: Quienes manejan cierto nivel de ingresos usan las TIC, los que no lo tienen, usan los computadores con menor intensidad. Esto suele constituirse en un factor determinante para el proceso de alfabetización digital.

Finalmente para soluciones de alfabetización digital que incluyan la teleducación el grupo objetivo no debe estar formado por:

- Quienes no hayan hecho al menos la educación primaria, pues es menos probable que utilicen un computador.
- Quienes no hayan pasado por una alfabetización básica en lectura y escritura, pues estas son prerrequisitos para la alfabetización digital. Muchos de los contenidos que se encuentran en Internet están basados en texto.

#### *Tarea 2.2 Identificación de necesidades de alfabetización digital*

En esta actividad se pretende identificar cuales son las necesidades de alfabetización digital del grupo objetivo. Es conveniente realizar una evaluación previa que permita identificar si existen conocimientos técnicos.

En el capitulo 2 se presentan las destrezas requeridas para que una persona se considere que esta alfabetizada digitalmente. Se debe tener en cuenta que no a todos les interesa aprender lo mismo ni alcanzar los mismos niveles de destreza en cuanto a la alfabetización digital.

*Subproductos generados de la actividad 2:* 

- Artefacto de caracterización de la población objetivo
- Necesidades de alfabetización digital

l

# **Actividad 3. – Determinación de instalaciones para desarrollar la alfabetización digital**

Teniendo en cuenta que las soluciones de teleducación requieren de computadores y de alguna forma conexión a internet, esta actividad pretende identificar cuales serían las posibles instalaciones con las condiciones tanto técnicas como de acceso para el grupo objetivo.

<sup>&</sup>lt;sup>30</sup> Tomados del programa Tus Ideas en la aldea, del Banco Interamericano de desarrollo

Es de resaltar que en las zonas rurales donde el acceso a computadores e Internet es crítico, los telecentros se los considera la mejor opción para implementar soluciones que incluyan la teleducación, entre otras razones por la aceptación y los logros de dicho modelo.

Por tanto de los telecentros es conveniente describir:

- La infraestructura tecnológica: Teniendo en cuenta lo que resulta de interés para una solución de teleducación como lo es el hardware, software y las redes. En la Tabla 8 se presenta una plantilla de ayuda.
- Horarios de atención
- Servicios que presta
- Ubicación: Es recomendable que se ubique estratégicamente para que el grupo objetivo no tenga inconvenientes de desplazamiento. Esta es otra ventaja del modelo de telecentros, pues la ubicación de los mismos ha sido estudiada en detalle para que se instale en un lugar estratégico.
- Es conveniente evaluar la conectividad de los sitios seleccionados.

|                       | Disco Duro                   |
|-----------------------|------------------------------|
|                       | Memoria RAM                  |
|                       | Procesador(Velocidad, marca) |
|                       | Monitor(Tamaño, Resolución)  |
|                       | CD-ROM/DVD                   |
| Hardware (Computador) | Audio-Parlantes              |
|                       | Micrófono                    |
|                       | Periféricos esenciales       |
|                       | Tarjeta de Red               |
|                       | Modem                        |
|                       | Videocámara                  |
|                       | Otros                        |
|                       | LAN/WAN                      |
|                       | Conexión a Internet:         |
| Redes de Comunicación | Modem                        |
|                       | Cable Modem                  |
|                       | Tarjeta de Red(ISP)          |
|                       | Velocidades(subida/bajada)   |
|                       | Programa                     |
| Software              | Versión                      |
|                       | Ambiente Operativo           |

**Tabla 8** Plantilla para descripción de Hardware, Redes de comunicación y software

Se recomienda que en el telecentro la distribución de equipos de computo se haya hecho de forma perimetral, es decir, el equipo esta contra la pared y el tutor o profesor desde el centro puede observar el trabajo individual de cada aprendiz. Esta distribución es conveniente para aquellos ambientes en donde el aprendiz es el protagonista y el tutor se encarga de darles apoyo (Piedrahita, 2003). En la Figura 15 se ilustra dicha distribución, que para este caso es la que se recomienda en el telecentro y no la distribución tradicional o central presentada en la Figura 16.

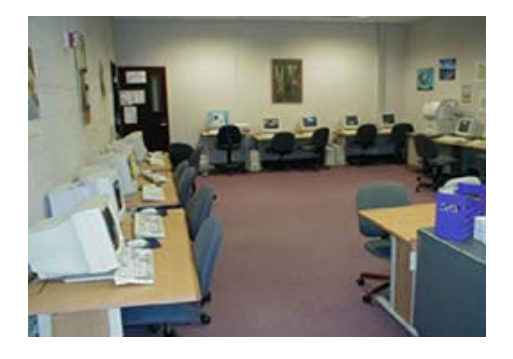

**Figura 15** Distribución perimetral **Figura 16** Distribución tradicional

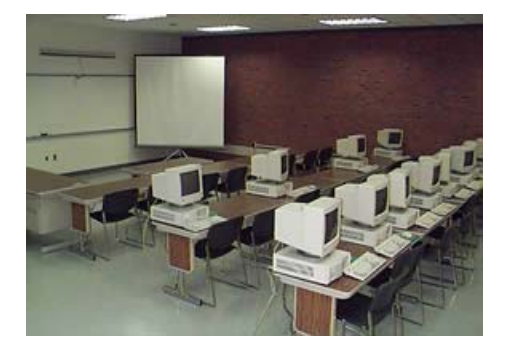

*Subproducto generado de la actividad 3:* 

• Artefacto de descripción de instalaciones para desarrollar la alfabetización digital

# **Actividad 4. – Establecer la declaración de viabilidad del proceso de Alfabetización Digital**

Para culminar esta fase se evalúa el trabajo realizado, decidiendo si es viable continuar con el desarrollo de una solución de alfabetización digital basada en teleducación para la zona rural.

Para esta actividad se define el conjunto de aspectos fundamentales, que deben obtener evaluación satisfactoria para poder dar por terminado el Análisis del Contexto. A continuación se establecen los aspectos de evaluación, los cuales pueden ser complementados de acuerdo al respectivo proyecto.

- a.) Existencia de condiciones para acceder a la comunidad
- b.) Un grupo objetivo comprometido o al menos interesado en el tema
- c.) Instalaciones con las condiciones requeridas
- d.) Definición del alcance del proceso de alfabetización digital en zona rural

#### **a.) Existencia de condiciones para acceder a la comunidad**

Se evalúa si existen condiciones no sólo geográficas sino también sociales que permitan contactar de alguna forma a los dirigentes que toman la decisión de apoyar o no, un proyecto dentro de su comunidad. A continuación se indican las preguntas iniciales de referencia:

- ¿Existen vías de comunicación para acceder a la zona geográfica donde se ubica la comunidad?
- ¿Se identificó y realizó un acercamiento inicial a los dirigentes de la comunidad?
- ¿La comunidad apoya la realización de una iniciativa de alfabetización digital con apoyo de la teleducación?

#### **b.) Un grupo objetivo comprometido o al menos interesado en el tema**

Se evalúa si se cuenta con un grupo objetivo que muestre interés en la alfabetización digital evitando adelantar iniciativas con grupos no comprometidos. A continuación se indican las preguntas iniciales de referencia:

• ¿Se realizó un acercamiento inicial con la población objetivo para evaluar su interés en el tema?

# **c.) Instalaciones con las condiciones requeridas**

Se evalúa si existen las instalaciones que permitan adelantar un proceso de alfabetización digital apoyado en la teleducación. A continuación se indican las preguntas iniciales de referencia:

- ¿Se visitaron los posibles sitios en donde existen condiciones técnicas y de acceso para desarrollar la alfabetización digital apoyada en teleducación?
- ¿Hay al menos un sitio en las condiciones tanto técnicas como de disponibilidad para adelantar el proceso de alfabetización digital?

# **d.) Definición del alcance del proceso de alfabetización digital en zona rural**

Aquí se debe presentar con claridad cual es la finalidad y el alcance al desarrollar un proceso de alfabetización digital en la zona rural. De igual forma se explora la justificación considerada para adelantar el proceso de alfabetización digital, algunas preguntas orientadoras son:

- ¿Está claro lo que se pretende conseguir con el proceso de alfabetización digital de la población objetivo?
- ¿La población objetivo podrá aplicar lo aprendido en el proceso? (Sector Educativo, Sector Salud, Ambientes de gestión pública, Ambientes Laborales. Otros, ¿cuáles? )
- ¿Se reconocen algunas motivaciones de la población objetivo para adelantar el proceso de alfabetización digital?

# *Subproducto generado de la actividad 4:*

• Declaración de viabilidad del proceso de alfabetización digital

# **4.3.2 Fase II: Definición de la estrategia de Alfabetización Digital**

# *Propósito:*

Definir claramente las metas del programa de alfabetización digital y cómo la teleducación permitirá apoyar los procesos de alfabetización digital.

# *Justificación:*

Esta fase se requiere para definir cómo se integrará la teleducación al proceso de alfabetización digital dado que hasta el momento se ha detectado que existen las condiciones necesarias, pero aun no se ha definido la estrategia. Aquí se define el programa de alfabetización acorde a las necesidades del grupo objetivo y cómo la teleducación puede apoyar dicho programa.

*Actividades:* 

- 1. Definición del programa de alfabetización digital
- 2. Definición del tipo de teleducación a utilizar
- 3. Definición de la estrategia de integración

# *Subproductos Esenciales:*

- 1. Programa de Alfabetización Digital
- 2. Artefacto de definición del tipo de teleducación a utilizar
- 3. Artefacto de definición de la estrategia de integración

# **Actividad 1. ‐ Definición del programa de alfabetización digital**

Se define el programa de alfabetización digital dejando en claro las metas que se persiguen con el mismo. Teniendo en cuenta que hay una gran dispersión alrededor de los contenidos que se consideran necesarios para desenvolverse en un mundo digital, se recomienda recurrir a alguna norma estándar que guie en la definición de los módulos y temáticas que abordará el programa de alfabetización digital y partir de allí si se requiere realizar las adaptaciones necesarias.

Una de las normas con amplia aceptación es la de Acreditación Internacional en manejo de computador (ICDL) que consta de 7 módulos tratados en el capítulo 2. Como se busca realizar un programa de alfabetización digital acorde a las necesidades del grupo objetivo, se puede concertar con el grupo objetivo y trabajar sólo algunos módulos siempre y cuando esto no afecte el proceso de alfabetización digital.

Los módulos a ser enseñados pueden utilizar software libre o propietario pero se debe dar libertad para que el grupo objetivo elija, sin embargo ante la evidente preponderancia del software propietario en la zona rural, se aconseja no hacer una cuestión de principio de este punto.

*Subproducto generado de la actividad 1:* 

• Programa de Alfabetización Digital

# **Actividad 2. ‐ Definición del tipo de teleducación a utilizar**

En esta actividad se define el tipo o tipos de teleducación que mas se ajusta al contexto explorado en la fase I. Entre los tipos de teleducación de los muchos que existen se tiene (Horton & Horton, 2003):

- Teleducación Tradicional
	- $\triangleright$  Teleducación dirigida por el estudiante
	- ¾ Teleducación dirigida por el profesor
	- ¾ Teleducación facilitada
	- ¾ Teleducación embebida
- B‐learning

En el capítulo 4 se encuentran referenciados y descritos algunos tipos de teleducación. Se debe tener en cuenta que cada uno de ellos requiere diferentes tipos de tecnología. Teniendo en cuenta que la teleducación tradicional es completamente a distancia no se la descarta, pero se recomienda iniciar con un modelo semipresencial como el de b-learning, que al ser una mezcla de presencialidad y virtualidad permite que las personas vayan adquiriendo el hábito de trabajar en modalidad virtual. Luego se puede pasar a utilizar algún tipo de teleducación tradicional y de esta forma la transición puede ser más leve y con mayores probabilidades de éxito.

#### *Subproducto generado de la actividad 2:*

• Artefacto de definición del tipo de teleducación a utilizar

# **Actividad 3. – Definición de la estrategia de integración**

En base a las dos actividades previas, se debe evaluar que módulos del programa de alfabetización digital se pueden ofrecer a través del tipo de teleducación elegido.

Al evaluar se puede llegar a la conclusión de que algunos módulos requieren ser ofrecidos de manera presencial y otros a través de alguno de los tipos de teleducación. Se debe buscar minimizar la presencialidad mas no omitirla, sin embargo si esto ocurre, se debe tener cuidado ya que los módulos completamente virtuales suelen conllevar a altos niveles de deserción, mas aun en zona rural.

Para describir la estrategia de integración se debe tener en cuenta:

- Retomar el programa de alfabetización y complementarlo indicando que módulos son presenciales y cuales a través de algún tipo o tipos de teleducación.
- Describir el programa de alfabetización digital en términos de horas de capacitación por módulo y, recursos y materiales requeridos.
- Identificar que actores participan de la solución.
- Presentar una vista general de la solución de alfabetización digital, incluyendo componentes y actores.
- Describir la estrategia de integración donde se presenta cómo se integra la teleducación a la alfabetización digital.

En cuanto a los actores que participan de la solución es importante considerar la figura del *dinamizador* quien será un aliado y se encargará de hacer marketing social al programa de alfabetización digital. El dinamizador es conveniente integrarlo al proceso de alfabetización digital pues será de apoyo en la zona para los aspirantes a la alfabetización digital.

#### *Subproducto generado de la actividad 3:*

• Artefacto de definición de la estrategia de integración

#### **4.3.3 Fase III: Establecimiento de Responsabilidades del Servicio de Teleducación de Apoyo**

#### *Propósito:*

Modelar los requerimientos del servicio de teleducación de apoyo a la alfabetización digital y establecer una arquitectura de referencia.

#### *Justificación:*

Esta fase se requiere para definir los requerimientos del servicio de teleducación y obtener una arquitectura de referencia que sirva de guía para la construcción del mismo.

#### *Actividades:*

- 1. Descripción de requerimientos para el servicio de teleducación.
- 2. Análisis del servicio de teleducación
- 3. Definición de la arquitectura inicial del servicio de teleducación.

*Subproductos esenciales:* 

- 1. Artefacto de captura de requerimientos para el servicio de teleducación
- 2. Artefacto de análisis del servicio de teleducación
- 3. Arquitectura inicial del servicio de teleducación

#### **Actividad 1. ‐ Descripción de requerimientos para el servicio de teleducación**

En esta actividad se pretende describir formalmente los requerimientos con el objeto de dar inicio al desarrollo de un servicio de teleducación que apoye la alfabetización digital. Deben identificarse claramente los actores que van a interactuar con el servicio y a quienes corresponderán.

El servicio en principio deberá proveer las siguientes funcionalidades para estos actores, que no necesariamente deben ser lo únicos.

#### *Para los tutores:*

- Cargar los materiales educativos que desee.
- Proponer tareas y asociar documentos a las mismas.
- Crear autoevaluaciones.
- Manejar un tablón de noticias.
- Manejar foros.
- Hacer seguimiento a las actividades que realiza el estudiante en zona rural.

#### *Para los estudiantes:*

- Ver y navegar por los materiales educativos publicados por el tutor.
- Cargar la respuesta a las tareas propuestas por el profesor y asociar documentos si es el caso.
- Responder autoevaluaciones que le ayuden a medir su grado de avance.
- Ver noticias publicadas por el tutor.
- Participar en foros.
- Enviar al tutor que se encuentra en un sitio remoto todas las actividades, foros, autoevaluaciones que vaya realizando para que pueda hacer seguimiento a las mismas.

#### *Para el administrador:*

- Gestionar usuarios(estudiantes, tutores)
- Gestionar cohortes de alfabetización digital

*Subproducto generado de la actividad 1:* 

• Artefacto de captura de requerimientos para el servicio de teleducación

#### **Actividad 2. ‐ Análisis del servicio de teleducación**

En esta actividad los requisitos del servicio se convierten en artefactos que describen las funcionalidades del servicio utilizando la metodología para desarrollo de software que se considere adecuada. Es recomendable desarrollar el servicio partiendo desde el usuario final, como se presentó en el capítulo 4, para garantizar que funcione en sus instalaciones.

Se debe realizar un análisis de las tecnologías y si es el caso de las plataformas de teleducación disponibles para llevar a cabo el desarrollo del servicio de teleducación.

Para las zonas rurales y en base a los requerimientos del servicio de teleducación, utilizar una plataforma de teleducación de fuente abierta y adaptarla es una opción recomendada, en principio porque en estos contextos el pago de licencias por plataformas de teleducación propietarias no es viable y además porque no están adaptadas para funcionar en entornos rurales; pues no es un mercado de su interés. Por otra parte utilizar una plataforma de fuente abierta mejora los tiempos de implementación de la solución ya que permite la adaptación y reutilización de diferentes componentes. De igual forma se estaría potenciando el uso de las plataformas de teleducación en las zonas rurales.

# En la Tabla 9 se presentan las plataformas de teleducación de fuente abierta mas reconocidas $^{31}$ .

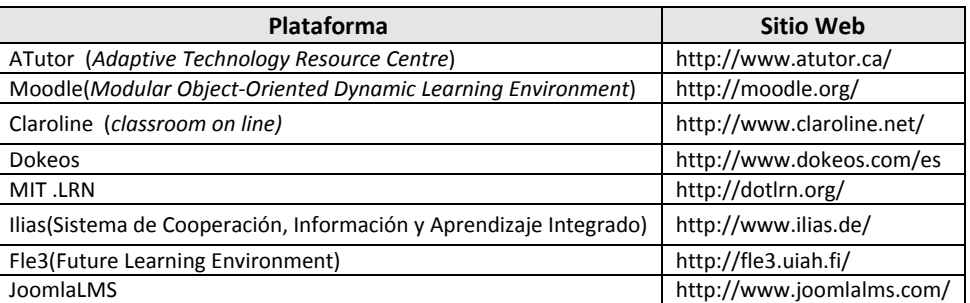

#### **Tabla 9** Plataformas de teleducación de Fuente Abierta

No obstante se pueden considerar como una opción más, los desarrollos a la medida para la implementación del servicio de teleducación.

*Subproducto generado de la actividad 2:* 

• Artefacto de análisis del servicio de teleducación

# **Actividad 3. ‐ Definición de la arquitectura inicial del servicio de teleducación**

En esta actividad se define la arquitectura inicial del servicio de teleducación con base en el análisis realizado previamente y el conocimiento de las tecnologías y recursos disponibles en el contexto rural.

#### *Subproducto generado de la actividad 3:*

• Definición de la arquitectura inicial del servicio de teleducación.

# **4.3.4 Fase IV: Implementación de la solución**

#### *Propósito*:

Diseñar, implementar y desplegar en la zona rural el servicio de teleducación junto con los módulos de alfabetización digital.

# *Justificación:*

Esta fase es necesaria ya que aquí se construye la capacidad operativa del servicio de teleducación y de igual forma se producen los módulos requeridos para el proceso de alfabetización digital.

#### *Actividades:*

l

- 1. Desarrollo del servicio de teleducación
- 2. Desarrollo de los módulos definidos en el programa de alfabetización digital
- 3. Implantación de la solución
- 4. Realizar la capacitación de actores
- 5. Descripción del plan de trabajo

#### *Subproductos esenciales:*

- 1. Artefacto de diseño del Servicio de Teleducación
- 2. Servicio de teleducación implementado
- 3. Módulos de Alfabetización Digital definidos
- 4. Artefacto de pruebas finales
- 5. Artefactos de capacitación

<sup>&</sup>lt;sup>31</sup> Ranking de Plataformas libres mas utilizadas. http://www.elearningworkshops.com

#### 6. Cronograma de Trabajo

#### **Actividad 1. ‐ Desarrollo del servicio de teleducación**

Para llevar a cabo esta actividad se deben realizar las siguientes tareas:

- 1. Diseño del servicio de teleducación
- 2. Implementación de componentes software
- 3. Pruebas sobre los componentes software

# *Tarea 1.1 Diseño del servicio de teleducación*

En esta actividad se realizan las labores de diseño de los componentes requeridos para el servicio de teleducación teniendo en cuenta los resultados de la fase 3.

#### *Tarea 1.2 Implementación de componentes software*

En esta actividad se realiza la implementación de los componentes previamente diseñados.

#### *Tarea 1.3 Pruebas sobre los componentes software*

Se realiza un protocolo de pruebas (unidad, integración, carga) para los componentes implementados. Esto no incluye pruebas realizadas en la zona rural.

*Subproductos generados de la actividad 1:* 

- Artefacto de diseño del Servicio de Teleducación
- Servicio de teleducación implementado

#### **Actividad 2. – Desarrollo de los módulos definidos en el programa de alfabetización digital**

Para llevar a cabo esta actividad se deben realizar las siguientes tareas:

- 1. Producción de módulos definidos en el programa de alfabetización digital
- 2. Puesta a punto de los módulos de alfabetización digital

#### *Tarea 2.1 Producción de módulos definidos en el programa de alfabetización digital*

Teniendo en cuenta los resultados de la fase II, principalmente el programa de alfabetización digital, se procede a realizar la producción de contenidos para los módulos que se hayan definido. En este punto las responsabilidades son compartidas por profesionales de diferentes disciplinas entre los que se puede citar pedagogos, ingenieros expertos en plataformas de teleducación, diseñadores, ingenieros de multimedia, comunicadores sociales.

Para llevar a cabo la producción de contenidos cada universidad, centro de investigación puede tener su propio modelo o guía de referencia donde condensa la que considera es la mejor forma de hacerlo. Aquí se presenta como referencia el *Modelo de Autoaprendizaje y Diseño Curricular en las EMTIC obtenido en el marco del proyecto E‐LANE* que se describe en el Anexo 2. Es de resaltar que lineamientos o guías metodológicas para el proceso de producción de contenido están fuera del alcance de este marco de referencia.

Para la producción de módulos de alfabetización digital se resalta que la adopción de una norma estándar como ICDL, simplifica la producción de contenidos pues al menos la definición de la temática del módulo, ha sido normalizada por el estándar.

Al trabajar en la producción de contenidos para un módulo de alfabetización digital se debe tener en cuenta:

- La disponibilidad de equipos de computo(un computador, varios computadores, computador para todos)
- La conectividad a Internet (tiene un bajo ancho de banda, menor a 56Kbps).
- Se va a contar con al menos un tutor.
- La comunicación sincrónica de voz y video no es posible o es limitada.
- Edad (adultos, adultos maduros)

Es de aclarar que los módulos de alfabetización digital serán cursos procedimentales, es decir que están destinados a enseñar las formas en las cuales se debe operar en determinados casos.

Por otra parte se recomienda que los módulos de alfabetización digital sigan el estándar SCORM (Advanced Distributed Learning, 2004) ya que permite la portabilidad de los módulos entre distintos medios de distribución, de hecho es el estándar mas utilizado hoy en día en el mundo de la teleducación.

#### *Tarea 2.2 Puesta a punto de los módulos de alfabetización digital*

Se refiere a las pruebas que se deben realizar una vez se integren los módulos producidos al servicio de teleducación implementado. Es recomendable hacer pruebas utilizando al menos los navegadores de Internet comúnmente utilizados en la zona rural para prever posibles inconvenientes con el despliegue de contenidos.

#### *Subproductos generados de la actividad 2:*

• Módulos de Alfabetización Digital definidos

# **Actividad 3. – Implantación de la solución**

Se debe desplegar el servicio de teleducación con los módulos de alfabetización digital integrados, en la zona rural para realizar posibles ajustes lógicos o físicos a que haya lugar. Es de resaltar que en estas pruebas no participan ni tutores ni estudiantes, solo corresponden a pruebas de desempeño y confiabilidad del servicio de teleducación y los respectivos módulos.

Es importante recrear escenarios reales en los que operaría el servicio de teleducación tales como:

- Acceso a los contenidos educativos y navegación por cada uno de ellos para verificar que se carguen adecuadamente y en tiempos aceptables para el estudiante. Si hay contenido multimedia se debe corroborar si los navegadores cargan dichos recursos o requieren de plugins (el más común, el plugin de Flash) para hacerlo. El tiempo que demora un recurso multimedia en cargarse debe ser menor a un minuto de lo contrario entorpece el proceso de aprendizaje y se convierte en una causa potencial de deserción.
- Sincronización desde el servidor remoto en zona rural hacia el servidor central. Se debe verificar que las acciones realizadas por el estudiante sean sincronizadas con un servidor central donde podría estar un tutor haciendo seguimiento a las mismas.
- Sincronización desde el servidor central hacia un servidor remoto en zona rural. Se debe verificar que las acciones realizadas por un posible tutor (en una ciudad u otra zona rural distante) sean sincronizadas de tal forma que el estudiante de la zona rural pueda acceder a lo que envía el tutor o demás estudiantes.

*Subproductos generados de la actividad 3:* 

• Artefacto de pruebas finales

#### **Actividad 4. – Realizar la capacitación de actores**

Para llevar a cabo esta actividad se deben realizar las siguientes tareas:

- 1. Realización de artefactos iniciales de capacitación (manual de usuario y de administrador)
- 2. Capacitación de administrador y formación de capacitadores

# *Tarea 4.1 Realización de artefactos iniciales de capacitación (manual de usuario y de administrador)*

El manual de usuario, esta dirigido a los estudiantes y ante todo pretende que el estudiante se mueva sin problemas sobre el servicio de teleducación y los módulos de alfabetización digital; el manual de administrador debe permitir al administrador operar el servicio de teleducación desde su parte administrativa.

Es recomendable integrar el manual del estudiante al servicio de teleducación para que pueda ser consultado en cualquier momento. Este material es de apoyo y en ningún caso debe sustituir la sesión del tutor referente a indicaciones sobre el manejo del servicio de teleducación.

#### *Tarea 4.2 Capacitación de administrador y formación de capacitadores*

Teniendo en cuenta que en el proceso de alfabetización digital se va a contar con al menos un tutor, es importante que este haya tenido experiencia como tutor virtual y se desenvuelva fácilmente en el manejo de las TIC.

El rol que debe jugar el tutor virtual se centra en (Bellot, 2003):

- Ayudar al estudiante a identificar sus necesidades de aprendizaje
- Motivarlo para mantener y reforzar la constancia que el aprendizaje requiera
- Ofrecerle una guía y orientación con respecto al proceso que hay que seguir
- Resolver dudas y orientar el estudio
- Valorar los aprendizajes conseguidos la final del proceso

Pero así como se requiere de un tutor virtual que haga seguimiento a los estudiantes, no se debe olvidar la figura del dinamizador quien tiene la ventaja de hablar el mismo lenguaje de las personas de la zona rural y de esta forma motivarlos y hacer que se interesen. Es recomendable contar con al menos un dinamizador por proceso de alfabetización digital.

El dinamizador debe tener las siguientes características (Atuesta, 2002):

- Al menos debe ser bachiller
- Conocer el contexto socio cultural de la región
- Vivir preferiblemente en la región
- Conocer las tecnologías de información y comunicación
- Ser recursivo con el manejo de la tecnología
- Confiar en la gente y en sus capacidades
- Crear una atmósfera de confianza
- Tener cualidades de paciencia y capacidad de escucha
- Estar consciente de sus límites y siempre dispuesto a aprender
- Tener confianza en sí mismo sin arrogancia
- Respetar las opiniones y no imponer las suyas
- Ser sensible al estado de ánimo y a la sensibilidad de los participantes

Para el administrador del servicio de teleducación que puede ser el administrador de un telecentro, el profesor de informática que administra la sala de cómputo de un colegio, etc. que son personas con conocimientos tecnológicos en la zona rural, es importante una capacitación para que puedan detectar, afrontar y/o reportar problemas en cuanto a la infraestructura instalada.

*Subproducto generado de la actividad 4:* 

• Artefactos de capacitación

### **Actividad 5. ‐ Descripción del plan de trabajo**

En este momento y habiendo seguido las fases y actividades anteriores están dadas las condiciones para desarrollar el proceso de alfabetización digital en zona rural. Por tanto se debe formalizar el plan de trabajo que se llevara a cabo, en donde es conveniente incluir:

• Número de estudiantes con los que se trabajara, que han sido definidos en el grupo objetivo. El numero de personas seleccionadas esta condicionado por el número de equipos de cómputo disponibles en el sitio elegido para capacitación teniendo en cuenta que es recomendable tener una persona por equipo de cómputo.

- Sitio elegido para el proceso de alfabetización digital. Es conveniente tener claro los horarios de disponibilidad de la sala para que las personas no tengan problema por acceso a los equipos de cómputo.
- Un cronograma para el plan de alfabetización digital planteado en la fase II, que debe ser presentado desde el inicio del proceso de alfabetización digital. Así, una reunión inicial es conveniente para formalizar el inicio del proceso y socializar la forma en que se llevara a cabo.

#### *Subproducto generado de la actividad 5:*

• Cronograma de Trabajo

# **4.3.5 Fase V: Evaluación de los Resultados**

#### *Propósito:*

Evaluar los resultados obtenidos fruto de la solución construida y realizar los ajustes que se requieran.

#### *Justificación:*

Esta fase se requiere para evaluar de forma diferenciada tanto el servicio de teleducación y los módulos de alfabetización digital como el proceso de alfabetización digital en su conjunto, y realizar los ajustes a que haya lugar.

#### *Actividades:*

- 1. Recolección de información
- 2. Determinación del desempeño de la solución

#### *Subproductos esenciales:*

1. Artefacto de análisis y evaluación del servicio de teleducación, de los módulos de alfabetización digital y del proceso de alfabetización digital.

#### **Actividad 1. – Recolección de información**

Para llevar a cabo esta actividad se deben realizar las siguientes tareas:

- 1. Elaboración de herramientas de evaluación
- 2. Aplicación de herramientas de evaluación

#### *Tarea 1.1 Elaboración de herramientas de evaluación*

En esta actividad se deben crear herramientas que permitan evaluar el servicio de teleducación, los módulos de alfabetización digital y el proceso de alfabetización digital en su conjunto.

#### *Tarea 1.2 Aplicación de las herramientas de evaluación*

En esta actividad se aplican las herramientas de evaluación de manera pertinente y adecuada para los actores que se encuentran en la zona rural.

#### **Actividad 2. – Determinación del desempeño de la solución**

En base a la actividad anterior se procesan las herramientas de evaluación aplicadas y se generan los resultados tanto para el servicio de teleducación, como para los módulos de alfabetización digital y el proceso de alfabetización digital en su conjunto. De esta forma se puede obtener realimentación para realizar refinamientos y recomendaciones para futuras versiones de proyectos que trabajen el tema de alfabetización digital a través del uso de servicios de teleducación en zonas rurales.

#### *Subproducto generado de las actividades 1 y 2:*

• Artefacto de análisis y evaluación del servicio de teleducación, de los módulos de alfabetización digital y del proceso de alfabetización digital.

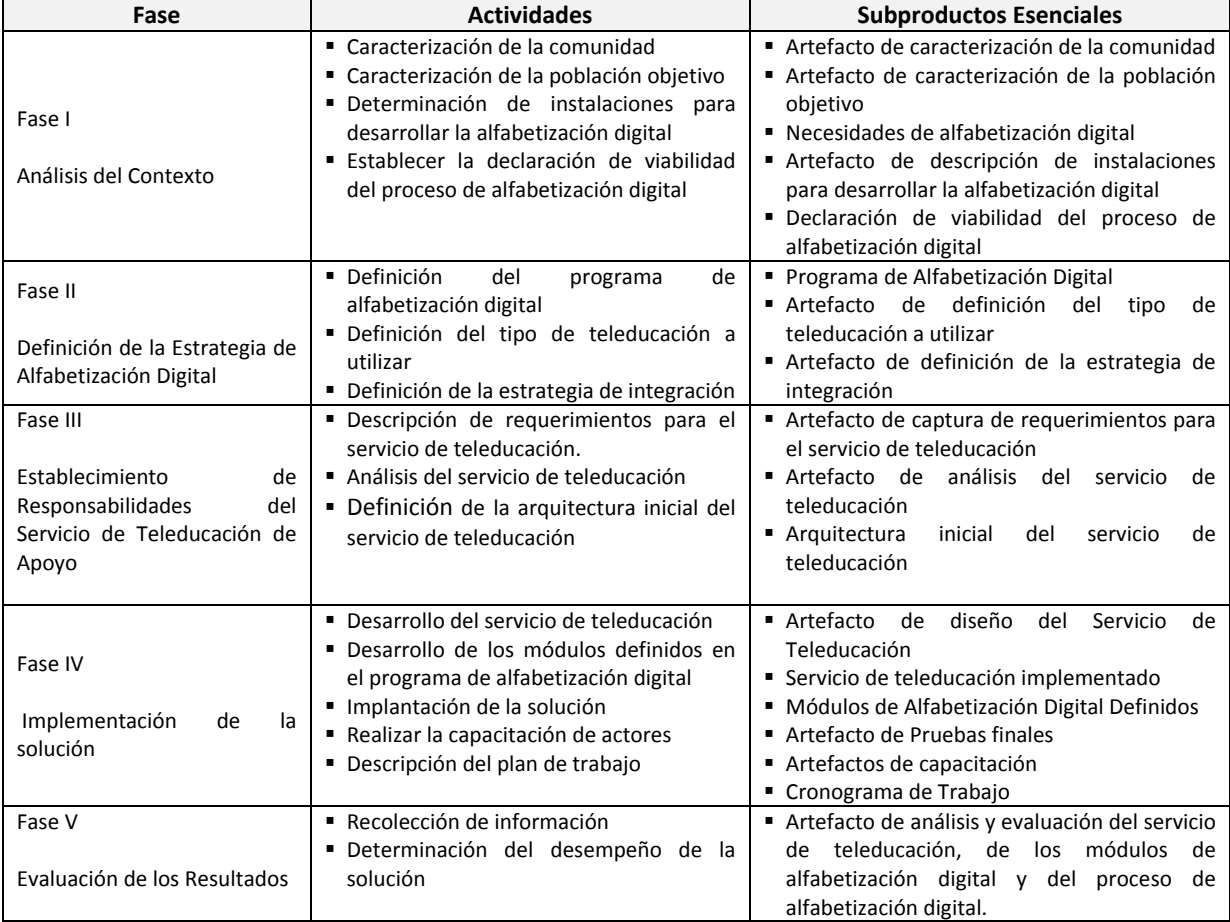

Para finalizar, en la Tabla 10 se presentan de manera resumida las fases descritas anteriormente.

**Tabla 10** Resumen Fases, Actividades, Subproductos esenciales

# **4.4 Conclusiones**

De este capítulo se obtienen las siguientes conclusiones:

- Para evitar presentar lineamientos en secuencia y quizá no muy claros de aplicar en un contexto rural, se ha elegido organizarlos y enmarcarlos dentro de un proceso sistémico basado en cinco fases a lo largo de las cuales se desarrollan diferentes actividades que contribuyen a dar luz a quienes deseen trabajar proyectos relacionados con alfabetización digital de personas adultas utilizando la teleducación.
- A lo largo del proceso descrito el enfoque se ha dado a la alfabetización digital desde la perspectiva técnica y aplicada y no desde la perspectiva ética y social por no ser de conocimiento del área disciplinar del investigador, sin embargo no quiere decir que se hayan desconocido factores económicos y sociales que afectan a la alfabetización digital, sino que no se ha hecho énfasis sobre ellos.
- Para un proceso de alfabetización digital se han definido unos aspectos considerados claves para el desarrollo de un proceso de alfabetización digital, de los cuales se resalta que la motivación y elementos emocionales sumado a la figura del dinamizador adquieren gran relevancia en los sectores rurales en donde las personas
- $\Box$  reclaman resultados en inmediatez.

# **Capítulo 5**

# **Caso de Estudio**

En el municipio de Silvia se plantearon dos escenarios de validación para ejemplificar el uso y aplicación de los lineamientos para el desarrollo de procesos orientados a la Alfabetización Digital de personas adultas utilizando la Teleducación. Un escenario fue configurado por el investigador a través de la formulación del proyecto "*Alfabetización Digital en el Resguardo de Guambía: Un aporte a la construcción de la interculturalidad*" donde también participó un grupo de lingüistas y un colega del área tecnológica. Entre otras actividades, allí se planteó la realización de un proceso de alfabetización digital, que sería de utilidad tanto para el proyecto como para el investigador ya que permitía validar los lineamientos planteados en este trabajo de maestría. El proyecto finalmente fue aprobado y ejecutado. El otro escenario, fue posible ya que el investigador participó como docente ocasional de la Universidad del Cauca donde tuvo la oportunidad de impartir un curso presencial en la Tecnología en Telemática‐Sede Municipio de Silvia, Departamento del Cauca. Teniendo en cuenta que en dicho programa tecnológico había estudiantes matriculados tanto de población indígena como mestizos, y gracias a que los temas de logística se facilitaban, se eligió éste como otro escenario de validación.

Es de resaltar que los dos casos de estudio atienden a lineamientos finales obtenidos como resultado de un proceso de refinamiento, realizado de la siguiente forma: inicialmente se obtuvieron unos lineamientos fruto de la base conceptual elaborada, pero paralelo a este trabajo se venia viajando constantemente al municipio de Silvia y a su cabecera municipal, el Resguardo Indígena de Guambía, donde interactuando con la comunidad, recorriendo sitios representativos de la zona para indagar sobre uso de las TIC, indagando sobre infraestructura tecnológica disponible, se obtuvo un conocimiento fruto del trabajo de campo en la zona, que permitió complementar y ajustar los lineamientos que inicialmente habían sido formulados. Es así como en los casos de estudio se presentan los resultados fruto de los lineamientos finalmente obtenidos.

Por extensión, en esta monografía se presentará el primer escenario y el otro se lo remitirá a los anexos de esta monografía (Anexo Caso de Estudio). En consecuencia este capítulo describe brevemente el proyecto referido en el primer escenario y luego se presenta la aplicación de las fases definidas en el capítulo 5, finalmente se presentan unas conclusiones.

# **5.1 Proyecto Alfabetización Digital en el Resguardo Indígena de Guambía: Un aporte a la construcción de la Interculturalidad (GIT, Grupo de Estudios Linguisticos Pedagógicos y Socioculturales del SurOccidente Colombiano, 2007)**

Esta iniciativa fue financiada por la Vicerrectoría de Investigaciones de la Universidad del Cauca, desarrollada entre los años 2006 y 2007, por los grupos de investigación de Ingeniería Telemática, y Estudios Lingüísticos Pedagógicos y Socioculturales del Suroccidente Colombiano, conjuntamente con el Cabildo del Resguardo de Guambía (Silvia ‐ Cauca). El propósito fue analizar el impacto socio‐cultural de la introducción de los principios, métodos, y tecnologías de la alfabetización digital en el pueblo guambiano. Como objetivos específicos se pueden resaltar:

- Caracterizar los escenarios de uso de las Tecnologías de la Información y la Comunicación (TIC) en el Resguardo de Guambía.
- Analizar las implicaciones del uso de la lengua indígena en la alfabetización digital.
- Realizar el seguimiento y realimentación de la implantación de un curso de alfabetización digital desde los elementos culturales.

Por las características específicas del proyecto, se conformó un equipo de trabajo multidisciplinar, conformado por antropólogos, lingüistas, e ingenieros vinculados a la educación superior, y por investigadores guambianos cuyos intereses estaban relacionados con el fortalecimiento de su cultura a través de actualización del Namui wam (lengua guambiana) al avance tecnológico, y la producción y divulgación de contenidos en lengua nativa

Para la consecución de los objetivos, el proyecto se organizó según la estructura presentada en la Figura 17.

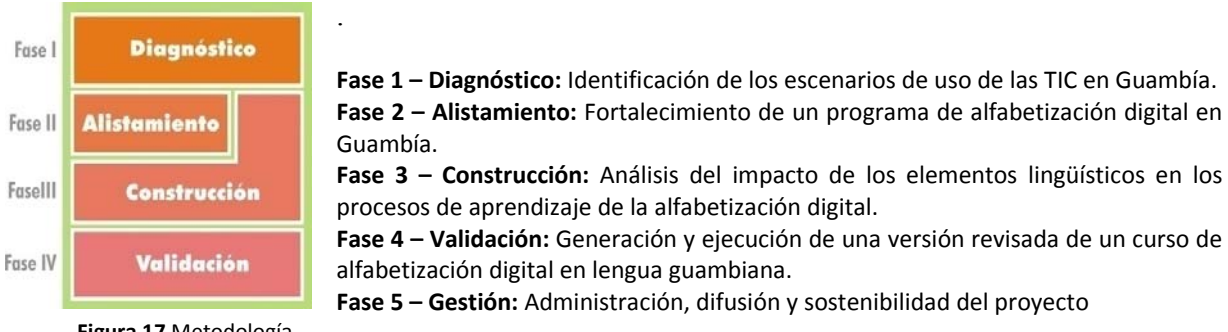

 **Figura 17** Metodología

Es así como en el desarrollo de este proyecto se hizo necesario realizar un proceso de alfabetización digital el cual sería soportado con la ayuda de un servicio de teleducación, tanto para evitar desplazamientos continuos a la zona como para evitar limitar la interacción con las personas a la simple presencialidad. El éxito de este proceso permitiría tener el conocimiento y las destrezas sobre el curso de alfabetización digital (módulo ICDL) para así dar paso a la generación del mismo en lengua guambiana.

# **5.2 Aplicación de Fases**

A continuación se presentarán cada una de las fases y su aplicación describiendo sus resultados de forma sintética.

# **5.2.1 Fase I: Análisis del Contexto**

Los subproductos esenciales que se obtuvieron de esta fase son:

#### **R1. 1 Artefacto de Caracterización de la Comunidad**

A continuación se presentan los resultados fruto de un trabajo de campo exhaustivo realizando visitas a los sitios representativos del municipio de Silvia y especialmente el Resguardo Indígena de Guambía, donde acorde con las recomendaciones de los lineamientos se han organizado en escenarios de uso de las TIC.

# **Escenarios de Uso de las TIC en el Municipio de Silvia**

Durante el Segundo Semestre de 2006 y el Primer Semestre de 2007 en el marco del proyecto Alfabetización Digital en Guambía (Urbano, Solarte, & Triviño, Informe Final del Proyecto Alfabetización Digital en el Resguardo de Guambía: un aporte a la construcción de la interculturalidad, 2006), el investigador de este trabajo de maestría hizo un estudio para identificar el grado de existencia y penetración tanto de servicios de telecomunicaciones como de recursos informáticos en la zona, permitiendo obtener la información que se presenta a continuación.

Silvia cuenta con dos telecentros, a saber:

• *Telecentro Comunitario Agroindustrial Piloto:* ubicado en el casco urbano del municipio; es administrado por la alcaldía. Cuenta con cinco computadores y un servidor, todos los equipos marca DELL, en general de buenas características: Disco duro de 40GB, Memoria RAM de 256Mb, Procesador Pentium 4 de 2.8Ghz, CD‐ROM, Parlantes y Cámara Web; sistema operativo Windows XP. El telecentro se conecta a Internet a través de un enlace Wi‐Fi de 2Mbps ofrecido por el proyecto EHAS (Enlace HispanoAmericano en Salud) (GIT, 2004).

· *Telecentro Guambiano:* Está ubicado en zona rural exactamente en la vereda Agua Blanca. Es administrado por el Comité de Comunicaciones del Cabildo de Guambía, organismo que desde mediados de los años 90, entiende la importancia de usar la tecnología para divulgar las diversas manifestaciones culturales de su pueblo. Cuenta con 8 computadores de buenas características: Disco duro de 30GB, Memoria RAM de 256Mb, Procesador Pentium 4 de 2.8Ghz, CD-ROM/DVD ROM y Parlantes; sistema operativo Windows. El telecentro fue construido inicialmente con el apoyo de la Agencia Española de Cooperación Internacional y el Ministerio de Comunicaciones; presta el servicio a la comunidad guambiana, aunque también es utilizado por el pueblo nasa, personas de Jambaló y del casco urbano del municipio.

Con respecto al sector educativo, en el casco urbano, Silvia cuenta con tres colegios los cuales han sido beneficiados del programa Compartel para dotarlos de conectividad. Uno de ellos, el colegio Nuestra Señora del Perpetuo Socorro ya fue beneficiado en la Fase I, contando así con conectividad a Internet y ofreciendo a sus estudiantes cursos de informática.

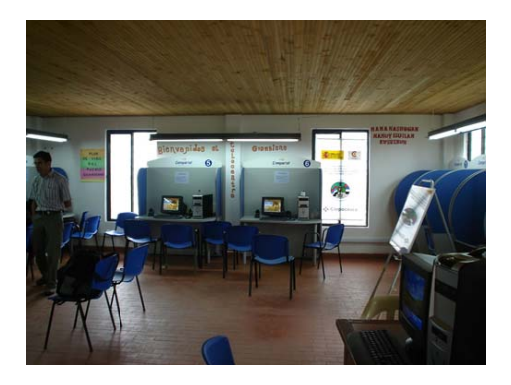

Figura 18 Interior del Telecentro Guambiano

Con respecto al Resguardo de Guambía este cuenta con el Comité de Educación, el cual es responsable de manejar todos los temas relacionados con la educación. El siguiente organigrama nos da una idea general de la organización de las concentraciones escolares del resguardo.

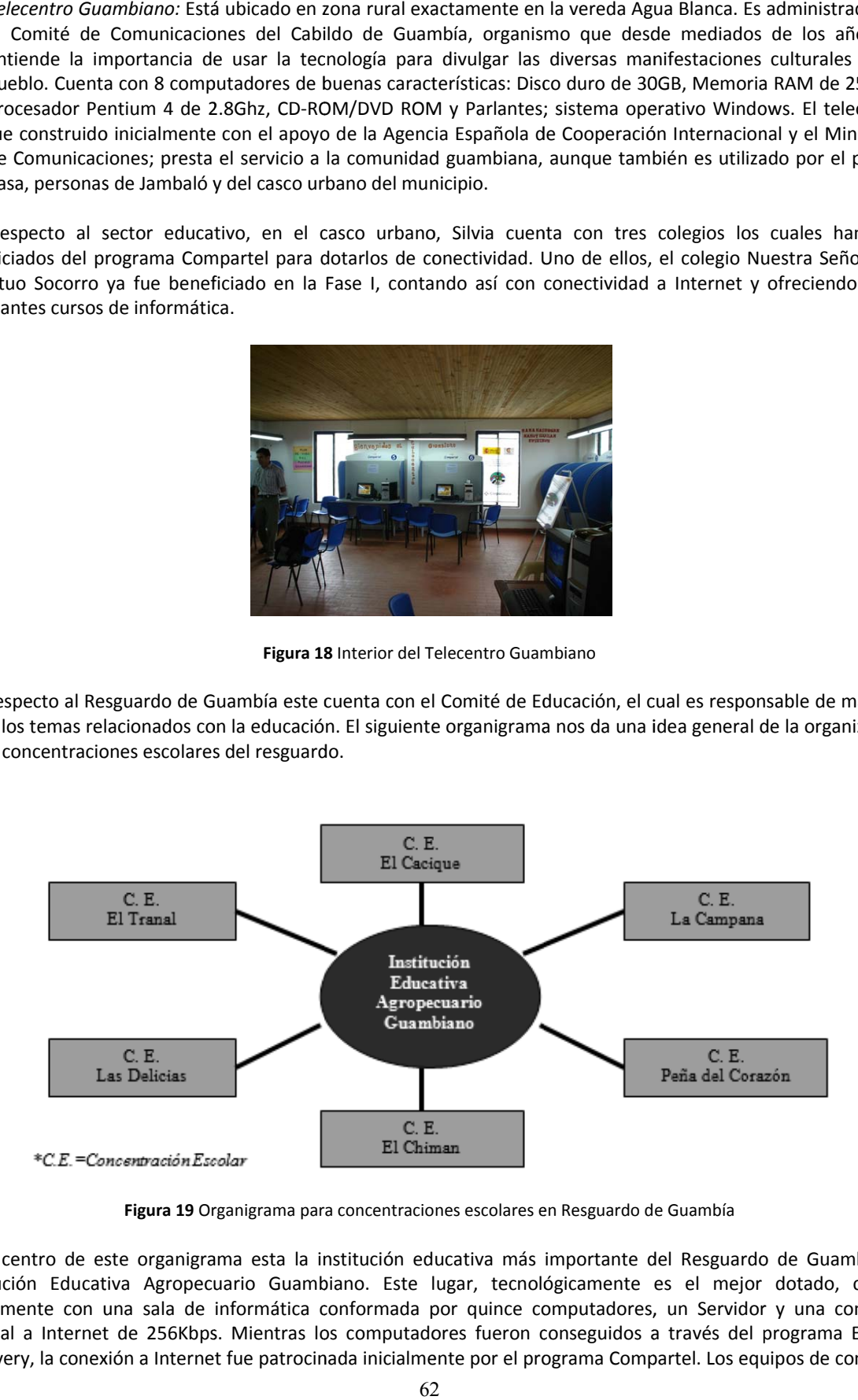

Figura 19 Organigrama para concentraciones escolares en Resguardo de Guambía

En el centro de este organigrama esta la institución educativa más importante del Resguardo de Guambía, la Institución Educativa Agropecuario Guambiano. Este lugar, tecnológicamente es el mejor dotado, cuenta actualmente con una sala de informática conformada por quince computadores, un Servidor y una conexión satelital a Internet de 256Kbps. Mientras los computadores fueron conseguidos a través del programa English Discovery, la conexión a Internet fue patrocinada inicialmente por el programa Compartel. Los equipos de computo tienen las siguientes características: Disco duro de 4GB, Memoria RAM de 32Mb, Procesador de 500Mhz, CD‐ROM y Parlantes; sistema operativo Windows. Esta institución ofrece formación básica (primaria y secundaria) y media vocacional (grados 10 y 11).

Alrededor de esta institución están las concentraciones escolares que se ubican en diferentes zonas rurales adscritas al resguardo; en ellas se ofrece solamente formación básica primaria, ya que al terminar se espera que los niños continúen su educación en el Instituto Educativo Agropecuario Guambiano.

A continuación se muestran algunos datos que dan una idea inicial sobre presencia de las TIC en las concentraciones escolares del Resguardo de Guambía, sitios donde es deseable iniciar con los maestros y personal administrativo cualquier proceso de alfabetización digital.

- *Concentración escolar El Cacique*: Cuenta con una sala de informática que según información del Comité de Educación tiene 12 computadores.
- *Concentración escolar Las Delicias*: Sólo cuenta con computadores para la parte administrativa. Según información de su directora, tienen tres computadores dedicados a gestión administrativa.
- *Concentración escolar La Campana*: En el Primer Semestre de 2007 se instaló una sala de informática que inició con seis computadores.
- *Concentración escolar El Tranal*: Se han instalado doce computadores al servicio de los estudiantes y dos más con fines administrativos.

Otros de los sitios donde se encontraron recursos informáticos y de telecomunicaciones fueron el Hospital Mamá Dominga, ocho puestos de salud; y en todos los Comités del Cabildo (Comité de Cultura, Comité de Educación y Comité de Salud)

En cuanto a los usos que se les viene dando a las TIC en el municipio de Silvia, se pueden clasificar como se describe a continuación.

#### *TIC en Salud Pública*

El proyecto EHAS del cual hace parte la Universidad del Cauca, ha dotado de equipos y conectividad de bajo costo al hospital Mamá Dominga y a varios puestos de salud del Resguardo de Guambía, entre los cuales se encuentran los de El Cacique, La Campana, Aguabonita, El Trébol, Sierra Morena y Santa Clara. En la Figura 20 se puede observar la infraestructura desplegada en Silvia.

Mediante un enlace Wi‐Fi de 2Mbps, similar al utilizado en el Telecentro Agroindustrial Piloto, el hospital San Carlos (en Silvia) y el hospital Mamá Dominga en el Resguardo, se conectan a Internet a través de la Red de Datos de la Universidad del Cauca. Navegar desde un computador en cualquiera de estos sitios, es equivalente a navegar (en promedio 30Kb) desde cualquier computador dentro del campus de la Universidad del Cauca.

Los puestos de salud se conectan con el hospital a través de enlaces punto a punto inalámbricos de VHF a velocidades de hasta 9,8 Kbps mediante radio digitales radio‐módems conectados a las tarjetas de sonido de los equipos allí instalados. Con lo anterior, un auxiliar de salud o un promotor puede tener conexión de voz o de correo electrónico desde los puestos de salud.

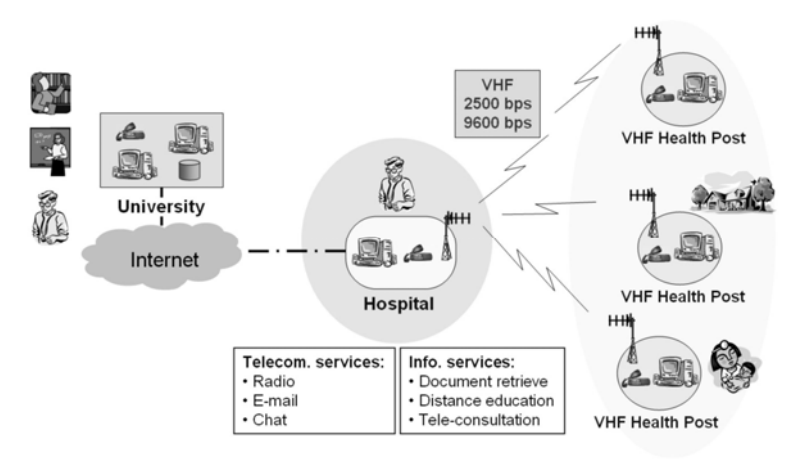

**Figura 20** Red de Telecomunicaciones básica de EHAS

Entre los servicios disponibles para el personal de salud, se encuentran:

- Consulta remota a especialistas.
- Remisión y contraremisión de pacientes.
- Recolección y envío de información epidemiológica.
- Acceso a documentación médica.
- Capacitación.

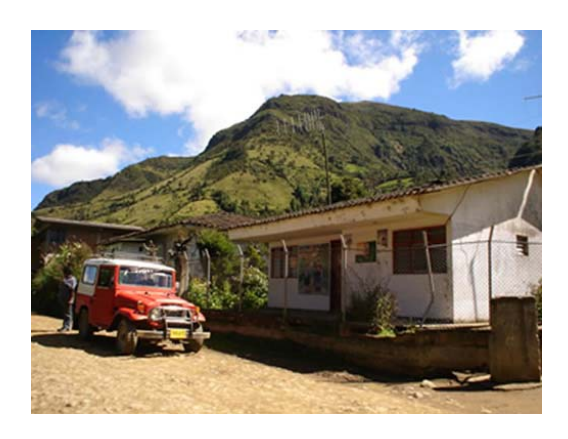

**Figura 21** Antena para VHF en puesto de salud de la vereda la Campana – Resguardo de Guambía

# *TIC en Educación*

Es en el ambiente educativo donde más se nota la penetración de las TIC. La mayoría de sedes de las concentraciones escolares poseen al menos un computador, así sea dedicado a labores administrativas, inversión realizada en los años 2004 y 2005 por la Alcaldía de Silvia.

El programa Computadores para Educar ha dotado de computadores a la concentración escolar Las Delicias, en sus sedes de Las Delicias, El Cacique, y Juan de Dios Los Bojíos. En los dos últimos se identificó un intensivo uso de los computadores tanto por docentes y estudiantes, pero también una sensación de falta de capacitación y acompañamiento por parte del financiador; así como una falta de recursos para realizar mantenimiento preventivo y correctivo a los elementos donados.

Los principales usos dados a los computadores son:

- Clases de informática a estudiantes de educación media vocacional.
- En el Instituto Educativo Agropecuario Guambiano se utilizan los equipos como apoyo a clases de inglés.
- Aprendizaje de informática por parte de algunos profesores.
En los colegios del municipio de Silvia, se encuentran salas de informática donde los estudiantes en su mayoría población mestiza acceden a clases de computación. En la Figura 22 se muestran estudiantes guambianos en clases de informática. También se utilizan los telecentros para realizar consultas, trabajos del colegio o recibir cursos de capacitación en ofimática cuando estos son ofrecidos por los telecentros. Es de destacar que estos cursos no son gratuitos por lo cual solo algunos pueden acceder a ellos. En la Figura 23 se muestra un adulto joven y un niño realizando consultas en el telecentro.

# *TIC en Ambientes de Gestión*

Uno de los usos encontrados para las TIC en Guambía, se encuentra en el campo de la gestión pública. Todos los Comités del Cabildo, poseen al menos un par de computadores, a través de los cuales se generan diversos documentos como producto de actividades propias de la gestión.

Entre los programas más utilizados se encuentran los procesadores de palabras y las hojas de cálculo, incluyendo también presentaciones, así como herramientas de dibujo y diseño gráfico. La mayor parte de la población vinculada al Cabildo, es desde luego guambiana, aunque también trabajan mestizos. En la Figura 24 se muestra la secretaria del cabildo de guambía realizando una presentación.

#### *TIC en Ambientes Laborales*

Otro de los ambientes en los cuales se detectó el uso del computador en el municipio de Silvia fue en el laboral, en el cual directivos, secretarias y personal de apoyo, emplean el computador como herramienta cotidiana de trabajo. Programas como procesadores de palabras y hojas de cálculos son los más empleados para redactar cartas y documentos, llevar registros de matrículas, y pagos de nóminas entre otros. En la Figura 25 se muestra el lugar de trabajo de la secretaria de una institución educativa.

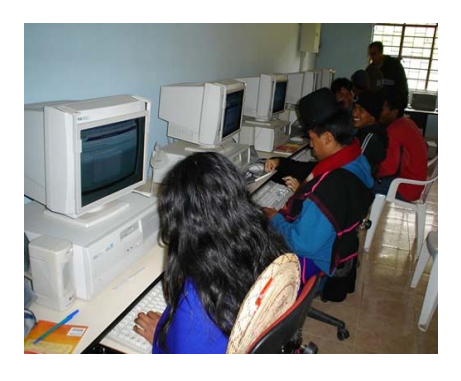

**Figura 22** Estudiantes en clases de informática en el Instituto Educativo Agropecuario Guambiano

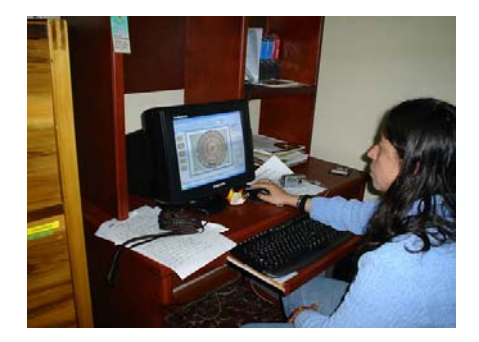

**Figura 24** Secretaria del Comité de Educación del Cabildo de Guambía realizando una Presentación

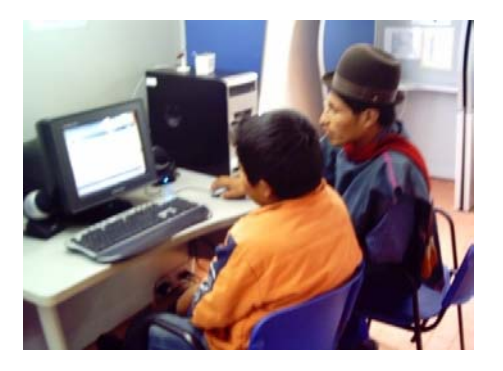

**Figura 23** Consulta en Telecentro Guambiano

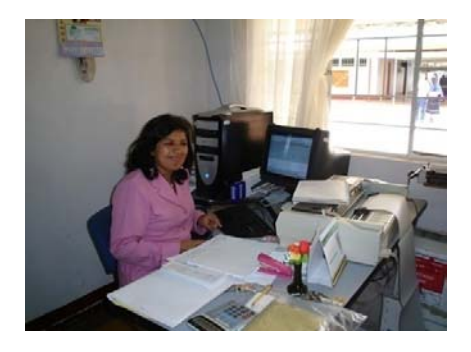

**Figura 25** Sitio de trabajo de la secretaria del Instituto Educativo Agropecuario Guambiano

#### **R1.2 Artefacto de Caracterización de la Población Objetivo**

Del departamento del Cauca se ha elegido como población objetivo los adultos del municipio de Silvia. Este un municipio colombiano situado al nororiente del Departamento del Cauca, dista a 59Km de la capital Popayán. Tiene una extensión de 657 Km<sup>2</sup>, con una temperatura media de 15°C y una topografía fuertemente quebrada. Los sectores económicos más importantes del municipio son el sector agropecuario, la piscicultura y la agroindustria. Es el tercer municipio en Colombia con la más alta población Indígena, siendo superada solo por dos: Riosucio en el Departamento de Caldas y Uribia en el Departamento de la Guajira. El Municipio de Silvia está compuesto por una zona urbana y una zona rural habitada por indígenas y campesinos. La zona urbana posee mayoritariamente una población mestiza, al igual que las zonas campesinas de Usenda ‐ Valle Nuevo y Santa Lucía. La zona indígena está compuesta por seis (6) resguardos habitada por indígenas Nasa y Guambiano: Entre los Guambianos Guambía y Quizgó; entre los Nasa Tumburao, Quichaya, Pitayó y La Gaitana. Según el censo DANE 2.005, en Silvia habitan 30.377 personas, de las cuales 4.099 habitan en la cabecera y del total de la población el 50,0% son hombres y el 50,0% mujeres (Alcaldia Municipal Silvia, 2007).

Cada pueblo Indígena posee su propia organización social y su propia cosmovisión para mirar y tomar importantes determinaciones para el bienestar de la misma comunidad. Por tanto teniendo en cuenta la extensión del municipio, la existencia de resguardos independientes en su estructura organizativa y la necesidad de realizar un trabajo de campo, se optó por restringir la población objetivo a los adultos tanto del Resguardo Indígena de Guambía como de la población mestiza.

El Resguardo Indígena de Guambía se caracteriza por ser uno de los más importantes e influyentes en el municipio, está ubicado al oriente del municipio de Silvia, en la vertiente occidental de la cordillera central. Aunque el resguardo es de clima frío, es un lugar de gente cálida y amable, de sonrisas que muestran su cultura, con danzas, trajes típicos y ceremonias de un colorido sin precedentes. Una cultura donde los "taitas"<sup>32</sup> guían a la comunidad, donde se trabaja para ésta y no para el bienestar individual, donde se construye en minga y se comparte los frutos de la tierra. Se autodenominan nam misak, "nuestra gente" pero para la sociedad mayoritaria son conocidos como guambianos; son básicamente agricultores, la Madre Tierra para ellos es el eje de su cultura.

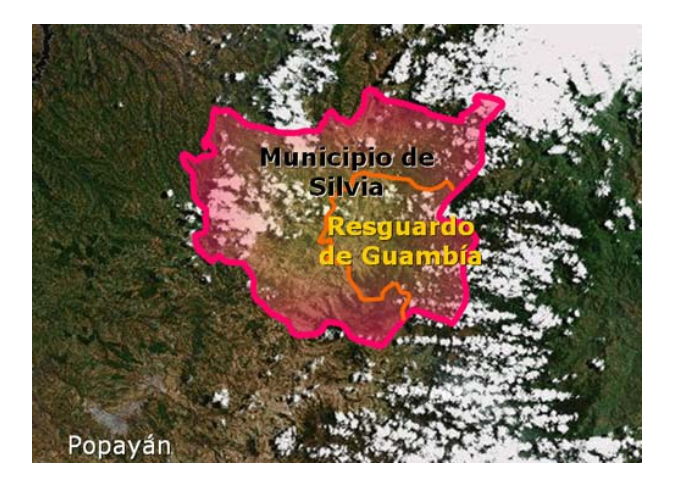

**Figura 26** Ubicación geográfica del Resguardo de Guambía

Las razones que llevaron a escoger el Resguardo de Guambía son:

l

- Cuenta con una infraestructura tecnológica desplegada ofreciendo las condiciones para hacer viable adelantar una solución de teleducación que contribuya a la alfabetización digital.
- La Universidad del Cauca ha realizado trabajos previos, por citar algunos en el campo de la telemática (GIT, 2004) (GIT, Grupo de Estudios Linguisticos Pedagógicos y Socioculturales del SurOccidente Colombiano, 2007); y esta experiencia facilita la comunicación con los actores de la zona. Este es un factor de gran importancia

 $32$  Los taitas son adultos mayores del Resguardo de Guambía quienes gracias a sus años de experiencia ejercen la autoridad.

para cualquier iniciativa que pretenda trabajar en esta zona, pues las etnias guambiana y paez que por años han sido objeto de diferentes investigaciones debido a su tradición y cultura, manifestaban malas experiencias con ciertas organizaciones pues los investigadores obtenían sus saberes y luego los trataban de comercializar sin el consentimiento de ellos. La Universidad del Cauca gracias a la proyección social y sus claras iniciativas, es muy bien reconocida en la zona garantizándose así el escenario para adelantar la investigación.

- Es uno de los resguardos que cuenta con el mayor número de habitantes con una población cercana a los 25.000, mas del 50% del total de la población de Silvia.
- Su cercanía al casco urbano de Silvia permite desplazarse fácilmente a la zona para realizar trabajo de campo.
- Tiene una brecha digital por cubrir, pues como se presentó en el apartado *Escenarios de Uso de las TIC en el municipio de Silvia*, a pesar de la presencia de las TIC se desconoce su manejo básico pues muy pocos han sido beneficiados por campañas de alfabetización digital, como por ejemplo la del gobierno (Colombia Aprende, 2005) pues solo esta orientada a maestros de escuelas beneficiadas de programas de conectividad.

Es de resaltar que se trabajó con una población que de acuerdo a los grupos erarios definidos en los lineamientos, pertenecían al grupo 2, que se los puede caracterizar como adultos intermedios, pertenecientes al Resguardo de Guambía.

| Grupo 1 | Grupo 2 Grupo 3 | Grupo 4                                   |
|---------|-----------------|-------------------------------------------|
|         |                 | 15-28años 29-45años 46-60años 61 o + años |

**Tabla 11** Grupo erario al que pertenece la población objetivo

La población objetivo no incluye adultos que no hayan realizado educación básica primaria, es decir los grados 1 a 5 como la secundaria que comprende los grados 6 a 9. Se ha trabajado con adultos ya que en ellos se pueden encontrar ciertos grados de autonomía necesarios para llevar a cabo procesos de educación a distancia. En el contexto educativo, la autonomía es entendida como:

*"La capacidad que tiene una persona para tomar decisiones respecto de su aprendizaje, identificando sus objetivos, su actitud frente al proceso, organizando el tiempo, regulándolo y evaluándolo. Dicho en otras palabras, un estudiante autónomo decide qué aprender, cómo y cuándo hacerlo"* (Marques, 2004).

No quiere decir que todos los adultos tengan buenos niveles de autonomía sino que según los principios de la educación de adultos (Heikkila, 2005) actualmente revalorizados a la luz de las TIC; ellos se perciben a si mismos como seres autónomos, que se autodirigen y pueden tomar sus propias decisiones, por lo cual en general en los adultos se puede encontrar niveles de autonomía aceptables para trabajar procesos de educación a distancia.

Para elegir la población objetivo desde el mes de mayo de 2006 se había realizado una reunión con las autoridades del Resguardo Indígena de Guambía, para informarles de la realización de un plan de capacitación en alfabetización digital. En dicha reunión los guambianos decidieron que ante la falencia generalizada en el manejo de las TIC, sería importante que esta capacitación fuera aprovechada por los maestros nativos que hacían parte del resguardo. Entre otras, argumentaban que además de capacitarse, los maestros eran una población objetivo estratégica ya que ellos podrían replicar lo aprendido a sus estudiantes beneficiando por ende a la comunidad.

En consecuencia las autoridades del resguardo de Guambía apoyando la iniciativa, delegaron al comité de educación para que eligiera a los maestros. El comité de educación es una división organizativa del resguardo que se encarga de manejar todos los temas referentes a la educación en Guambía. Del total recomendado que eran 8 personas, el comité eligió a 8 maestros de diferentes concentraciones escolares. Posteriormente a petición de autoridades del resguardo se sumaron tres personas más que desempeñaban labores administrativas en dicha organización. En total se recibieron 11 personas, ocho maestros y tres personas que trabajaban en labores administrativas.

#### **R1.3 Necesidades de Alfabetización Digital**

La población objetivo manifestó su interés inmediato en el manejo de un procesador de texto y hoja de cálculo, debido a la necesidad permanente de los mismos en sus actividades laborales. Del primero se notó que tenían un conocimiento mínimo, pues algunos apenas utilizaban un procesador de texto; sobre la hoja de cálculo solo sabían que ayudaba a realizar graficas y era adecuado para operaciones con números. También se notó que tenían dificultades en la gestión de ficheros. En cuanto a habilidades relacionados con el encendido y apagado del computador, manejo del teclado y mouse su nivel era aceptable.

El trabajo debería abordar entonces una capacitación en *programas de oficina* de mayor uso, el procesador de texto y hoja de cálculo, debido a que en la zona existía un mínimo conocimiento alrededor de estos programas y era una necesidad sentida el desarrollar habilidades para su uso. Como herramienta se escogió el programa Microsoft Word y Excel, porque en las visitas realizadas a la zona se determinó que alrededor del 90% de los computadores tenían alguna versión instalada del paquete Office. Para complementar también era necesario abordar de alguna forma la gestión de ficheros en el sistema operativo Windows.

Como soporte a este resultado, en el Anexo 3 se presentan apartes de texto de las encuestas en formato audio, realizadas durante las visitas a concentraciones escolares, comités, puestos de salud, hospital y un telecentro del Resguardo de Guambía donde se nota tanto la presencia de programas de ofimática propietarios como la necesidad de una alfabetización digital.

# **R1.4 Artefacto de descripción de instalaciones para desarrollar la alfabetización digital**

Teniendo en cuenta los requisitos establecidos en la etapa de planeación para la selección del sitio de capacitación, se tenían tres opciones: *La Sala de Computo del Instituto Educativo Agropecuario Guambiano, el Telecentro Comunitario Agroindustrial Piloto* y *el Telecentro Guambiano*. Cada uno de estos sitios fue visitado y se evaluaron sus características tanto técnicas como de servicio. Finalmente se eligió el Telecentro Guambiano por las siguientes razones:

- Para la primera opción, se hicieron los contactos con el rector de la institución educativa pero no fue posible contar con este sitio ya que los horarios de disponibilidad eran limitados, incluso se exploró la posibilidad de trabajar los días sábado pero la persona encargada de la sala no laboraba en ese horario.
- Para la segunda opción, se hicieron los contactos con el administrador de la sala quien manifestó su disponibilidad, el problema era que se venia presentando un problema técnico que dejaba a la sala sin acceso a Internet por varios días. De hecho en las dos visitas que se hicieron al telecentro en diferentes semanas, se encontró que la sala no disponía de acceso a Internet<sup>33</sup>.
- Por el contrario en el Telecentro Guambiano se encontraron las condiciones adecuadas para realizar la capacitación: Disponibilidad de horarios incluso en los días sábado, enlace a Internet funcionando con normalidad, los computadores de características técnicas aceptables y en buen estado; y la ubicación en la vereda Agua Blanca era estratégica para los habitantes del Resguardo de Guambía.

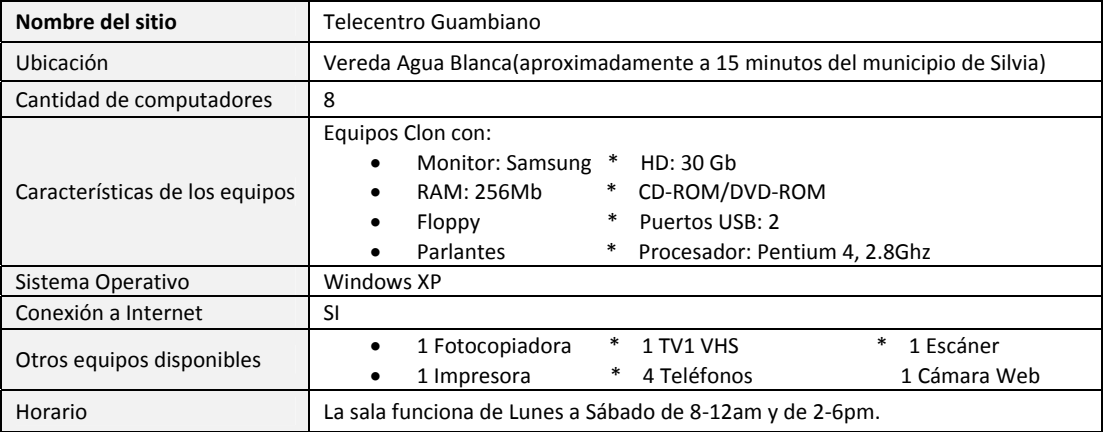

En la Tabla 12 se presentan las características del Telecentro Guambiano.

**Tabla 12** Características del Telecentro Guambiano

l

<sup>33</sup> Durante el mes de marzo de 2007

Es de destacar que en este telecentro había una distribución perimetral de computadores recomendada en estos lineamientos. En cuanto a software instalado en los computadores del telecentro se tiene: Sistema Operativo – Windows XP, Paquete de Ofimática – OpenOffice y Microsoft Office, Navegador – Mozilla. En la Figura 27 se muestra un registro fotográfico de la entrada al Telecentro Guambiano.

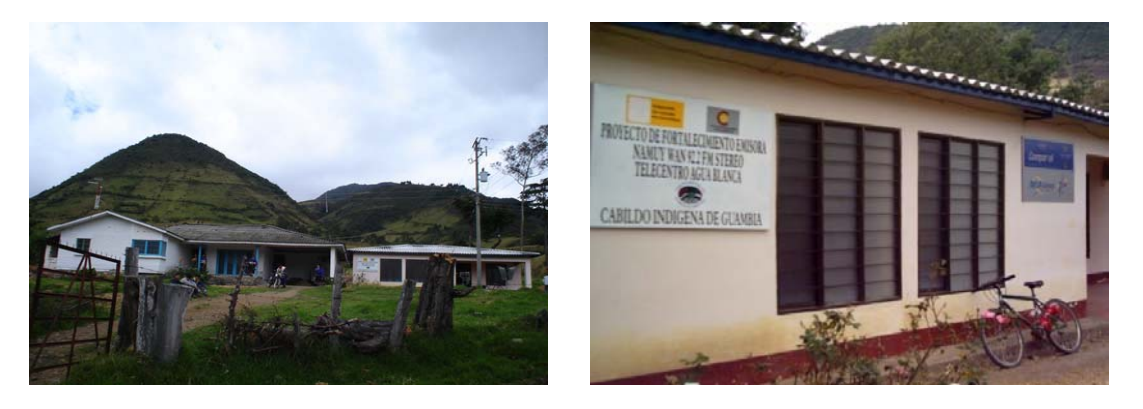

**Figura 27** Ubicación del Telecentro Guambiano – Municipio de Silvia (Departamento del Cauca)

## **R1.5 Declaración de viabilidad del proceso de alfabetización digital**

En la Tabla 13 se resume la evaluación del trabajo realizado a partir de la cual se determina que es viable continuar con el desarrollo de una solución de alfabetización digital basada en teleducación para la zona rural en el municipio de Silvia.

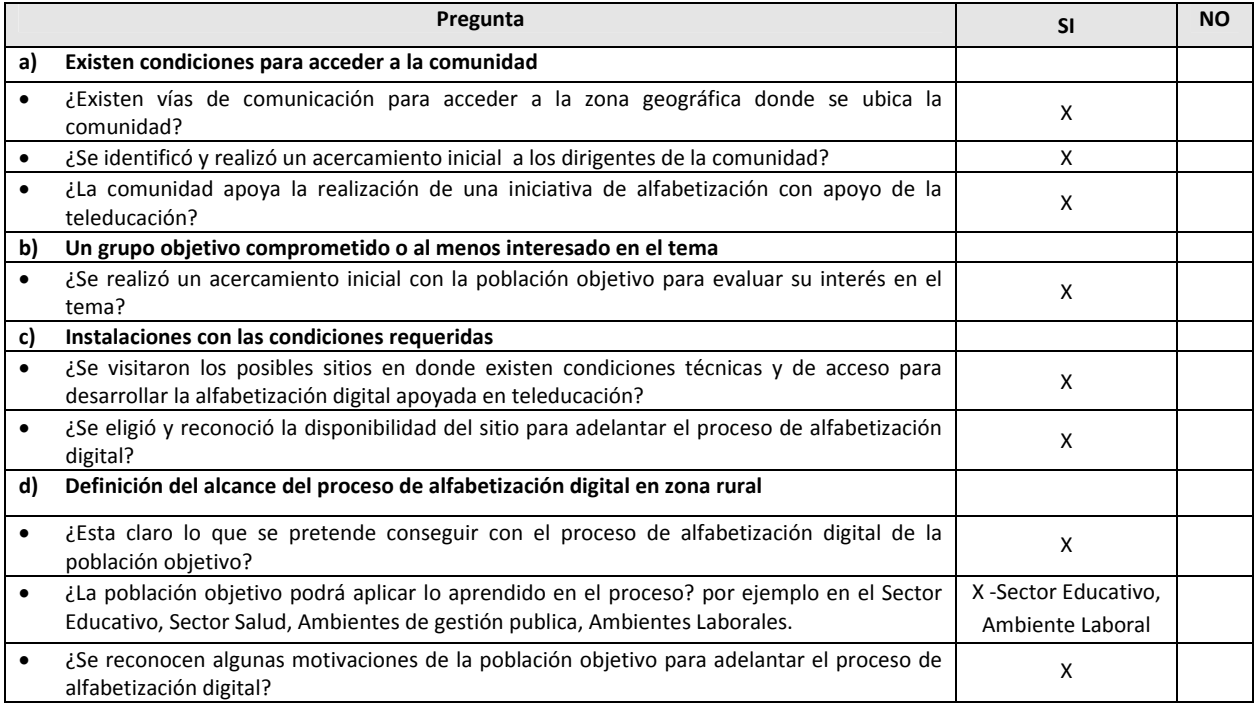

**Tabla 13** Evaluación de viabilidad del proceso de alfabetización digital

# **5.2.2 Fase II Definición de la Estrategia**

#### **R2.1 Programa de Alfabetización Digital**

De acuerdo a las recomendaciones establecidas en los lineamientos se acoge la norma de Acreditación Internacional en manejo de computador (ICDL), sin embargo teniendo en cuenta que dicha norma define varios módulos y realizando el análisis a la información recogida anteriormente, se decide no ofrecer todos los módulos sino aquellos que la población requiere. Los módulos son:

- Módulo 2: Uso del Computador y Gestión de Ficheros
- Módulo 3: Procesamiento de Texto Microsoft Word
- Módulo 4: Hoja de Cálculo Microsoft Excel

Para el módulo 3 y 4, la población objetivo insistió en trabajar con Microsoft Word y Excel ya que son los programas que están instalados tanto en las escuelas donde trabajaban los maestros como en el Cabildo de Guambía donde labora el personal administrativo. En consecuencia la gestión de ficheros para el módulo 2 debía enseñarse sobre el sistema operativo Windows.

#### **R2.2 Artefacto de definición del tipo de teleducación a utilizar**

Realizado el análisis y atendiendo las recomendaciones de los lineamientos se elige el blended‐learning para trabajar bajo un modelo semipresencial, mezclando así presencialidad y virtualidad. Sin embargo se puede tener teleducación embebida a la vez, para ofrecer materiales justo a tiempo relacionados con el manejo del servicio de teleducación, materiales a manera de tutoriales que estarían insertos en el servicio de teleducación para que el estudiante remoto pueda consultarlos cuando desee.

#### **R2.3 Artefacto de definición de la estrategia de integración**

Retomando el programa de alfabetización y complementándolo se tiene que de los módulos a ofrecerse como parte del proceso de alfabetización digital y teniendo en cuenta que la población objetivo ha utilizado previamente un computador, ningún módulo será impartido totalmente presencial; todos los tres módulos serán abordados en modalidad b‐learning:

- Módulo 2: Uso del computador y gestión de ficheros Objetivo: Usar las funciones básicas de un computador y su sistema operativo. Categorías: De acuerdo con ICDL se definen las siguientes categorías: Ambiente Computador, Escritorio, Manejo de Archivos, Virus y Gestión de impresión. Horas presenciales: 12 Horas Virtual: 13
- Módulo 3: Procesador de Texto Microsoft Word Objetivo: Utilizar la aplicación de procesador de texto Microsoft Word instalada en un computador. Categorías: De acuerdo con ICDL se definen las siguientes categorías: Uso de la aplicación, Operaciones principales, Formateo, Objetos, Combinación de correspondencia y Preparación de textos. Horas presenciales: 12 Horas Virtual: 18
- Módulo 4: Hoja de Cálculo Microsoft Excel Objetivo: Comprender el concepto de Hoja de Cálculo y utilizar Microsoft Excel instalado en un computador. Categorías: De acuerdo con ICDL se definen las siguientes categorías: Uso de la aplicación, Celdas, Hojas de Cálculo, Fórmulas y funciones, Formateo, Cuadros/Gráficos, Preparación de resultados. Horas presenciales: 12 Horas Virtual: 18

 *\** En el Anexo 4 se puede ver el detalle de Categorías, Habilidades y Tareas para estos módulos, según la norma ICDL.

*Recursos requeridos*: Instalaciones del Telecentro Guambiano. El sistema operativo Windows y al menos los programas Word y Excel instalado en los equipos de computo.

*Actores*: Estudiantes, tutor y al menos un dinamizador que pertenezca a la comunidad, de acuerdo con las recomendaciones planteadas en los lineamientos.

En la Figura 28 se presenta una vista general de la solución donde se incluyen componentes hardware y actores.

Inicialmente se debe explicar cómo se llevara a cabo el proceso de alfabetización digital haciendo énfasis en la modalidad b‐learning. En una sesión presencial se debe realizar la inducción al manejo del servicio de teleducación llevando a cabo un pequeño taller de uso del mismo; este taller puede requerir de 6 horas que serán presenciales.

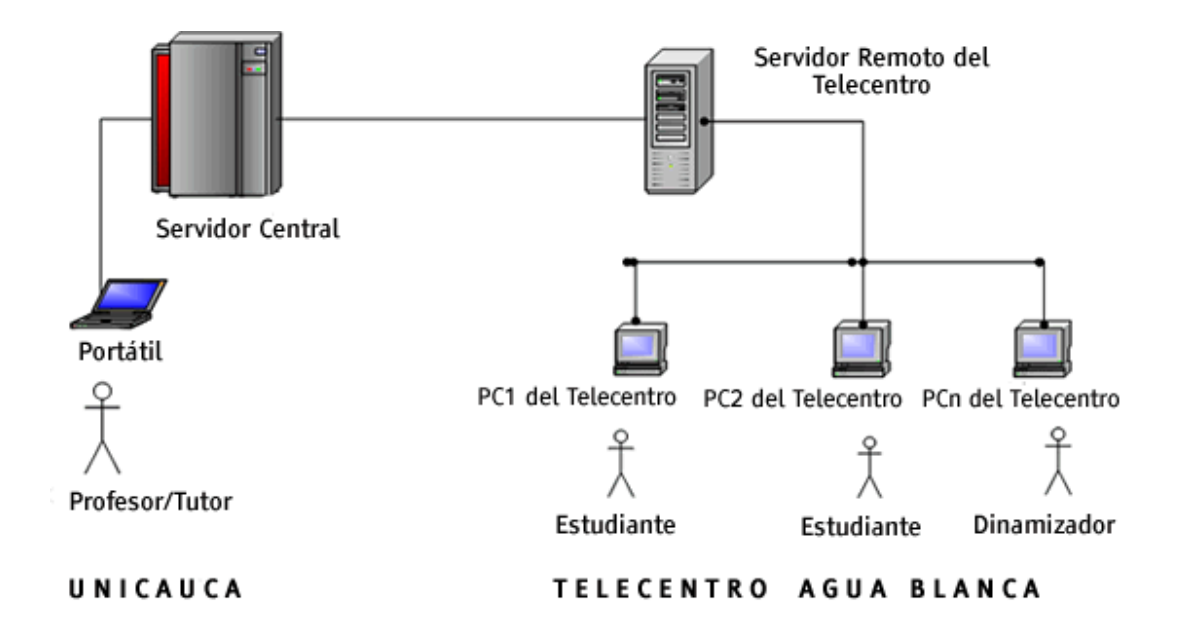

**Figura 28** Vista de la Solución para el caso de Silvia, Cauca.

Posteriormente se trabajarán los módulos 2 y 3 de manera semipresencial donde se les va planteando una lectura de las temáticas de los módulos acompañadas de actividades, lo cual puede realizarse a distancia. Las sesiones presenciales estarán dedicadas ante todo a resolver dudas sobre la temática del módulo, a aclarar partes que el tutor considere tienen un nivel de dificultad mayor y resolver dudas sobre actividades propuestas. A través del servicio de teleducación el estudiante leerá los contenidos, recibirá noticias del tutor, participara en foros propuestos y planteara dudas ya que el profesor puede tardar hasta la siguiente sesión presencial. Aquí es donde el *dinamizador* puede apoyar y motivar en un momento a quienes tengan dificultades.

El profesor a través del servicio de teleducación en la aplicación de Noticias informa las actividades que se deben ir realizando, enviara tareas para que los estudiantes suban la respuesta al servicio de teleducación. A través de la función de seguimiento de usuarios, el tutor puede mantenerse informado de la participación de los estudiantes. En cuanto a los días de sesión presencial estos deben ser planificados en la primera sesión del proceso.

#### **5.2.3 Fase III: Establecimiento de Responsabilidades del Servicio de Teleducación de Apoyo**

#### **R3.1 Artefacto de captura de requerimientos para el servicio de teleducación**

Se presenta brevemente información recogida sobre el escenario donde va a operar la solución de teleducación para a partir de allí obtener los requerimientos.

En zonas rurales el Programa Compartel impulsado por el gobierno colombiano, se ha divido en cuatro programas principales: Telefonía Rural Comunitaria, Telecentros, Conectividad Internet Banda Ancha, y Ampliación y Reposición de Redes. De estos el que mayor interés ofrece para efectos de facilitar el desarrollo de actividades de formación a distancia soportadas en plataformas de teleducación, es el de Conectividad en Banda Ancha para Instituciones Públicas. En la Tabla 14 se presentan las características de los terminales del programa Compartel y enlaces satelitales usados en el Departamento del Cauca para el programa de Conectividad, donde se debe destacar que en la mayoría de sitios se han instalado enlaces tipo A. En algunos casos los enlaces tipo A instalados, suelen tener muchos mas computadores conectados de los recomendados lo que desmejora la velocidad efectiva de navegación.

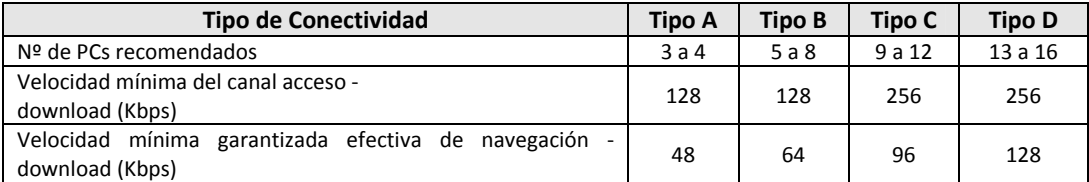

**Tabla 14** Características de enlaces satelitales Compartel usados en el Cauca para el programa de Conectividad

Sin embargo los enlaces satelitales de Compartel presentan una baja velocidad efectiva por computador, 8 a 12Kbps, y frecuentes periodos de desconexión por condiciones atmosféricas adversas y por fallas en el suministro de energía eléctrica, lo que dificulta el acceso. En estas condiciones es donde se configura lo que se denomina un entorno desconectado.

En base a lo anterior, el servicio de teleducación debe soportar lo que se conoce como aprendizaje desconectado (Bravo & Valencia, 2006). Este es el aprendizaje que se produce en la distancia a través de medios computacionales con limitadas capacidades de comunicación, reflejadas en el acceso a conexiones con anchos de banda escasos. A diferencia del aprendizaje móvil, este no persigue la movilidad sino la conectividad a zonas con enlaces de comunicación limitados. Los ambientes de aprendizaje desconectados son ambientes instruccionales en los que el estudiante y el profesor se encuentran aislados, en los que predomina la comunicación asíncrona. Son ambientes propios de zonas rurales poco desarrolladas caracterizadas por la existencia de infraestructuras de telecomunicaciones limitadas, con niveles de crecimiento muy bajos de conectividad a Internet, y con altas densidades de enlaces con anchos de banda bajos.

Para soportar el aprendizaje desconectado el servicio de teleducación debe contar con un mecanismo de sincronización que permita conectar a estudiantes y profesores distantes. El profesor necesita hacer seguimiento a los estudiantes y estos a su vez necesitan enviar a través del servicio de teleducación los trabajos, tareas propuestas por el profesor.

El servicio de teleducación también deberá tener en cuenta:

- La reutilización de algún sistema especializado para teleducación tal como LMS siempre y cuando permita realizar modificaciones y adaptaciones en su arquitectura para cumplir requisitos que imponen los contextos rurales.
- Que una solución de teleducación se diseña partiendo del usuario final, para este caso el usuario esta en zona rural donde el HW y SW disponible no es de las mejores características. Por tanto se debe tener cuidado con componentes software que van a correr en los computadores del usuario final para evitar sobrecargar su equipo. De la experiencia obtenida en la Universidad del Cauca (Rendon, Solarte, Bravo, & Valencia, 2006) una opción es usar clientes LMS livianos que son versiones del LMS con un número menor de aplicaciones. Sin embargo se debe tener cuidado ya que estos clientes conservan la base del sistema LMS original, la cual demanda suficientes recursos, haciendo que los clientes LMS livianos sean poco eficientes. Además están condicionados a ser instalados sobre un sistema operativo en especial, siendo así inviables para su aplicabilidad en un contexto rural.
- Si la conectividad en las zonas rurales mejora en el mediano plazo por iniciativas gubernamentales, que parece ser la tendencia, el servicio de teleducación debe seguir siendo válido y en este caso se estaría optimizando el uso del ancho de banda.

En cuanto a los tipos de teleducación aquí enunciados, los cuales no son los únicos, no se puede decir que un tipo de teleducación es mejor que otro, ya que incluso dependiendo de las condiciones del mismo curso, se podría trabajar con dos tipos de teleducación a la vez.

Un LMS dispone de diferentes herramientas para soporte y administración de un proceso de aprendizaje (foros, noticias, asignaciones, evaluaciones, evaluación en línea, repositorio de documentos, repositorio de contenidos, seguimiento de usuarios, etc.), sin embargo para un entorno rural las herramientas que se han elegido para ser ofrecidas en el servicio de teleducación para entornos desconectados son:

- *Registro de estudiantes desconectados*: Es una función administrativa mediante la cual el instructor selecciona entre los estudiantes de un curso cuáles deben ser atendidos por los servicios de aprendizaje fuera de línea.
- *Repositorio de Contenidos Educativos (Objetos de Aprendizaje)*: Permite administrar contenidos favoreciendo su organización en unidades fundamentales como Objetos de Aprendizaje fácilmente reutilizables. Es de especial interés para redefinir la forma en que se crean y distribuyen materiales de aprendizaje.
- *Noticias*: Notificaciones y eventos de interés para los participantes de un curso o comunidad virtual. Mediante esta herramienta el instructor puede enviar instrucciones a sus estudiantes sobre las actividades de aprendizaje.
- *Foros*: Apoyo para las discusiones y el trabajo colaborativo, donde se pueden desarrollar temas de interés para el curso mediante el aporte de todos los participantes.
- *Evaluaciones (tareas y calificaciones)*: Los instructores pueden crear tareas, asignarles porcentajes y publicar las calificaciones. Los estudiantes pueden entregar sus tareas en línea y consultar sus calificaciones.
- *Seguimiento de usuarios*: Informa con detalle las actividades realizadas por los estudiantes y el tiempo dedicado a cada una de ellas cuando utilizan el servicio de teleducación. De esta manera se puede conocer a distancia la dinámica de aprendizaje de los estudiantes.

### **R3.2 Artefacto de análisis del Servicio de Teleducación**

La plataforma de teleducación que se ha utilizado para este caso de estudio ha sido dotLRN ya que es una plataforma de código abierto y de libre distribución que es una de las recomendaciones para contextos rurales de acuerdo con los lineamientos, de igual forma en el ámbito internacional es una de las más representativas. Por otra parte el estudiante de maestría ha adquirido un conocimiento en profundidad sobre esta plataforma gracias a sus trabajos previos en proyectos como E‐LANE (Urbano, Solarte, Amaya, & Dorado, 2005) (Urbano & Solarte, Desarrollo de entornos virtuales para la educación: E‐LANE, 2006)

En cuanto a la metodología de desarrollo utilizada para realizar los ajustes ha dicha plataforma y desarrollo de componentes necesarios, se eligió la metodología de Programación Extrema (XP, eXtreme Programming). Esta se utiliza buscando ejercitar el proceso de desarrollo de SW con una metodología diferente a UP(Unified Process) (Jacobson, Booch, & Rumbaugh, 1998) de la cual ya se tenía un dominio aceptable, en cambio con XP apenas se conocía la base conceptual; por tanto este era un escenario propicio para ejercitarla. Por otro lado, XP esta basado en la simplicidad, la comunicación y la reutilización de código lo cual se ajustaba a este escenario ya que el equipo de trabajo estaba concentrado en instalaciones de la Universidad del Cauca y se había explorado y determinado que se reutilizarían componentes de la plataforma dotLRN.

Para simplificar, a continuación se presentan algunas historias de usuario; la descripción completa se puede encontrar en el Anexo 5 de esta monografía al igual que un repaso de la filosofía de esta metodología.

#### **Historias de Usuario de acuerdo con la metodología XP**

#### *Crear curso desconectado*

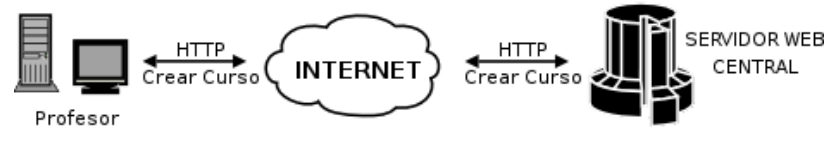

**Figura 29** Historia Crear Curso desconectado

## **Priori dad:** Alta **Riesgo o:** Alto

Descripción: El profesor crea un curso en la plataforma central que le permite tener acceso a la administración de estudiantes, a los elementos que conforman el curso y a los parámetros de administración propios de los estudiantes desconectados. Los parámetros de administración del profesor son accesibles en la página de administración del curso y están disponibles desde el momento de la instalación de la plataforma. Para crear un curso, es necesario crear primero en la plataforma central el período académico en el que está enmarcado el curso, el departamento al cual pertenece el curso que se va a dictar, la materia y por último el curso.

## *Envia r curso desco nectado*

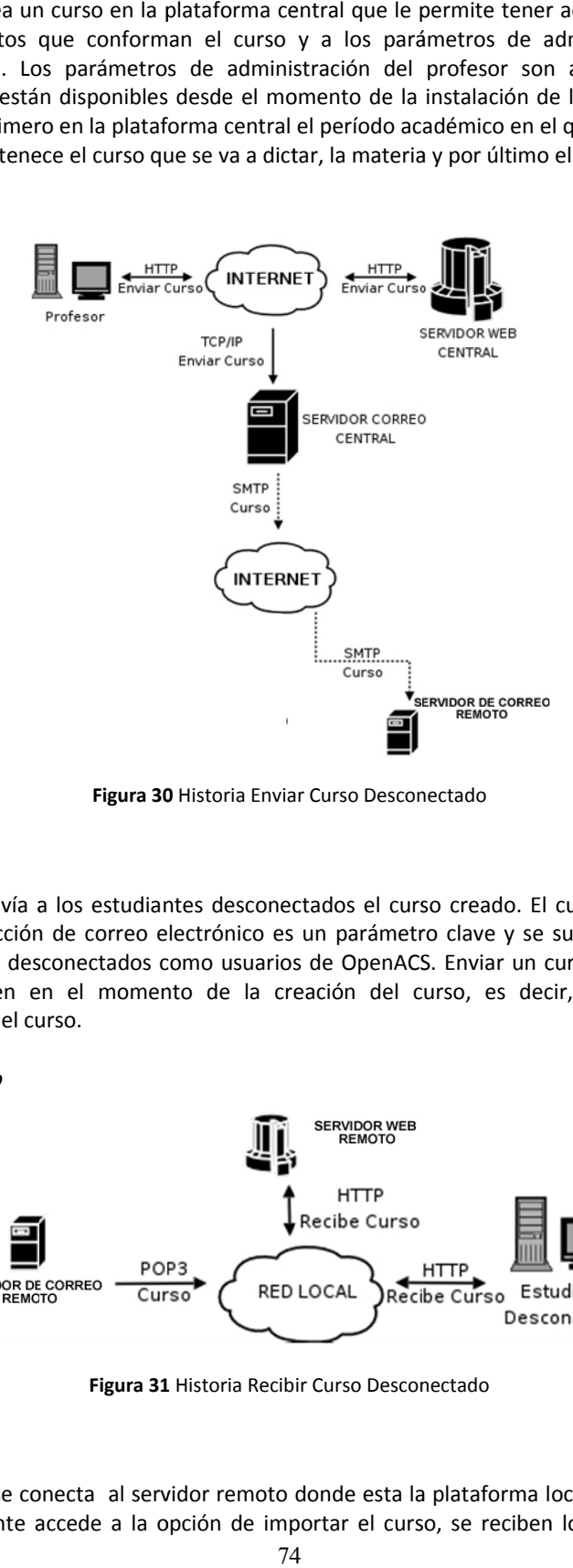

Figura 30 Historia Enviar Curso Desconectado

# **Priori dad:** Alta

#### **Riesgo o:** Alto

Descripción: El profesor envía a los estudiantes desconectados el curso creado. El curso es enviado a través del correo electrónico. La dirección de correo electrónico es un parámetro clave y se suministra en el momento de creación de los estudiantes desconectados como usuarios de OpenACS. Enviar un curso significa enviar todos los parámetros que se definen en el momento de la creación del curso, es decir, el período académico, el departamento, la materia y el curso.

#### *Recib ir Curso Desco onectado*

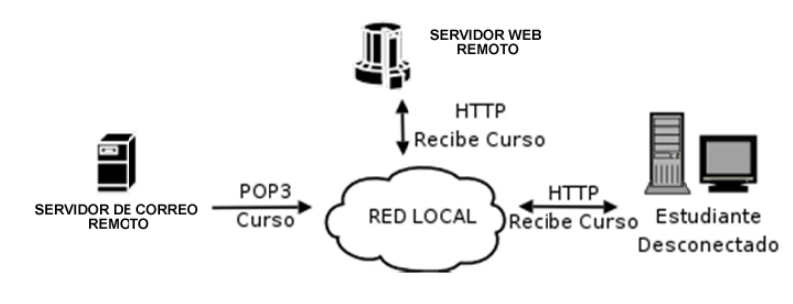

Figura 31 Historia Recibir Curso Desconectado

# **Priori dad:** Alta

#### **Riesgo o:** Alto

Descripción: El estudiante se conecta al servidor remoto donde esta la plataforma local e importa el curso creado por el profesor. El estudiante accede a la opción de importar el curso, se reciben los parámetros enviados por correo por la plataforma central, se procesan y se crea una réplica local con el estudiante como miembro. Una vez creada satisfactoriamente la réplica, la plataforma local en el sitio remoto informa a la plataforma central a través de un mensaje de correo electrónico. La plataforma central recibe el mensaje y registra al estudiante desconectado como "estudiante activo". Como requisito indispensable, la dirección de correo electrónico que se suministra localmente cuando se registra el estudiante como usuario dotLRN, debe coincidir exactamente con la dirección suministrada por el profesor durante la creación del estudiante en la plataforma central.

#### *Envia r Noticias*

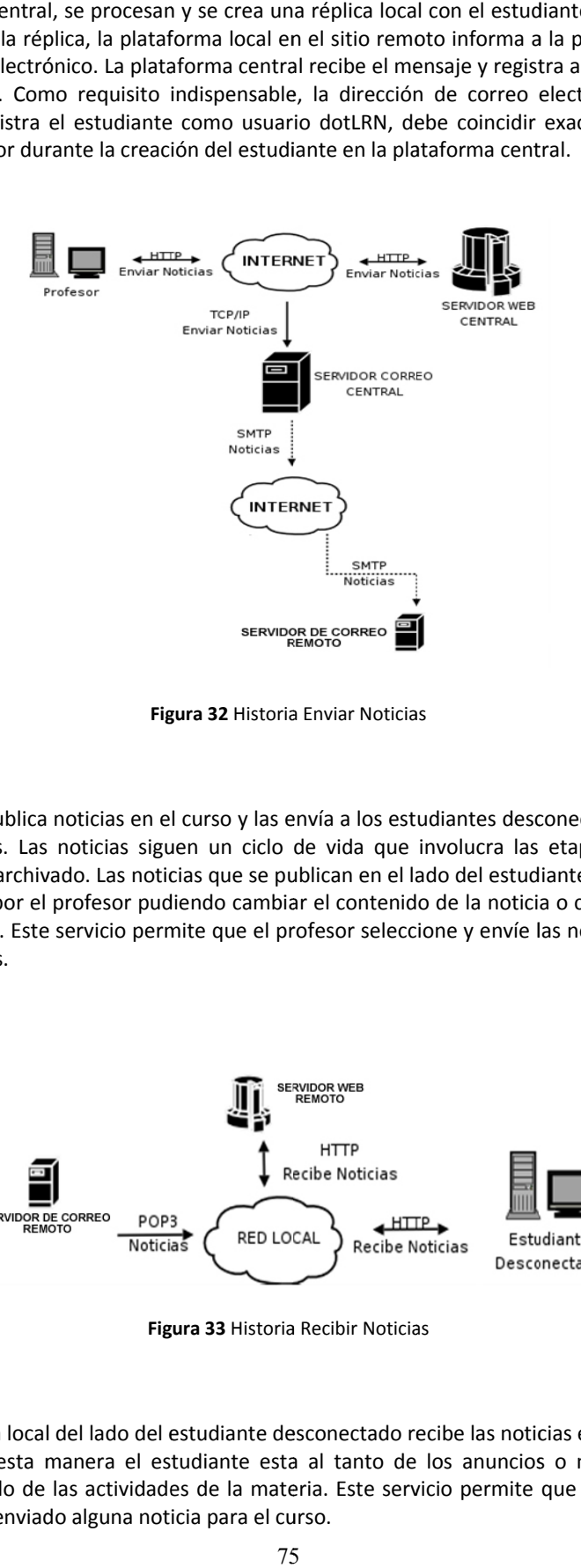

Figura 32 Historia Enviar Noticias

#### **Priori dad:** Alta

#### **Riesgo o:** Bajo

Descripción: El profesor publica noticias en el curso y las envía a los estudiantes desconectados activos para que se enteren de las novedades. Las noticias siguen un ciclo de vida que involucra las etapas de creación, revisión, aprobación, publicación y archivado. Las noticias que se publican en el lado del estudiante cumplen con este mismo ciclo y son administradas por el profesor pudiendo cambiar el contenido de la noticia o cambiar la fecha en que se publica o archiva la misma. Este servicio permite que el profesor seleccione y envíe las noticias que considere a los estudiantes desconectados.

#### *Recib ir Noticias*

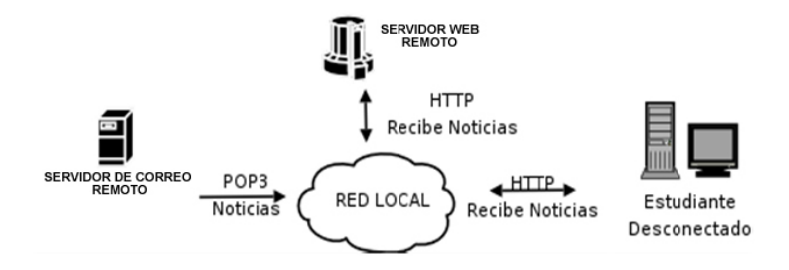

Figura 33 Historia Recibir Noticias

# **Priori dad:** Alta

# **Riesgo o:** Bajo

Descripción: La plataforma local del lado del estudiante desconectado recibe las noticias enviadas por la plataforma central y las publica, de esta manera el estudiante esta al tanto de los anuncios o notificaciones que crea el profesor sobre el desarrollo de las actividades de la materia. Este servicio permite que el estudiante, a voluntad, verifique si el profesor ha enviado alguna noticia para el curso.

#### **R3.3 Arquitectura Inicial del Servicio de Teleducación**

Como resultado se presenta la arquitectura inicial del Servicio de Teleducación y como dicha arquitectura fue instanciada para trabajar con la plataforma de teleducación dotLRN, aunque puede ser cualquier otra plataforma de teleducación con características similares. Posteriormente, fruto de la ejercitación de la metodología XP se presenta la metáfora del Servicio de Teleducación utilizando la plataforma de teleducación dotLRN, donde se presenta una vista global de la solución a implementar.

A continuación se describirá ampliamente como se obtuvo la arquitectura del servicio de teleducación que se considera bastante genérica para servir en diferentes entornos con condiciones de conectividad limitada.

#### **Topología de la Solución de Teleducación para entornos desconectados**

La Figura 34 presenta la topología de la solución de teleducación para entornos desconectados configurada según características específicas para el servicio de teleducación y el entorno en el cual operaría, analizados en el resultado previo. La topología se obtiene conjuntamente con apoyo de un trabajo de grado (Bravo & Valencia, 2006). Esta topología muestra la plataforma de teleducación (en este caso dotLRN) del lado del servidor central, a la cual pueden acceder los tutores desde cualquier lugar con acceso a Internet permitiéndoles publicar contenidos educativos, foros, noticias y hacer seguimiento a los estudiantes.

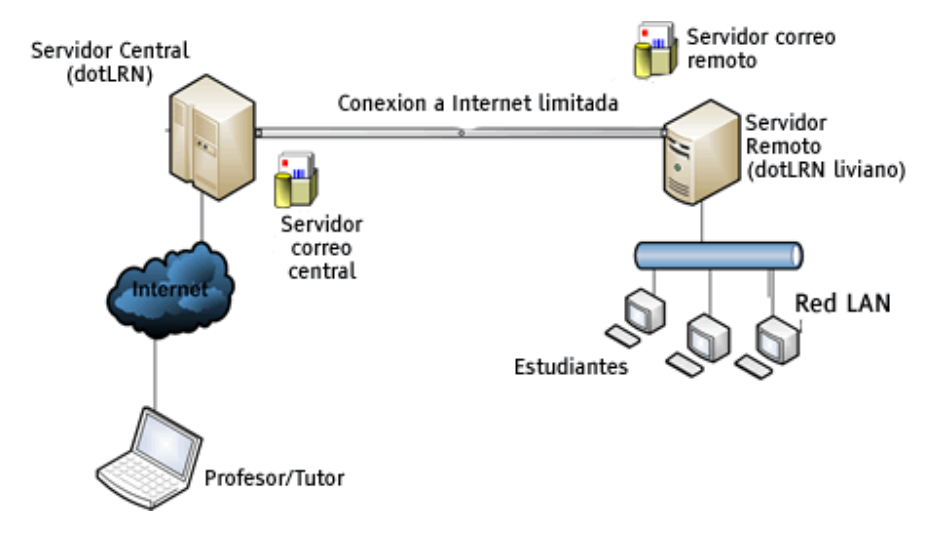

**Figura 34** Esquema de educación para entornos desconectados

En cuanto a redes de acceso se comentó que en la zona de influencia (municipio de Silvia y sus cabeceras) se encuentran principalmente enlaces satelitales de Compartel los cuales se utilizarán para la conexión entre el servidor central y el servidor remoto. Es de resaltar que este tipo de enlaces es característico de muchas zonas rurales colombianas donde hace presencia el programa Compartel.

Sin embargo los enlaces satelitales de Compartel, si bien permiten el acceso a contenidos en la web desde clientes con navegador, presentan dos problemas que, conjugados, hacen en la práctica muy difícil este acceso: Baja velocidad efectiva por computador (8 a 12 Kbps) y frecuentes períodos de desconexión por condiciones atmosféricas adversas y por fallas en el suministro de energía eléctrica. De esta forma acceder a una plataforma de teleducación y a sus contenidos se hace bastante complicado ya que los tiempos de carga de las paginas web se vuelven intolerables para el usuario final. Las condiciones de esta red configuran lo que se ha llamado anteriormente entorno desconectado.

Por tanto, ante las limitaciones presentes en la red de acceso una de las alternativas fue incluir dentro de la arquitectura de un Sistema de Gestión de Aprendizaje, un servidor de correo electrónico como intermediario para el envío de contenidos; proceso que se divide en replicación y sincronización de contenidos. El proceso de replicación consiste en enviar un archivo comprimido y marcado usando XML (eXtensible Markup Language) hacia la bandeja de entrada del correo del servidor remoto. Este archivo tiene el contenido que ha sido actualizado en dotLRN, este contenido puede ser un objeto de aprendizaje, una noticia, un foro, o una tarea (también llamada asignación).

El proceso de sincronización consiste en leer los contenidos en XML desde la bandeja de entrada remota y posteriormente actualizar con ellos una plataforma liviana instalada en un servidor remoto que esta formando una red local o Intranet. Este es el caso típico del telecentro, considerado, como se dijo en apartados anteriores, el escenario ideal para el despliegue de este trabajo de maestría.

El proceso de replicación/sincronización puede ser iniciado por el profesor, en el caso de habilitar estudiantes desconectados, enviar noticias, enviar foros, enviar contenidos educativos y evaluaciones, o puede ser iniciado por parte del estudiante en el caso de enviar reportes de seguimiento, aportes a foros y solución de tareas.

Usualmente los contenidos utilizados en teleducación y en alfabetización digital son de tamaño considerable (mayores a 10Mb), por lo que sincronizarlos puede requerir un tiempo considerable pues se pueden enviar fragmentos de máximo 150Kb (que fue el tamaño permitido en la práctica). Por consiguiente si se desea sincronizar contenidos se recomienda trabajar con archivos de máximo 1Mb excepto que la red permita enviar fragmentos más grandes. En este sentido un protocolo de fragmentación robusto se propone como trabajo futuro.

Por consiguiente para los módulos de alfabetización digital que ocupan generalmente tamaños del orden de los 20Mb, es necesario que sean instalados previamente en el servidor remoto, que no perjudica el proceso de alfabetización digital ya que los módulos por seguir la norma ICDL no varían mucho de una cohorte a otra. La sincronización de contenidos menores a 1Mb por ahora puede ser para envió de material complementario que apoye al módulo o contenido global.

#### **Arquitectura de la Plataforma de Teleducación para entornos desconectados**

La solución propuesta para atender entornos desconectados utilizando una plataforma de teleducación consiste en utilizar una etapa de intermediación distribuida entre el servidor remoto y el servidor central. La etapa de intermediación obtenida como resultado se resalta en la Figura 35. Esta ha sido generada a partir de una modificación en la arquitectura básica de dotLRN (ver Figura 11), obteniendo la funcionalidad adicional que se resalta en el recuadro punteado, denominada Paquete de Aprendizaje Desconectado (Offline Learning Packages). En este caso la comunicación con usuarios desconectados es posible haciendo uso del correo electrónico (usando los protocolos SMTP y POP), y se podría extender a la implementación de Servicios Web (Protocolos XML‐RPC o SOAP).

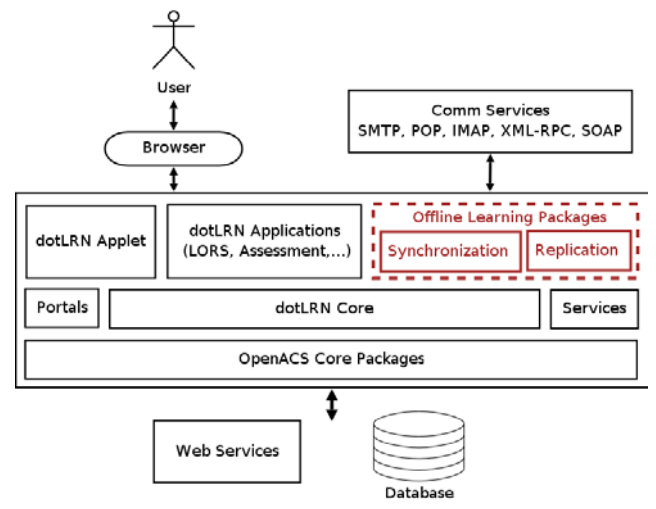

**Figura 35** Arquitectura Propuesta para la Solución de Aprendizaje Desconectado

El usuario que se observa en el diagrama, representa a estudiantes y profesores en el ámbito de un curso desarrollado haciendo uso de la plataforma de aprendizaje. El estudiante tiene limitaciones de conectividad, por lo cual es registrado en la plataforma como usuario desconectado y de esta forma, y a pesar de sus limitaciones, puede acceder a los contenidos y a los servicios adicionales que se hayan configurado.

La plataformas central (a la que accede el profesor directamente) y remota (a la cual accede el estudiante de forma local) mostradas en la Figura 34, se sincronizan en los momentos que exista conectividad y de esta forma permite que los profesores tengan acceso a la información relacionada a las actividades que esté realizando el estudiante remotamente y que le permitirán al profesor saber el nivel de desempeño y dedicación que tiene el estudiante.

La plataforma central registra estudiantes conectados y no conectados integrándolos en una comunidad virtual de aprendizaje, equivalente a un curso de educación tradicional presencial, y se encarga de replicar, a sus estudiantes desconectados, los contenidos de los servicios del LMS habilitados para acceso desconectado, y llevar el registro detallado de la evolución del curso y los informes de seguimiento.

#### **Componentes de la Arquitectura Propuesta**

Los principales componentes de la arquitectura propuesta, se describen a continuación:

#### *Plataforma Remota*

Los estudiantes desconectados acceden a los servicios del LMS a través de un navegador convencional pero no se comunican de forma sincrónica y además el entorno web al que acceden es una imagen actualizada de la plataforma central.

El equipo terminal del estudiante se conecta al servidor web remoto donde reside la plataforma remota (dotLRN liviano) que tiene configurada la dirección de correo del profesor a la que envía los informes de su entorno desconectado.

A su vez, el estudiante es identificado por una dirección de correo electrónico, conocida por la plataforma central, a donde llegan los datos replicados de los servicios del profesor y desde la cual se actualiza el entorno desconectado para actualizar la imagen local de la plataforma de aprendizaje. Los servicios accedidos localmente se replican al profesor mediante el mecanismo de replicación remoto.

#### *Plataforma Central*

La plataforma central soporta volúmenes de información más altos, además de un mayor número de servicios, y tiene segmentados los tipos de estudiantes por curso y por tipo de conexión (desconectados y conectados). Cada uno de los estudiantes del segmento desconectado cuenta con un buzón de correo electrónico, que hace las veces de unidad de almacenamiento temporal de los datos replicados del servidor.

#### *Módulo de sincronización*

Los mecanismos de sincronización del cliente y del servidor se implementan a través de un módulo localizado en las plataformas central y remota. Este módulo tiene como tarea la importación de los registros replicados en su base de datos y su log de acceso locales actualizando el estado de los servicios. El módulo de sincronización se concibe como un paquete software integrado a la plataforma dotLRN, por medio de las interfaces de aplicación (API) de servicios y de núcleo, asociados a un buzón de correo al que se comunican por el protocolo POP3.

#### *Estrategia de comunicación y tipos de contenidos*

La arquitectura descrita implica que dotLRN disponga de los recursos necesarios para enviar y recibir correo electrónico, a través de los protocolos SMTP y POP3, respectivamente. Teniendo en cuenta que el ancho de banda es el recurso más crítico se debe optimizar su utilización, por lo tanto los mensajes de correo viajan con un adjunto comprimido que contiene el mayor volumen de información que indica a la plataforma central o remota, según sea el caso, las acciones que se deben realizar y los datos para realizarlas.

#### **Funcionamiento de la solución de aprendizaje desconectado**

La aplicación que se utiliza como servidor central se encarga de mantener, a través de la conexión de bajo ancho de banda, lo que se ha denominado imagen, que se ubica en el servidor remoto y corresponde a una versión liviana de la plataforma central. Por su parte el equipo terminal del estudiante tiene acceso local al servidor remoto a través de una conexión LAN (dentro del telecentro, por ejemplo) y dicho servidor tiene configurada la dirección de correo central(o del profesor) para cada uno de los estudiantes; a esta dirección envía los informes de su entorno desconectado. De igual forma el servidor remoto es identificado por una dirección de correo electrónico, conocida por el servidor central, a donde llegan los datos replicados de los servicios del profesor. Los servicios accedidos localmente se replican al profesor mediante el mecanismo de replicación del servidor remoto como se muestra en la Figura 36.

El servidor remoto cuenta con un buzón de correo electrónico, que hace las veces de unidad de almacenamiento temporal de los datos replicados que provienen del servidor central. Por ejemplo, si se tiene un módulo sobre "Microsoft Word" que tiene el servicio de Noticias, cada noticia publicada puede ser replicada a los usuarios desconectados utilizando el servicio de replicación del instructor; de esta forma se envían los anuncios publicados a las cuentas de correo de los estudiantes desconectados para que su entorno local se pueda actualizar por el mecanismo de sincronización del servidor remoto. Por otra parte por medio de la sincronización del instructor la máquina central accede a su propio buzón de correo y descarga los registros de los clientes desconectados y los hace disponibles a todo el curso.

Los mecanismos de sincronización se implementan a través de un par de agentes o robots localizados en las plataformas del profesor y la plataforma remota(o liviana), respectivamente. Estos agentes tienen como tarea la importación de los registros replicados en su base de datos y su log de acceso locales actualizando el estado de los servicios. Los agentes de sincronización se conciben como unidades de software integrados a la plataforma dotLRN, por medio de las interfaces de aplicación (API) de servicios y de núcleo, asociados a un buzón de correo al que se comunican por el protocolo POP.

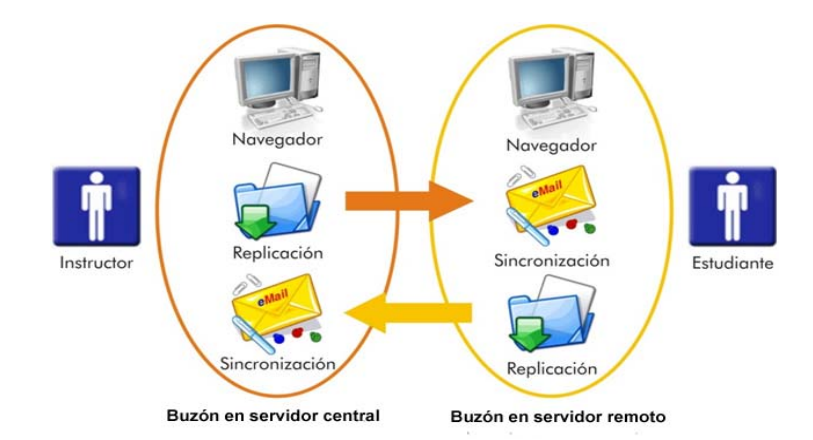

**Figura 36** Solución contextual para la educación desconectada

Los siguientes son los servicios de dotLRN, que se hicieron disponibles para utilizarse en contextos de bajo perfil de conectividad:

- *LORS*: Paquete para administrar contenidos con estructura estándar como la definida por SCORM, favoreciendo la división de los contenidos en unidades como objetos de aprendizaje reutilizables.
- *Noticias*: Un paquete de notificaciones y eventos de interés para los participantes de un curso virtual.
- *Foros*: Paquete de apoyo para las discusiones y el trabajo colaborativo, donde se pueden desarrollar temas de interés para el contenido del curso que no encajen precisamente en la organización del material guía.
- *Encuestas y Evaluaciones*: Paquete que permite generar cuestionarios y pruebas de un curso, siguiendo un proceso estandarizado.

• *Seguimiento*: Paquete que informa con detalle las actividades y el tiempo dedicado a cada una de estas cuando los estudiantes utilizan la plataforma de aprendizaje.

A continuación se presenta la metáfora del Servicio de Teleducación a implementar utilizando la plataforma de teleducación dotLRN:

# **Metafora XP**

De acuerdo con los resultados obtenidos utilizando la metodología XP, para este resultado se presenta la metáfora de la solución, la cual presenta de forma gráfica e integrada las diferentes historias de usuario y da una vista detallada de lo que se pretende implementar.

El sistema enfoca sus esfuerzos en la *sincronización* de información (cursos, noticias, logs de acceso) entre los sistemas, sin perder la dependencia de los flujos de trabajo que se establecen entre estos usuarios, lo cual significa que tanto profesores como estudiantes están al tanto de lo que los otros han hecho.

En la Figura 37 se presenta el diagrama de la metáfora del Servicio de Teleducación.

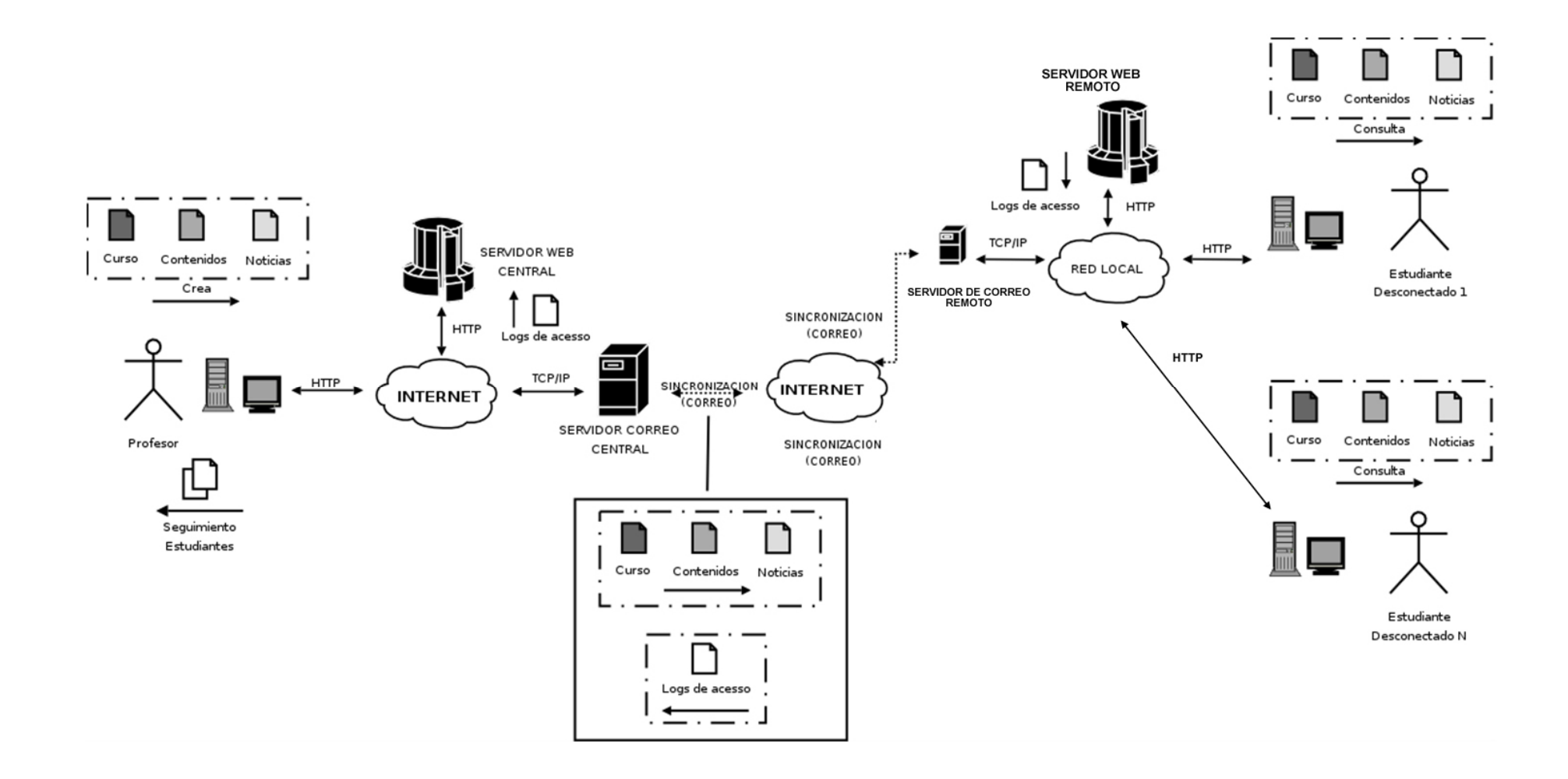

**Figura 37** Diagrama de la Metáfora

#### **5.2.4** Fase IV: Implementación de la Solución

# R4.1 Artefacto de diseño del Servicio de Teleducación

Cuando se hable de cliente se hace referencia al director y asesor de esta tesis de maestría quienes para efectos de este caso de estudio jugaron ese rol. Con el cliente se discute la funcionalidad del sistema y el resultado de esta discusión se plasma en gráficos y textos que quedan organizados en historias. Con él también se discuten la forma en que se van a entregar los módulos funcionales para ser sometidos a su juicio y aprobación. Este se conoce como plan de entregas y se organiza en iteraciones que son los ciclos temporales en que tendrán lugar estas entregas.

El plan de entregas obtenido de las conversaciones con el cliente, se presenta en la Tabla 15. En el Anexo 5 se encuentra el detalle de las iteraciones y las tareas por iteración.

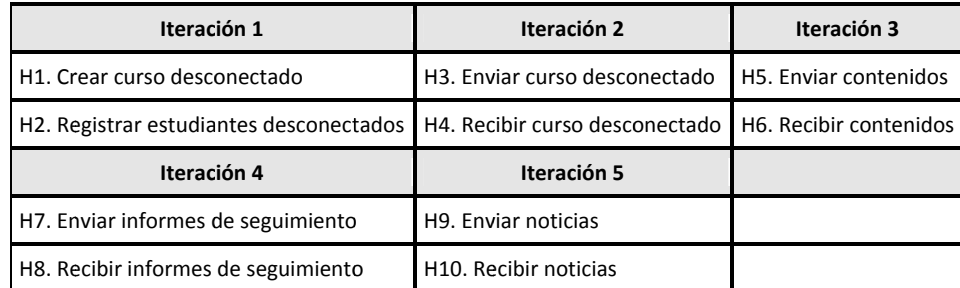

*\*H: abrevia atura para histo oria* 

**Tabla 15** Plan de Entregas

#### R4.2 Servicio de Teleducación implementado

Para sintetizar, a continuación se presentan las interfaces graficas de usuario de componentes implementados para la iteración 1 definida en la Tabla 15.

#### *Iterac ción 1. H1: Cre ear curso desc conectado*

Un curso desconectado es una instancia de clase de dotLRN. En la Figura 38 se muestra el listado de Applets dotLRN disponibles y entre ellos la funcionalidad para iniciar el curso desconectado que se activa al seleccionar el enlace añadir al lado de OFFLINE Applet.

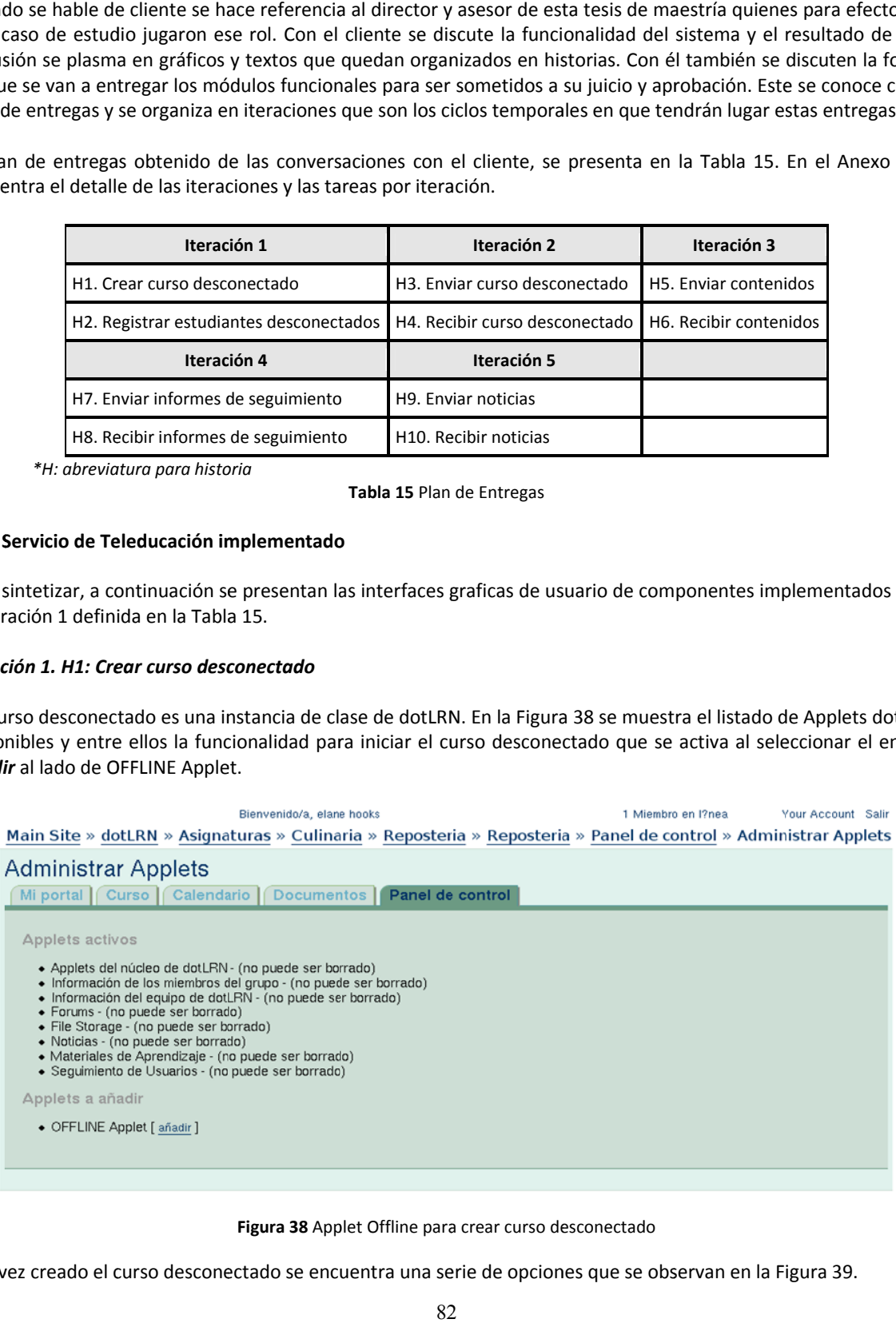

#### Figura 38 Applet Offline para crear curso desconectado

Una vez creado el curso desconectado se encuentra una serie de opciones que se observan en la Figura 39.

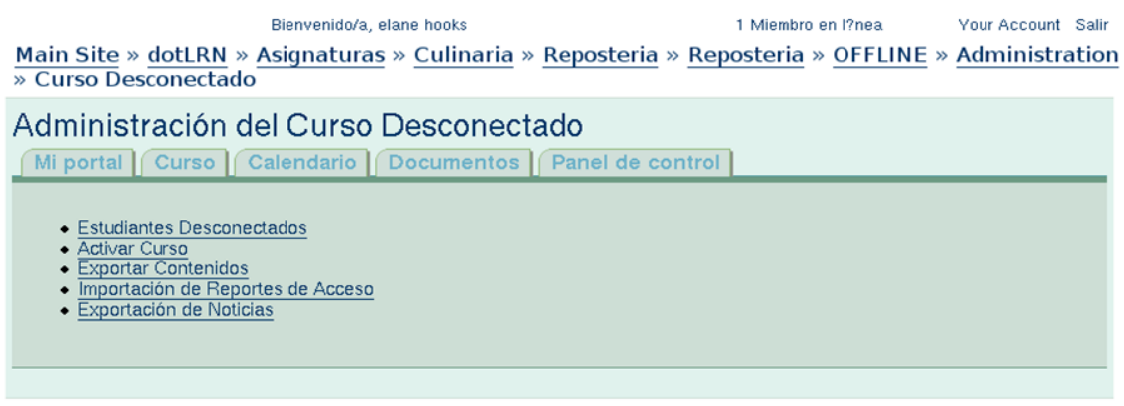

#### Figura 39 Opciones del curso desconectado

### *Iterac ción 1. H2: Re gistrar estudi iantes descon nectados*

La primera operación para administrar un curso desconectado es la asociación de estudiantes a offline. Los estudiantes registrados en el curso habilitados para utilizar los servicios de offline se conocen como estudiantes desconectados. A través de la opción *Estudiantes Desconectados,* mostrada en la Figura 39, se administra esta característica para los estudiantes que son miembros normales<sup>34</sup> del curso dotLRN.

En la Figura 40 se muestra el listado vacio de estudiantes desconectados para este curso. De Igual forma se muestra la funcionalidad para agregar un estudiante desconectado que permite seleccionar del listado de estudiantes normales individualmente o un grupo de estudiantes para ser desconectados.

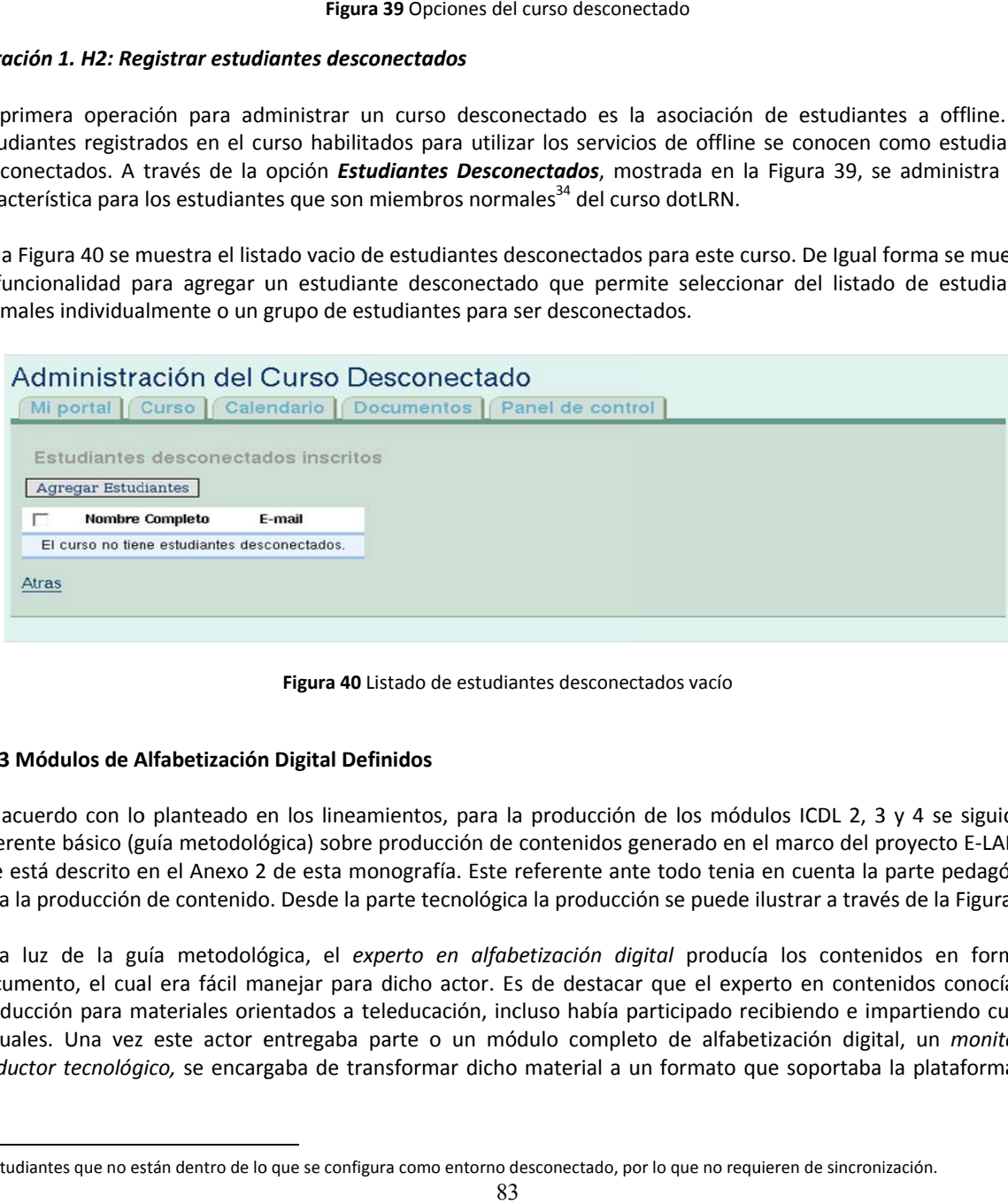

#### Figura 40 Listado de estudiantes desconectados vacío

# **R4.3 M Módulos de A Alfabetización n Digital Defin nidos**

l

l

 $\overline{a}$ 

l

De acuerdo con lo planteado en los lineamientos, para la producción de los módulos ICDL 2, 3 y 4 se siguió un referente básico (guía metodológica) sobre producción de contenidos generado en el marco del proyecto E-LANE y que está descrito en el Anexo 2 de esta monografía. Este referente ante todo tenia en cuenta la parte pedagógica para la producción de contenido. Desde la parte tecnológica la producción se puede ilustrar a través de la Figura 41.

A la luz de la guía metodológica, el experto en alfabetización digital producía los contenidos en formato documento, el cual era fácil manejar para dicho actor. Es de destacar que el experto en contenidos conocía de producción para materiales orientados a teleducación, incluso había participado recibiendo e impartiendo cursos virtuales. Una vez este actor entregaba parte o un módulo completo de alfabetización digital, un monitor o traductor tecnológico, se encargaba de transformar dicho material a un formato que soportaba la plataforma de

<sup>&</sup>lt;sup>34</sup> Estud diantes que no es stán dentro de lo o que se configura como entorno desconectado, por lo que no requieren de sincronización.

teleducación; para ello utilizaba la herramienta de autoría XMLMind<sup>35</sup>, su versión de libre distribución, complementada con el procesador de hojas XSL(eXtensible Stylesheet Language) XSLTPROC y finalmente se utilizaba la herramienta RELOAD<sup>36</sup>, que seguía la especificación SCORM (Sharable Content Object Reference Model) y permitía empaquetar el contenido. Este paquete SCORM se cargaba a la plataforma de teleducación dotLRN y se realizaban pruebas de integración, necesarias para realizar ajustes de cara a la presentación al estudiante.

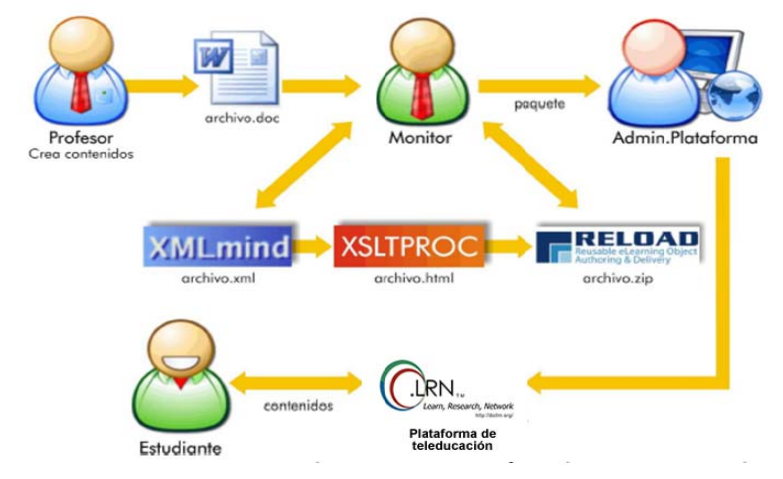

Figura 41 Proceso de producción de módulos de alfabetización digital

En la Figura 42 se presentan algunas pantallas de los módulos ICDL 2 y 3 producidos.

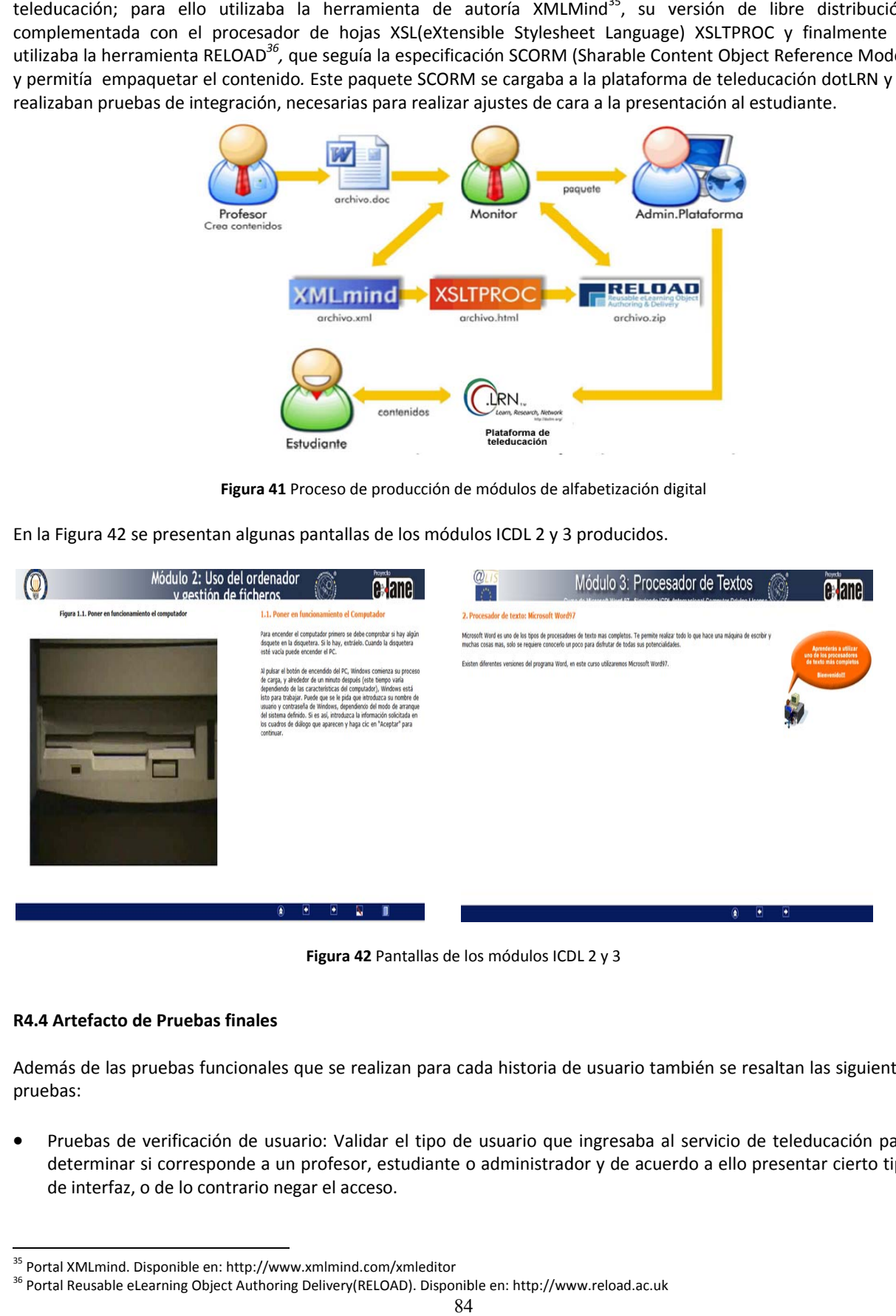

Figura 42 Pantallas de los módulos ICDL 2 y 3

#### **R4.4 A Artefacto de P Pruebas finale es**

 $\overline{a}$ 

l

l

Además de las pruebas funcionales que se realizan para cada historia de usuario también se resaltan las siguientes prueb bas:

· Pruebas de verificación de usuario: Validar el tipo de usuario que ingresaba al servicio de teleducación para determinar si corresponde a un profesor, estudiante o administrador y de acuerdo a ello presentar cierto tipo de interfaz, o de lo contrario negar el acceso.

l

<sup>&</sup>lt;sup>35</sup> Porta al XMLmind. Disp ponible en: http:/ //www.xmlmind.c com/xmleditor

<sup>&</sup>lt;sup>36</sup> Portal Reusable eLearning Object Authoring Delivery(RELOAD). Disponible en: http://www.reload.ac.uk

- Pruebas de integración del sistema central y remoto: Previo a la ejecución del proceso de alfabetización digital, se instaló el sistema remoto en el Telecentro Guambiano y se hicieron pruebas de comunicación con el sistema central en la Universidad del Cauca.
- Prueba sobre los contenidos integrados al sistema remoto: Se probó la navegación por cada uno de los módulos de alfabetización digital, verificando que con el navegador Mozilla Firefox, instalado en los computadores del telecentro, los contenidos no tuvieran problemas. Se verificó que los recursos multimedia se cargaran en un tiempo aceptable, en donde no hubo inconveniente ya que al instalar los contenidos en el servidor remoto, los computadores del telecentro acceden de forma local a dichos recursos.

#### **R4.5 Artefactos de capacitación**

Se realizaron los respectivos manuales de usuario y administrador. Para tal fin en el marco del proyecto E‐LANE el investigador dirigió la creación de un tutorial flash para el uso del portal EVA(Entorno Virtual de Aprendizaje), construido sobre la base de dotLRN. Parte de este material fue reutilizado. El material se puede consultar en formato digital en el CD entregado con esta monografía. En cuanto al rol de profesor/tutor para el proceso de alfabetización digital, este fue jugado por el investigador de esta tesis de maestría, el cual estaba cualificado ya que previamente había participado en cursos de formación de tutores entre ellos: "*Diplomado en Manejo de Ambientes Virtuales*" ofrecido por el Ministerio de Educación Nacional, cuya duración fue de 125 horas y se desarrolló en Mayo de 2005; y el *Curso en Modalidad a Distancia***:** "*Introducción a la Formación on‐line*" ofrecido por la Universidad Abierta de Cataluña (Universitat Oberta de Catalunya ‐España), cuya duración fue de 80 horas académicas y se desarrollo en Septiembre de 2004.

#### **R4.6 Cronograma de Trabajo**

A continuación se describe el cronograma de trabajo utilizado para llevar a cabo el proceso de alfabetización digital, para las 11 personas inscritas: 8 maestros y 3 administrativos del Cabildo de Guambía. El día acordado para el trabajo presencial fue los sábados desde las 9AM hasta la 1PM, teniendo en cuenta que los maestros trabajaban en día de semana hasta las 3PM.

# *Módulo 2: Uso del computador y gestión de ficheros*

Horas Presencial: 12 Horas Virtual: 13

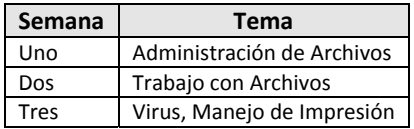

**Tabla 16** Distribución de temas por semana – Módulo 2 ICDL

Cada sábado de las semanas 1,2 y 3 se realizaría trabajo presencial durante 4 horas en el Telecentro Guambiano.

#### *Módulo 3: Procesador de Texto – Microsoft Word*

Horas Presencial: 12 Horas Virtual: 18

**Semana Tema**

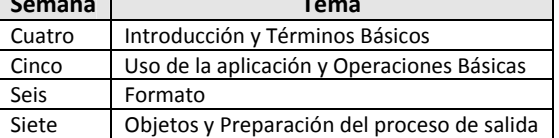

**Tabla 17** Distribución de temas por semana – Módulo 3 ICDL

Cada sábado de las semanas 4, 5 y 7 se realizaría trabajo presencial durante 4 horas en el Telecentro Guambiano.

# *Módulo 4: Hoja de Cálculo – Microsoft Excel*

Horas Presencial: 12

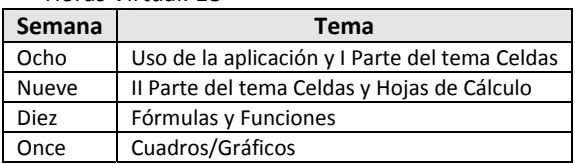

**Tabla 18** Distribución de temas por semana – Módulo 4 ICDL

Cada sábado de las semanas 8, 9 y 11 se realizaría trabajo presencial durante 4 horas en el Telecentro Guambiano.

# **5.2.5 Fase V: Evaluación de Resultados**

# **R5.1 Artefacto de análisis y evaluación del servicio de teleducación, de los módulos de alfabetización digital y del proceso de alfabetización digital**

Para ayudar a medir los resultados se diseñó una herramienta de evaluación llamada "*Formulario de Evaluación*", para que fuera diligenciada por cada uno de las personas una vez terminaran el proceso de alfabetización digital. La herramienta está relacionada en el Anexo 6 de esta monografía y algunos de los resultados procesados se presentan en la Tabla 19.

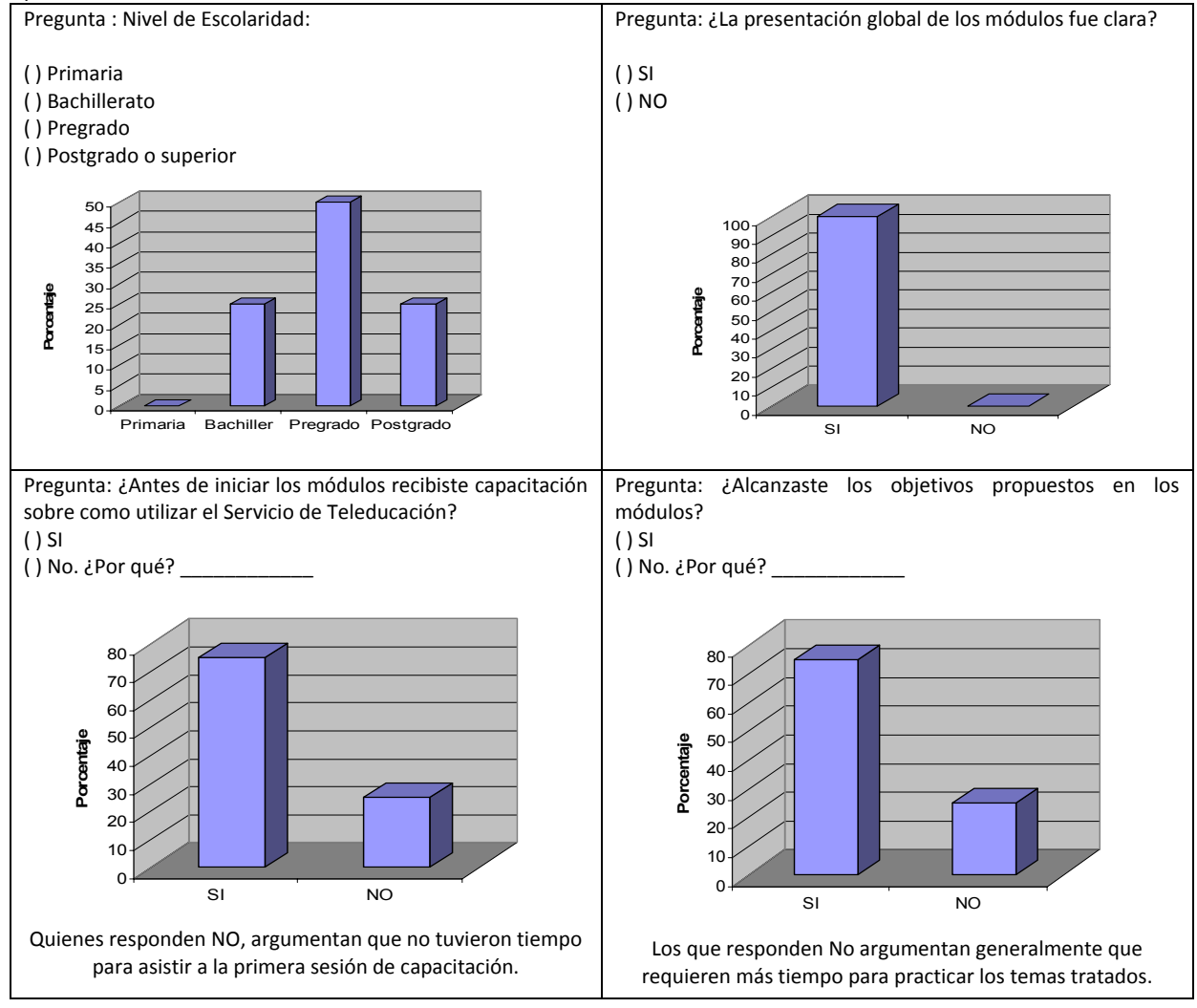

**Tabla 19** Resultados Procesados

Respecto de la participación de las personas durante el proceso de alfabetización digital tanto en las sesiones presenciales programadas como en las actividades virtuales propuestas, en la Figura 43 y Figura 44 se presentan resultados procesados.

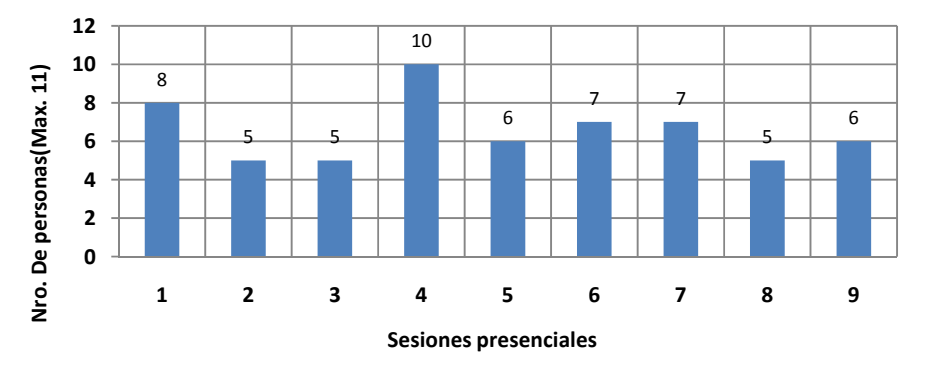

**Figura 43** Niveles de participación en sesiones presenciales

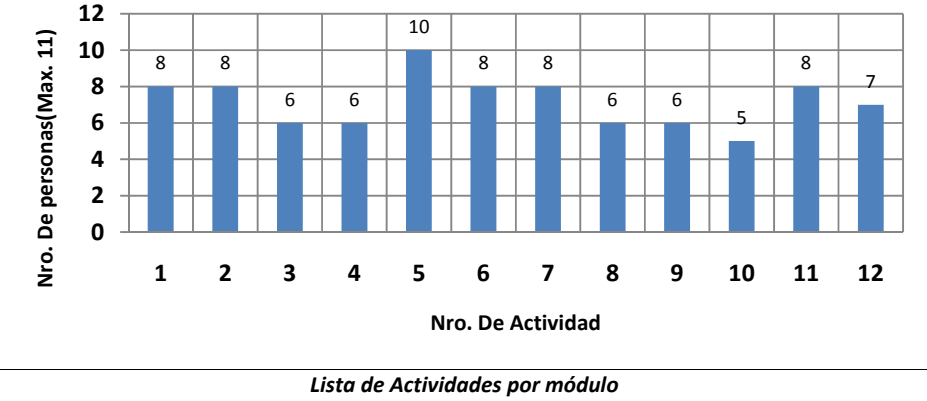

*Módulo 2: 1‐Administración de archivos; 2‐Virus; 3‐Manejo de impresoras Módulo 3: 4‐Uso de la aplicación; 5‐Operaciones básicas; 6‐Formato; 7‐Objetos; 8‐Proceso de salida Módulo 4: 9‐Uso de la aplicación; 10‐Celdas; 11‐Hojas de cálculo y fórmulas; 12‐Crear gráficos*

**Figura 44** Niveles de participación en actividades virtuales

En base a estas gráficas se obtiene que en promedio 5 personas asistieron a cada sesión presencial, 7 personas en promedio participaron en cada una de las actividades virtuales propuestas. Considerando que 7 personas cumplieron con las actividades propuestas, el nivel de deserción de este proceso se puede estimar en 36% que equivale a 4 personas que no culminaron el proceso de alfabetización digital, de las 11 totales.

De acuerdo a los datos recogidos en la herramienta de evaluación, se puede inferir que la deserción ante todo se debe a la disponibilidad de tiempo que se requiere para seguir los módulos de alfabetización digital, pues los participantes eran personas adultas las cuales todas trabajaban como maestros o como administrativos en el Cabildo de Guambía.

De este proceso de alfabetización digital también se resalta que:

- De los once inscritos al curso, a 7 personas se les reconoció el trabajo durante la capacitación entregándoles un certificado de asistencia. En la Figura 45 se muestra un registro fotográfico de algunos participantes con su certificado.
- A los maestros inscritos en la capacitación se les entregó un CD adicional de *Alfabetización Digital en el Resguardo Indígena de Guambía* que contenía el modulo 2 *Uso del Computador y Gestión de Ficheros* y el modulo 3 Procesador de Texto ‐ *Microsoft Word*, como recurso adicional para las bibliotecas de su centro escolar.

• Se generó confianza en las personas que asistieron a la capacitación para reforzar sus conocimientos en las TIC y se mostró como la teleducación puede apoyar, en este caso un proceso de alfabetización digital, incluso algunos maestros preguntaban la forma de replicar esta experiencia dentro de sus escuelas para ellos capacitar a otros compañeros de trabajo e incluso a sus mismos estudiantes.

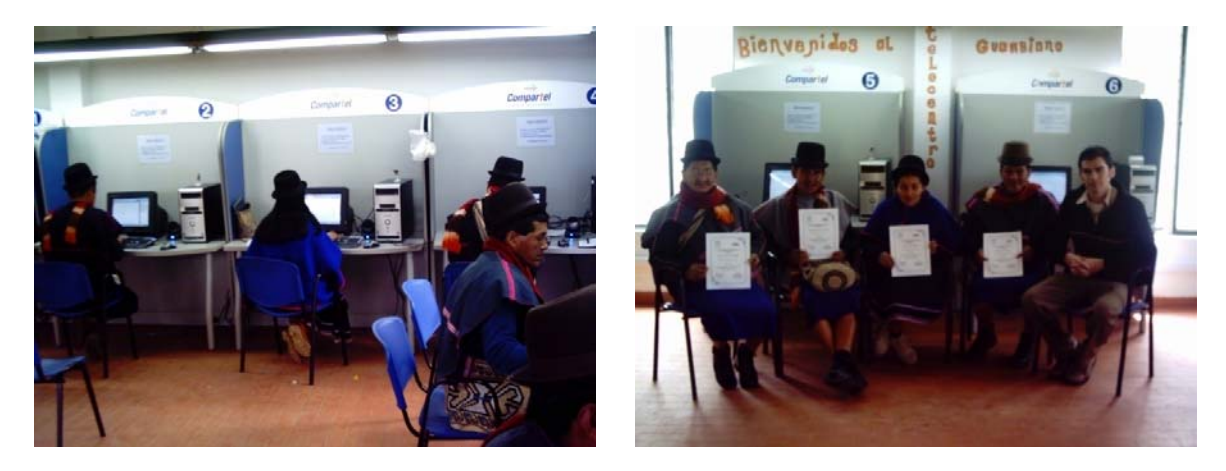

**Figura 45** Tutor y algunos participantes del proceso de alfabetización digital

Además, el proceso de alfabetización digital fue positivo ya que 5 de las 7 personas que terminaron, se sintieron con la confianza para participar en el proyecto *Alfabetización Digital en el Resguardo Indígena de Guambía*, en la generación del módulo 3 ICDL Procesamiento de Texto – Microsoft Word en lengua guambiana. Con el conocimiento previo de cómo funcionaba una herramienta de procesamiento de texto, se tenían más criterios para crear desde la lengua indígena los términos referentes a las TIC.

Teniendo en cuenta que dicho proyecto se planteó también para buscar alternativas que permitieran alfabetizar digitalmente a los guambianos, en este caso en un pequeño intento generando un material en su misma lengua, es conveniente describir brevemente el proceso y los aprendizajes obtenidos, ya que permitieron realimentar este trabajo de maestría.

Como se traduciría solo el módulo 3 ICDL se hizo necesario crear un material multimedia de apoyo, que ayudaba a ilustrar y apropiar los nuevos términos creados en lengua guambiana para designar los componentes básicos de un computador. Por ejemplo para denominar computador, monitor, ratón, teclado, unidad central de proceso, impresora y parlantes se generaron los siguientes términos que en el mismo orden de los que están en español son: pөrash, pθrashkuk, tsim, kepuchalmera, pөrashturpe, pθrmentu, mөrwam. Para la creación de este material se tuvo en cuenta la concepción gráfica que tiene el pueblo guambiano, en donde es fundamental que las figuras tengan características reales, como por ejemplo, mostrar los rasgos físicos, el atuendo tradicional, los símbolos propios de esa cultura y los colores que los identifican. En la Figura 46 y Figura 47 se pueden observar una captura de pantalla del módulo 3 producido y del material multimedia desarrollado.

El material de aprendizaje multimedia sería distribuido a las diferentes concentraciones escolares donde se contaba con computadores, para que ayudaran tanto a la inclusión digital de los estudiantes como a demostrar que era posible crear y apropiar el lenguaje de las TIC desde la misma lengua guambiana.

Se realizó una validación parcial de dicho material seleccionando 4 personas para presentarles parte del módulo 3 ICDL pero presentado ahora en namui wam, de donde se obtuvo lo siguiente:

- La alfabetización digital utilizando materiales en la propia lengua indígena crea un mayor interés en la alfabetización digital, pues los indígenas sienten que no sólo se capacitan sino también reconocen que ayudan en la conservación de su propia lengua, que es un tema de interés general.
- Las personas entienden la versión en namui wam, pero necesitan de algunas orientaciones, sobre todo en relación con los términos creados. Al respecto, se puede crear un cuadernillo que contenga la totalidad de los términos y que pueda ser consultado por los usuarios. Además se piensa que éste puede ser un valioso recurso

para la familiarización con este nuevo léxico, en todos los espacios en donde se están usando los computadores, especialmente en los centros educativos y el telecentro.

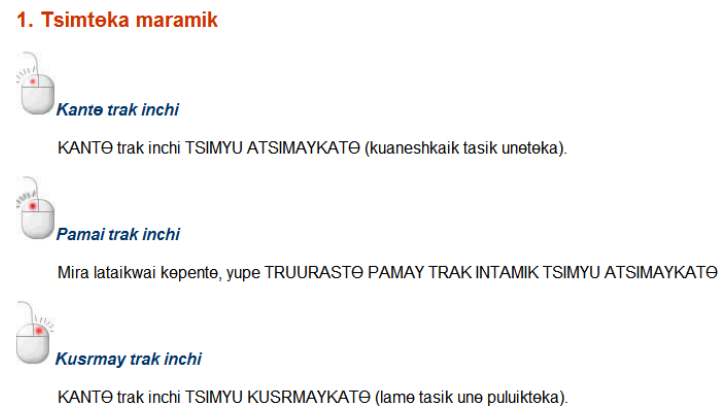

**Figura 46 "**Acciones con el Ratón" explicado en Namui Wam

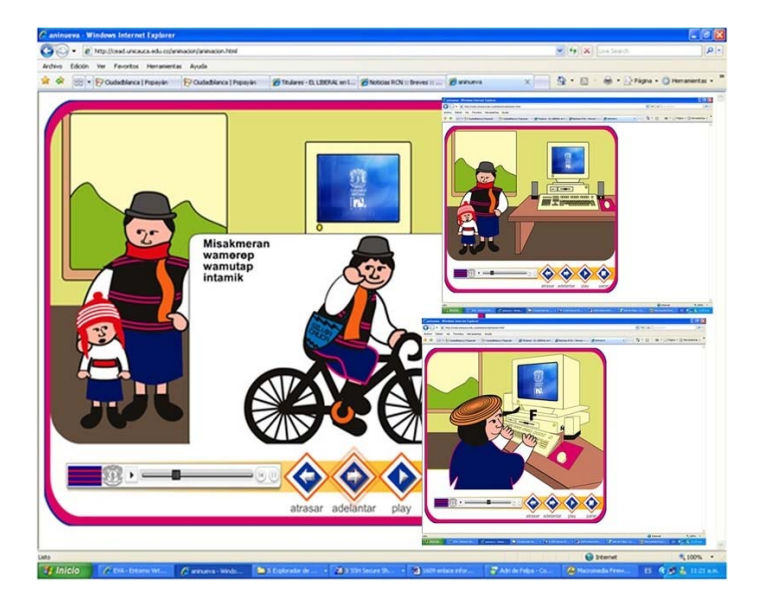

**Figura 47** Capturas de pantalla sobre el material multimedia "Partes del Computador" generado en Namui Wam

En resumen de este caso de estudio, se generan los siguientes aprendizajes:

- La formulación y ejecución del proyecto Alfabetización Digital en el Resguardo Indígena de Guambía, para alimentar el trabajo de maestría fue un gran acierto del investigador ya que visitar la zona tantas veces, contactar la comunidad, reconocer sus intereses, su cultura, entre otros; permite entender que las soluciones para estos contextos no se pueden plantear "detrás de un escritorio simplemente".
- El manejo de herramientas informáticas de oficina debe ir ligado a su aplicabilidad en el contexto rural que es donde se desenvuelve el individuo, pues éste hace conciencia de la importancia de las TIC sólo cuando se da cuenta que le puede ayudar a agilizar un proceso o una tarea. Por ejemplo, uno de los maestros participantes del curso hizo conciencia de la importancia del procesador de texto cuando se dio cuenta que el programa le permitía copiar y pegar párrafos completos, esta funcionalidad le evitaría tener que digitar varias veces la misma notificación que acostumbraba enviar regularmente a los padres de familia.
- La aplicación de la norma ICDL recomendada para llevar a cabo procesos de alfabetización digital es útil pero debe ser flexible y no puede ser aplicada con todo el rigor en contextos rurales, pues algunos contenidos que

establece, no resultan básicos y su aplicabilidad no es frecuente, por lo que podría ser confuso para estos entornos rurales.

De igual manera se recomiendan las siguientes prácticas:

- Contar con el aval de la comunidad es trascendental para adelantar investigaciones en zonas rurales, de esta forma, el proceso de alfabetización digital es visto como una colaboración entre instituciones (Universidad del Cauca‐Resguardo de Guambía) y no como intromisión en la cultura y forma de vida.
- Caracterizar la infraestructura computacional y de telecomunicaciones disponible, para elegir la combinación de estrategias técnicas y pedagógicas adecuada para el desarrollo del proceso de alfabetización digital.
- Adecuar contenidos preexistentes a los elementos culturales de los asistentes: colores, íconos, expresiones, entre otros.

#### **5.3 Conclusiones**

De este capítulo se obtienen las siguientes conclusiones:

- La validación de iniciativas orientadas al sector rural no se deben hacer desplegando tecnologías fuera de un contexto, se requiere interactuar e involucrar a la comunidad y la opción mas acertada y viable es a través de sus dirigentes ya que con ellos se viabiliza el desarrollo de procesos, por ser personas que pertenecen a la comunidad, en este caso la iniciativa estaba orientada a validar resultados de un trabajo de maestría.
- El desarrollo del caso de estudio no tuvo dificultades en la interacción con la comunidad, ya que desde el inicio del trabajo de maestría se los vinculó y se mantuvo contacto con el Resguardo de Guambía, siendo claros desde el principio, en las pretensiones de la investigación.
- El caso de estudio estuvo limitado a pocas personas, sin embargo se debe reconocer que realimentó el proceso de alfabetización digital que se había planteado, pues contó con participantes lideres dentro de la comunidad, los maestros por un lado, con quienes es factible que los aprendizajes se repliquen a un mayor numero de personas, en este caso sus estudiantes; por otro lado, algunos administrativos del cabildo de Guambía, quienes al finalizar manifestaron estar prestos a continuar apoyando procesos con estos fines.
- La jerarquía de poder en el pueblo guambiano da la autoridad generalmente a personas de mayor edad, quienes no están muy familiarizadas con las TIC, lo cual conlleva a que en la formulación y ejecución de procesos o proyectos orientados a este tipo de comunidades, se deba prever un manejo flexible del tiempo para lograr una sensibilización sobre la importancia del acceso a las TIC: sus fortalezas y debilidades.
- Interactuando con la comunidad guambiana se observa que lejos de haber fuerte resistencia a las TIC existe un compromiso de acercamiento a las mismas con la suficiente responsabilidad para evitar que se conviertan en enemigas de su propia cultura.

# **Conclusiones y Recomendaciones**

#### **Acerca del proyecto**

Se cumplió el objetivo planteado ya que se dio un paso inicial y significativo para atender a un interrogante amplio y ambicioso que encierra no solo la perspectiva tecnológica sino también la económica y social: ¿Cómo contribuir a reducir los niveles de analfabetismo digital de población adulta en zonas rurales a través del uso de soluciones de teleducación teniendo en cuenta que en estos sitios existe una infraestructura tecnológica desplegada? Esto se logró mediante los siguientes subproductos:

- La generación de una base de conocimiento inicial sobre alfabetización digital orientada principalmente desde la perspectiva tecnológica, con el objetivo de servir de referente para proyectos que deseen abordar la temática. De igual forma, se genera una base de conocimiento mínima sobre el área de teleducación, teniendo en cuenta la amplitud de la misma, pero que ayuda a determinar cómo se pueden integrar las soluciones de teleducación a los procesos de alfabetización digital.
- La generación de unos lineamientos para el desarrollo de procesos cuyo propósito sea la alfabetización digital de personas adultas de zonas rurales utilizando la teleducación, los cuales se eligió presentarlos a través de un proceso organizado en fases, actividades y tareas.
- La definición de un servicio de teleducación obtenido a partir de la adaptación y modificación de la arquitectura de un plataforma de teleducación, para que pueda ser utilizado en entornos desconectados, es decir, donde las características de conectividad son limitadas ya sea por la baja velocidad efectiva por computador (8 a 12Kbps) o la intermitencia de la conexión; condición que es característica en diferentes zonas rurales del país; haciendo complejo el acceso a componentes principales de una solución de teleducación como una plataforma de aprendizaje. De esta forma también se contribuye a la difusión de estas plataformas hacia zonas rurales mostrando que es viable utilizarlas.
- La presentación de casos de estudio relacionados con el municipio de Silvia mediante los cuales se ilustra la ejercitación y validación del conjunto de lineamientos definidos y que permiten abordar un proceso de alfabetización digital teniendo como apoyo el servicio de teleducación.

Asociada a la realización de este trabajo se ha logrado:

 Fortalecimiento de la Línea de Investigación en Servicios Avanzados de Telecomunicaciones del Grupo de Investigación en Ingeniería Telemática, en lo que tiene que ver con el área de Teleducación, generándose varios proyectos de pregrado que apoyaban este trabajo de maestría y a su vez contribuían a dinamizar y explorar cada vez mas la teleducación que tenía muy pocos antecedentes en el grupo de investigación.

#### **Acerca de Alfabetización Digital**

 Teniendo en cuenta la disciplina del investigador se puede afirmar que la alfabetización digital es una alfabetización basada en destrezas o habilidades que consiste en instruir en conceptos y procedimientos básicos de las Tecnologías de la Información y la Comunicación, sin limitarse a ninguna tecnología en particular y con el objeto de conocer los retos y oportunidades así como las amenazas y límites que aportan su uso. Aunque se debe aclarar que la alfabetización digital esta lejos de ser unívoca pues son muchas las definiciones alrededor de la misma dependiendo de la perspectiva que asuma el autor que la define. La definición aquí planteada no se trata de una reducción de la alfabetización digital sino más bien una simplificación de la misma, dejando en claro que no termina allí por el contrario es un proceso continuo que debe buscar que la persona capacitada pueda responder de forma crítica a la sociedad del conocimiento.

- Respecto de las destrezas necesarias para estar alfabetizados digitalmente, normas como ICDL definen unos niveles que van desde usuario básico hasta usuario experto, esta flexibilidad se requiere ya que no todos pueden y deben saber de lo mismo cuando se habla de alfabetización digital; para algunos solo se requiere una alfabetización digital básica mientras que para otros tiene sentido una alfabetización digital avanzada. Esto implica que a pesar de que las tecnologías promuevan la facilidad de uso, la realidad es que los usuarios expertos siguen siendo necesarios.
- Para los adultos es casi indispensable una realfabetización pues crecieron en un momento donde el auge de las nuevas tecnologías era incipiente y en el transcurso de sus vidas fueron testigos de la digitalización del mundo, conllevando a que sutilmente muchas labores se realicen con ayuda de la tecnología. De alguna forma esto ha implicado cambiar la manera de hacer las cosas, ante este cambio se requiere una nueva alfabetización ya no en lectura y escritura sino en destrezas en las TIC. Mitos como, las nuevas tecnologías son propias de las generaciones mas jóvenes, no tienen validez y es necesario desterrar.
- La alfabetización digital ha sido afrontada a través de un enfoque instructivo con ayuda de la norma internacional ICDL, la cual es reconocida en diferentes países, pero teniendo en cuenta los intereses de los participantes y el contexto en el cual se desenvuelven.
- Trabajar con pequeños grupos de personas, garantiza una atención personalizada y por ende una mejora en la percepción de calidad de la atención ofrecida.
- La planificación del proceso y de los módulos de alfabetización digital debe ser dada a conocer desde el principio, así las personas cuentan con la información suficiente, para preparar adecuadamente el desarrollo de los mismos.

# **Acerca del Uso de la Teleducación en zonas rurales para procesos de Alfabetización Digital**

- La teleducación puede utilizarse en zonas rurales para soportar procesos de alfabetización digital, a pesar de las limitadas condiciones de conectividad, pues los elementos principales de una solución de teleducación pueden ser creados, adaptados o modificados para que se desplieguen en estos contextos. Las soluciones de teleducación se pueden dividir en dos componentes principales: La plataforma de teleducación y los contenidos. Para el primero, muy pocas son las plataformas orientadas a atender entornos rurales caracterizado por condiciones de conectividad limitadas, como el contexto rural colombiano, haciendo que el despliegue de plataformas en estas condiciones no sea posible. Una conclusión rápida, llevaría a afirmar que el despliegue de soluciones de teleducación no ha sido concebido para estos entornos, sin embargo, esto no es cierto ya que se pueden adaptar las arquitecturas de las plataformas de teleducación de tal forma que puedan ser desplegadas en este tipo de entornos. Para el caso de este trabajo de maestría, la adaptación ha incluido la creación de módulos de sincronización y replicación que se encargan de hacer uso eficiente del ancho de banda limitado de la conexión a Internet, sincronizando una plataforma central y otra remota ubicada en zona rural. Para el segundo componente, en este trabajo de maestría se han creado los contenidos de acuerdo a las directrices de la alfabetización digital y se despliegan sobre el servicio de teleducación.
- La alfabetización digital para una persona se va construyendo poco a poco y de acuerdo a sus intereses. Teniendo en cuenta la norma internacional ICDL, aunque sería ideal, no se puede obligar a una persona a tomar los siete módulos de alfabetización digital si no lo quiere, porque quizá sus intereses le indican que solamente con algunos de ellos es suficiente. De allí que el programa ICDL sea flexible y para quien demuestre competencias en un módulo se le de una carta indicando su competencia en el mismo, quien apruebe los módulos 3, 4 y 7; considerados los que requiere comúnmente las personas, se le de una certificación *ICDL Start*; y quien apruebe todos los módulos, se le de la certificación *ICDL*. Es de aclarar que el caso de estudio de este trabajo de maestría acoge ICDL lo cual puede conducir al aspirante a una certificación, pero no es del alcance de este trabajo de maestría obtener personas certificadas, pues esto demanda un proceso ante la entidad certificadora en Colombia, *ICDL Colombia*.
- Un proceso de alfabetización digital netamente virtual no es viable. Teniendo en cuenta la norma internacional ICDL por ejemplo, los primeros módulos de alfabetización digital, el *Módulo 1 Conceptos básicos de las Tecnologías de la Información* y el *Módulo 2 Uso del Computador y gestión de ficheros,* demandan en gran parte la presencialidad. Los módulos subsiguientes (3, 4, 5, 6 y 7) pueden ser trabajados en modalidad semipresencial, a través de blended‐learning. Es aquí donde el servicio de teleducación adquiere importancia pues apoya el trabajo a distancia permitiendo que el profesor/tutor haga seguimiento, apoye y proponga tareas. Para utilizar blended‐learning en procesos de alfabetización digital, se recomienda al menos dos sesiones presenciales por módulo ICDL; una al iniciar y otra al terminar el módulo. Con esto se pretende mitigar un poco la deserción que es una de las constantes en soluciones de teleducación.
- El éxito del uso de la teleducación en zonas rurales para mediar procesos de alfabetización digital radica en resolver problemas del entorno y no en hacer desarrollos tecnológicos fuera de un contexto y una realidad.
- En las zonas rurales los procesos de alfabetización digital para que sean viables deben ser adelantados de forma concertada con la comunidad, de lo contrario pueden ser vistos como una intromisión a su cosmovisión y cultura. En el municipio de Silvia y específicamente el Resguardo Indígena de Guambía la comunidad presenta una necesidad manifiesta de alfabetización digital y la reconocen. Sin embargo, la existencia de la necesidad no es garantía para adelantar un proceso de alfabetización digital, pues si las autoridades indígenas notan que esto no aporta a su cultura, no respeta su cosmovisión o peor aun puede significar una amenaza a su cultura; el proceso por interesante e innovador que sea, no será permitido. Para la comunidad indígena, las TIC son una necesidad que se debe ir supliendo con la mayor responsabilidad del caso.
- El servicio de teleducación propuesto aplica totalmente bajo el modelo de telecentro, ya que requiere la instalación de una versión liviana de la plataforma de teleducación, en una máquina de prestaciones aceptables, y para el caso del telecentro al menos existe un equipo servidor de características aceptables. Las demás máquinas se conectan al servidor a través de una configuración de red LAN, cargando la plataforma de teleducación de manera local. Sin embargo la solución no esta excluida de entornos que tengan condiciones técnicas similares a las del telecentro.
- El uso de la teleducación para procesos de alfabetización digital debe incluir en el momento pertinente una capacitación presencial en el manejo del servicio de teleducación para que la persona se familiarice con el mismo y en adelante pueda continuar sin traumatismos con su proceso de alfabetización digital. Complementario a lo anterior, se debe disponer de un material de ayuda integrado al servicio de teleducación para que la persona lo consulte en el momento que tenga alguna duda y debe ser lo mas intuitivo y fácil de entender.
- La distribución de contenidos a pesar de que se busca que sea por el servicio de teleducación lo cierto es que ya en la ejecución del proceso en la zona rural, las personas solicitan los módulos de alfabetización digital distribuidos también por otros medios digitales como el CD‐ROM; ya que se les facilita la revisión de los mismos en sus lugares de trabajo donde suelen disponer de al menos un computador sin conexión a Internet.
- □ Restringir el número de asistentes al curso, de tal forma que cada estudiante tenga acceso a los recursos completos de un computador, de manera individual.
- Una mejora en el componente visual favorece la presentación de la plataforma de aprendizaje dotLRN y puede llegar a convertirse en un aliado en contra de los niveles de deserción.

#### **Recomendaciones**

 En las comunidades rurales es común encontrar que la comunicación esta basada en la oralidad y poca tradición en la comunicación escrita, que es la que promueven las TIC, por lo que algunos de los materiales para alfabetización digital utilizados podrían adaptarse para ser mas audiovisuales, interactivos y acordes con la caracterización de las zonas rurales.

- Conformar un equipo interdisciplinario responsable del diseño, ejecución, y evaluación integral de los módulos de alfabetización digital. En el caso de que hayan materiales complementarios a los de alfabetización digital diseñados para la comunidad rural en especial, es indispensable incluir miembros de dicha comunidad en su construcción y evaluación.
- *ICDL Colombia* es la entidad responsable de administrar dicha norma dentro de nuestro país, por lo que se podrían hacer gestiones para que los adultos de la zona rural que deseen pueden al menos aspirar a certificaciones ICDL Start, pasando previamente por un proceso de alfabetización digital como el propuesto en este trabajo de maestría; de esta forma se puede atraer a una buena cantidad de personas de la zona rural y reducir apreciablemente el analfabetismo digital.

#### **Publicaciones**

- Aristizabal, M., Urbano, F., Solarte, M., & Corrales, M. (2004). Diseño curricular en educación mediada por tecnologias de la información y la comunicación para comunidades rurales. *Tercer Coloquio Intrenacional sobre Currículo: Paradigmas contemporáneos sobre Educación en América Latina: sentidos, recepción y resignificaciones .* Popayán.
- Urbano, F., & Solarte, M. (2006). Desarrollo de entornos virtuales para la educación: E‐LANE. En G. Mantis, & J. Salazar (Ed.), *Perspectivas de Investigación para el Cauca* (Primera edición ed.). Popayán, Cauca, Colombia.
- Urbano, F., & Solarte, M. (2006). Experiencias y Mejores Prácticas de e‐learning integral en el proyecto E‐LANE en la Universidad del Cauca. *Nuevas ideas en Informática Educativa , 2* (ISBN 956‐310‐430‐7), Volumen 2, pp. 92‐99. LOM Ediciones 2006.
- Urbano, F., Solarte, M., Amaya, J., & Dorado, D. (2005). Plataforma Abierta de Teleformación para usuarios con distintos perfiles de conectividad. Un enfoque tecnológico y metodológico. *XII Congreso Internacional de Educación Electrónica, Virtual y a Distancia ‐ TELEDUMED.* Medellín.
- Solarte, M., Triviño, L. y Urbano, F. (2007). Proyecto "alfabetización digital en el Resguardo de Guambía": Una experiencia en la construcción de la interculturalidad en el marco de la sociedad de la información. Revista Avances en Sistema e Informática, Vol. 4 No. 3.

### **Trabajo Futuro**

- El marco de referencia aquí presentado prácticamente obedece a un ciclo en el que se desarrollan una serie de fases con el objeto de desarrollar un proceso orientado a la alfabetización digital de personas adultas en zonas rurales utilizando la teleducación. Un trabajo posterior podría retomar este marco y modelarlo como una sucesión de ciclos incorporando el paradigma de desarrollo incremental que es uno de los tres pilares que soporta el "Modelo para la Construcción de Soluciones" (Serrano, Ramirez, & Solarte, Modelo para Construccion de Soluciones, 2002).
- La alfabetización digital ha sido abordada en este trabajo de maestría ante todo desde la perspectiva tecnológica, aunque se han incluido factores económicos y sociales pero sin profundizar en ellos por no ser de conocimiento de la disciplina del investigador. Por lo tanto, un trabajo posterior podría abordar la alfabetización digital desde una perspectiva integral realizando un análisis profundo no solo desde la perspectiva tecnológica sino también desde perspectivas económicas, éticas y sociales que definitivamente afectan los procesos de alfabetización digital. De esta forma se podría retomar el marco de referencia aquí planteado y complementarlo. El marco de referencia aquí planteado fue suficiente trabajándolo con base en fases, actividades y tareas; pero lo cierto es que al abordar la alfabetización digital de manera integral se

requiere de un mayor nivel de granularidad incluyendo etapas; así el marco de referencia incluiría fases, etapas, actividades y tareas.

- El proceso de sincronización de las plataformas de teleducación central y remota se ha realizado en base al correo electrónico, por lo que se podría optimizar trabajando en base a tecnología de Servicios Web la cual ya es soportada por la plataforma OpenACS. De igual forma, aunque del lado del usuario final la cantidad de herramientas que se utilizan son pocas (Noticias, Foros, Evaluaciones, Repositorio de Contenidos) en comparación con las que utiliza una plataforma de teleducación tradicional, lo cierto es que las interfaces conservan el sistema de plantillas OpenACS el cual no resulta ser muy amigable, por tanto la realización de un cliente a la medida que sea intuitivo, amigable y característico de zona rural puede resultar mas atractivo.
- Este marco de referencia ha estado enfocado ante todo al uso de tecnologías computacionales, sin embargo gracias a los avances de otros medios tales como la TV, recientemente hablándose de la llegada de la TV Digital; sería interesante realizar un trabajo similar pero incluyendo tecnologías utilizadas en TV Digital ya que estas prometen ciertos niveles de interactividad que se pueden aprovechar para desplegar procesos de educación a distancia orientados a zonas rurales. Dicho trabajo tendría la ventaja de que los niveles de penetración al menos de la TV analógica son mayores (por el orden del 90% o mas) a los de los PC e Internet(por el orden del 70%), incluso algunos autores se atreven a decir que estos últimos nunca alcanzaran los niveles de penetración de la TV. Para este trabajo futuro, es conveniente declarar que el marco de referencia aquí presentado se puede extrapolar para hacer uso de tecnologías de TV, arriesgándonos a decir que se puede extrapolar en un 40%, teniendo en cuenta el estudio tecnológico que habría que hacer a la TV Digital de cara a poder adaptar o incluso definir nuevas fases.

# **Referencias**

Advanced Distributed Learning. (2004). *Sharable Content Object Reference Model.* 3rd Edition.

Alcaldia Municipal Silvia. (2007). *Generalidades de Silvia Cauca.* Recuperado el 22 de Enero de 2008, de Portal Alcaldia Municipal Silvia Cauca.

Alzuri, P. (2005). *Analisis, evaluacion y desarrollo o integracion de herramientas de trabajo colaborativo.* Trabajo de Grado, Unidad de Enseñanza de la Facultad de Ingeniería. Universidad de la Republica de Uruguay, Montevideo.

Ameneiro, S. (2005). *Alafabetización Digital: y la universidad que?* Recuperado el 2 de Mayo de 2007, de Portal Educaweb.com:

http://www.educaweb.com/EducaNews/interface/asp/web/NoticiesMostrar.asp?NoticiaID=539&SeccioID=791

Aristizabal, M., Urbano, F., Solarte, M., & Corrales, M. (2004). Diseño curricular en educación mediada por tecnologias de la información y la comunicación para comunidades rurales. *Tercer Coloquio Intrenacional sobre Currículo: Paradigmas contemporáneos sobre Educación en América Latina: sentidos, recepción y resignificaciones .* Popayán.

Atuesta, M. Z. (2002). *Escuela Global. Informe Tecnico 2002. Fase II: Validación del Modelo.*

ATutor. (2007). *Sistema de Gestión de Contenidos de Aprendizaje ATutor*. Recuperado el 15 de Junio de 2007, de http://www.atutor.ca

Banco Mundial. (2004). *Recent Economic Developments in Infraestructure.* Recuperado el 10 de Julio de 2007, de Portal Banco Mundial: www.worldbank.org/transport/transportresults/regions/lac/lac‐colombia‐corregido.pdf

Bellot, A. S. (2003). *Introducción a la formación on‐line.* Universidad Abierta de Cataluña.

Blackboard. (2007). *Blackboard Learning System*. Recuperado el 20 de Mayo de 2007, de http://blackboard.net

Booz, Allen, & Hamilton. (2000). *Plan Nacional de Servicio Universal 1999‐2009.* Colombia.

Bravo, L., & Valencia, V. (2006). *Distribución de contenidos, sincronización y seguimiento de actividades estudiantiles en un entorno de aprendizaje desconectado para el proyecto E‐LANE.* Trabajo de Grado, Universidad del Cauca, Popayán.

Bravo, L., & Valencia, V. (2006). *Distribucion de contenidos, sincronizacion, seguimientos de actividades estudiantiles en un entorno de aprendizaje desconectado para el proyecto E‐LANE.* Trabajo de Grado, Universidad del Cauca, Popayan.

Brown, R. (2003). *Blended Learning: Rich experiences from a rich picture. Training and Development in Australia.*

Bustos, G. M. (2005). *Informatica en la Educación Rural.* Colombia.

Calvo, R. (2005). Internationalisation and E‐learning Systems: .LRN Case Studies. *Foro hispano .LRN.* Madrid.

Calvo, R., & Ellis, R. (2003). DotLRN: Sistema de gestión de la enseñanza. *Revista IRICE Nro. 17* , 143‐150. Calvo, R., & Peterson, D. (2002). OACS ‐ A Framework for Web Applications. *AusWEB* , 376‐383.

Calvo, R., Chiglione, E., & Ellis, R. (2003). The OpenACS Arquitecture E‐Learning Infrastructure. *The Ninth Australian World Wide Web Conference, Ausweb 2003.*

Carracedo, J. (2006). *Explorando la estratificación digital.* Recuperado el 13 de Junio de 2007, de I Jornadas sobre las nuevas alfabetizaciones: Universidad Complutense de Madrid

Colombia Aprende. (2005). *Las TIC: mas cerca de los docentes.* Recuperado el 6 de Febrero de 2007, de Portal Colombia Aprende: http://www.colombiaaprende.edu.co/html/home/1592/article‐81640.html

Consejo Superior de Evaluación del sistema de Educación. (2007). *Investigaciçon del Consejo Superior de Evaluación del sistema de Educación.* Recuperado el 13 de Junio de 2007, de Portal de la Comunidad de Cataluña: http://www.gencat.net/ense/csda/

Cortes, A., & Caicedo, E. (2006). *Aplicación del paradigma de aprendizaje práctico al proyecto E‐LANE en la Universidad del Cauca mediante el desarrollo de laboratorios virtuales.* Trabajo de Grado, Universidad del Cauca, Popayán.

Cuene, J. (2007). *Plan Participativo de Desarrollo 2004‐2007. Construyamos unidos el municipio que queremos. Municipio de Silvia.* Recuperado el 5 de Septiembre de 2007, de Portal Municipio de Silvia: http://silvia‐ cauca.gov.co/nuestromunicipio.shtml?apc=m‐f1‐‐&m=d#Agropecuario

Delicado, J. (2005). *El e‐learning impulsor de la alfabetización digital.* Recuperado el 2008 de Febrero de 6, de Portal Educaweb.com:

http://www.educaweb.com/EducaNews/interface/asp/web/NoticiesMostrar.asp?NoticiaID=520&SeccioID=791

Departamento Nacional de Planeación. (1999). *Documento Conpes 3032: Programa Compartel de Telefonia Social 1999‐2000.* Bogotá.

Departamento Nacional de Planeación. (2000). *Documento Conpes 3072.* Bogotá.

Departamento Nacional de Planeación. (2002). *Documento Conpes 3171:Lineamiento de Politica en Telecomunicaciones Sociales 2002‐2003.* Bogotá.

Departamento Nacional de Planeación. (2003). *Documento Conpes 3457: Lineamiento de Política en Telecomunicaciones Sociales 2002‐2003.* Bogotá.

dotLRN. (2007). *Portal dotLRN*. Recuperado el 15 de Junio de 2007, de http://www.dotlrn.org

ECDL Foundation. (2007). *Syllabus Version 4.0.* Recuperado el 12 de Junio de 2007, de Portal European Computer Driving Licence Foundation: http://www.icdl.cl/Files/file\_1058996/files/Syllabus%204.0%20Chile.pdf

EDLE. (2007). *Enhance Distance Learning Environment*. Recuperado el 20 de Mayo de 2007, de http://www.ibm.com

Fernandez, A. (1996). *La formación ocupacional en el marco de la formación continua de adultos.* Universidad de Sevilla.

Finn, A., & Bucceri, M. (2004). *A case study approach to blended learning*. Recuperado el 20 de Junio de 2008, de http://www.centra.com/download/whitepapers/CaseStudy\_BlendedLearning.pdf

Foro Económico Mundial. (2008). *The Network Readiness Index 2006‐2007 rankings*. Recuperado el 2008 de Marzo de 12, de Portal Foro Económico Mundial: http://www.weforum.org/pdf/gitr/rankings2007.pdf

Garcia, L. (2004). *Aprendizaje movil, m‐learning.* Recuperado el 23 de Agosto de 2007, de www.uned.es/catedraunesco‐ead/editorial/p7‐12‐2004.pdf

Georgiev, E., Georgiev, T., & Smirakarov, A. (2004). M‐Learning. A new step of e‐learning. *International Conference on Computer Systems and Technologies.*

Gilster, P. (1997). *Digital Literacy.* Ed. John Wiley & Sons.

GIT. (2004). *Proyecto EHAS*. Recuperado el 27 de Mayo de 2006, de Portal EHAS ‐ Enlace Hispanoamericano de Salud: http://www.ehas.org

GIT. (2004). *Proyecto E‐LANE (European and Latin American New Education)*. Recuperado el 15 de Marzo de 2004, de http://www.e‐lane.org

GIT, Grupo de Estudios Linguisticos Pedagógicos y Socioculturales del SurOccidente Colombiano. (2007). *Proyecto Alfabetización Digital en Guambía*. Recuperado el 10 de Julio de 2007, de http://eva.unicauca.edu.co

Gomez, D., & Schmeil, M. (2001). The ArsDigita Community System. *Linux Magazine* , 23‐25.

Gonzales, F. (2005). *Herramientas colaborativas para la enseñanza usando tecnologias Web: Weblogs, Redes Sociales, Wikis, Web 2.0.* Recuperado el 23 de Marzo de 2007, de http://gabinetedeinformatica.net/descargas/herramientas\_colaborativas2.pdf

*Grupo de Ingeniería Telemática. Proyecto E‐LANE(European and Latin American New Education)*. (2004). Recuperado el 2007, de http://www.e‐lane.org

Hall, T. (2003). *A preview of Lotus Learning Management System.* Recuperado el 22 de 6 de 2007, de http://www.ibm.com/developerworks/lotus/library/ls-LMS\_preview/index.html

Harbinger. (2007). *Portal Harbinger System*. Recuperado el 6 de 2 de 2008, de http://www.harbinger‐systems.com

Heikkila, T. (2005). *Principios de la Educación de Adultos.* Recuperado el 15 de Mayo de 2008

Horton, K., & Horton, W. (2003). *E‐learning Tools and Technologies.* Canada: Wiley Publishing.

Hunter, B. (1995). *My students use computers: learning activities for computer literacy.* Reston Publishing.

ITU. (2006). *Digital Opportunity Index 2005 ‐ Américas.* Recuperado el 13 de Noviembre de 2007, de Portal Unión Internacional de Telecomunicaciones: http://www.itu.int/osg/spu/publications/worldinformationsociety/2006/report.html

Jacobson, I., Booch, G., & Rumbaugh, J. (1998). *The Unified Software Development Process.* Addison‐Wesley.

Journal of Technology, Learning and Assessment. (2007). *Alfabetización Digital.* Recuperado el 2007 de Junio de 13, de Portal Colombia Aprende: http://www.colombiaaprende.edu.co/html/investigadores/1609/fo‐article‐72457.pdf

Lancaster, J., McTaggart, B., Penfold, D., & Stott, D. (2004). *ECDL/ICDL 4.0 Study Guide.* San Francisco: Ed. Sybex.

Lanham, R. (1995). *Digital Literacy.* ed. Scientific American.

Lopez, J. (2005). *El nuevo reto de la alfabetización digital en el contexto educativo.* Recuperado el 2008 de Enero de 15, de Portal Educaweb.com:

http://www.educaweb.com/EducaNews/interface/asp/web/NoticiesMostrar.asp?NoticiaID=517&SeccioID=791

Lucero, C., & Pino, D. (2006). *Lineamientos para generación de contenidos y rutas de aprendizaje personalizados para el proyecto E‐LANE en la Universidad del Cauca.* Trabajo de Grado, Universidad del Cauca, Popayán.

Luke, C. (1997). *Technological Literacy.* Recuperado el 12 de Febrero de 2008, de Portal UCLA: http://www.gseis.ucla.edu/courses/ed253a/Luke/TECHLIT.html

Marques G., P. (2000). *Nueva cultura, nuevas competencias para los ciudadanos. La alfabetización digital. Roles de los estudiantes de hoy.* Recuperado el 6 de Febreo de 2007, de Portal Universidad Autónoma de Barcelona: http://dewey.uab.es/pmarques/competen.htm#alfa

Marques, P. (2004). *Enseñanza de adultos.* Recuperado el 14 de Mayo de 2008, de http://dewey.uab.es/pmarques/adultos.htm

Martin, A. (2000). *Influencia del Discurso Tecnológico en la Integración Curricular de las Nuevas Tecnologias Multimedia.* Recuperado el 2007 de Abril de 25, de Portal Universidad de Valladolid: http://www.doe.uva.es/alfonso/web/webalftes/c1introd.

Martin, J. (2005). Los factores definitorios de los grandes grupos de edad de la población: tipos, subgrupos y umbrales. *Revista Electrónica de Geografía y Ciencias Sociales , vol. IX, num 190* (ISSN: 1138‐978).

Martinez, R. (2006). *Plataformas E‐learning.* Recuperado el 14 de Mayo de 2007, de http://www.eldiarioexterior.com/conocimiento/docs/plataformas\_e-learning.pdf

McGarry, K. (1994). *Definitions and meanings of literacy.* Londres: K. Barker and R. Lonsdale Ediciones.

Millenium Project. (2004). *Interim Report of Task Force 10 on Science, Techno‐logy and Innovation.* Recuperado el 22 de 8 de 2008, de http://www.unmillenniumpro‐ject.org/documents/tf10interim.pdf Ministerio de Educación y Fundabit. (2006). *Metodología para la Producción de Soluciones Educativas Computarizadas.* Venezuela.

Moodle. (2007). *Sistema de Gestión de Cursos Moodle*. Recuperado el 15 de Junio de 2007, de http://moodle.org

Morgan, E. (1998). *Computer literacy for librarians* (Vol. vol. 18). USA: Editorial Information Today.

Navarra, P. (2005). *Gestión de contenidos en el e‐learning: acceso y uso de objetos de información como recurso estratégico* (Vol. 2). (U. A. Cataluña, Ed.)

Patronato Pedro Ibarra. (2002). *El aprendizaje del alumno adulto.* Recuperado el 12 de Abril de 2008, de Portal Patronato Pedro Ibarra para la formación y el Desarrollo local: http://www.oadl.dip‐ caceres.org/vprofe/virtualprofe/cursos/c103/programacion2.htm

Pedraza, N., & Berdugo, M. (2005). Un estado del arte del desarrollo de ambientes web instruccionales para lenguas y otras areas. *Lenguaje Nro.33* , 197‐237.

Piedrahita, F. (2003). *Un modelo para integrar TIC en el curriculo.* Recuperado el 20 de Agosto de 2008, de Eduteka: http://www.eduteka.org/TemaRecursos.php

Portal Educalibre. (2006). *Propuesta de Capacitación Mi Primer Linux.* Recuperado el 15 de Marzo de 2006, de http://linux.lcampino.cl/wiki/index.php/Propuesta\_Capacitaci%C3%B3n\_MiPrimerLinux

Prats, M. (2005). *¿Qué implica la alfabetización digital?¿Qué competencias debe proporcionar y cómo debe adaptarse a los diferentes colectivos de la sociedad?* Recuperado el 19 de Abril de 2007, de Portal Educaweb.com: http://www.educaweb.com/EducaNews/interface/asp/web/NoticiesMostrar.asp?NoticiaID=516&SeccioID=791

Programa de las Naciones Unidas para el Desarrollo. (2001). *Nociones Esenciales: Tecnología de la Información y las Comunicaciones para el Desarrollo.*

*Proyecto Alfabetización Digital en Guambía: un aporte a la construccion de la Interculturalidad*. (2007). Recuperado el 22 de Agosto de 2007, de EVA(Entorno Virtual de Aprendizaje): http://eva.unicauca.edu.co

Proyecto Conexiones. (2000). Lecciones Aprendidas. En *Conexiones, Informática y Escuela: Un enfoque global.* Medellon.

Qiang, Z., Bruno, L., & Minges, M. (2006). *Global trends and policies ‐ 2006: information and communications for development.* Recuperado el 9 de Octubre de 2007, de Portal Banco Mundial: http://www.worldbank.org/ic4d

Rendon, A., Solarte, M., Bravo, L., & Valencia, V. (2006). Plataforma de Aprendizaje Desconectado para EHAS. *Memorias del I Foro Iberoamericano de Telemedicina Rural* , pp 99‐103.

Rengifo, M. (2007). *La alfabetización múltiple: un nuevo reto para las bibliotecas públicas.* Recuperado el 10 de Julio de 2007, de

http://209.85.165.104/search?q=cache:eYAAfX3X0G4J:pwp.etb.net.co/lemachett/contenido/ponencias/marygirald o.doc+Analfabetismo+digital&hl=es&ct=clnk&cd=2&gl=co

Rivera, E. (1997). *Los principios del aprendizaje en los adultos.* Recuperado el 20 de Febrero de 2008, de http://www.uady.mx

Royal Society of Arts RSA. (1993). *RSA computer literacy and information technology.* Oxford: Ediciones Heinemann Educational, 2nd ed.

RWDTechnologies. (2007). *Portal RWD Technologies*. Recuperado el 6 de 2 de 2008, de http://www.rwd.com/products/elearningmanagementsystems

Sancho Gil, J. (2005). *¿Entender, enseñar, educar? La formación del profesorado en la sociedad de la información.* Recuperado el 9 de Mayo de 2007, de Portal Escuelas que piensan: http://matosas.typepad.com/escuelas\_que\_piensan\_naci/2005/12/entretener\_ense.html

SAT. (2004). *La larga cola del ratón: por donde agarrar el tema de los computadores en educación.* Recuperado el 20 de 5 de 2005, de Portal Sistema de Aprendizaje Tutorial: http://www.sat.edu.co

Serrano, C. (2005). *Modelo Integral para un profesional en Ingeniería.* Universidad del Cauca. Popayán: Editorial Universidad del Cauca.

Serrano, C., Ramirez, G., & Solarte, M. (2002). Modelo para Construccion de Soluciones. En C. Serrano, M. Solarte, & G. Ramirez, *Referencia Metodológica Integral para Desarrollo de Sistemas Telemáticos* (págs. 1‐13). Popayan.

Serrano, E., & Martinez, E. (2003). *La Brecha Digital: Mitos y Realidades.* Recuperado el 6 de Febrero de 2008, de http://www.labrechadigital.org/labrecha/index.php?option=com\_content&task=blogcategory&id=27&Itemid=35

Smith, R. (2004). *Guidelines for Authors of Learning Objetcs.* Recuperado el 15 de Mayo de 2007, de New Media Consortium: http://www.horton.com/html/toolslist.aspx?CatName=Testing%20and%20assessment%20tools

Snavely, L., & Cooper, N. (1997). The information literacy debate. *The Journal of Academic. Society for Information Science* , 9‐14.

Techniques.org. (2007). *KnowledgeWorks LMS*. Recuperado el 12 de 7 de 2007, de http://www.techniques.org/knowledgeworks.html.

Unigarro, M. (2004). *Educacion Virtual. Encuentro Formativo en el Ciberespacio.* Colombia: Editorial UNAB.
Union Internacional de Telecomunicaciones. (2004). *Centros Polivalentes de Teleservicios. Proyecto Centroamericano.* Tegucigalpa.

Universidad Central Marta Abreu. (2005). *El Aprendizaje en Adultos en la Educación a Distancia.* Recuperado el 13 de Mayo de 2008, de http://www.fed.uclv.edu.cu/Ceed/pages/Claustro/megr/Portaf/PDF/unidad5.pdf

Urbano, F., & Solarte, M. (2006). Desarrollo de entornos virtuales para la educación: E‐LANE. En G. Mantis, & J. Salazar (Ed.), *Perspectivas de Investigación para el Cauca* (Primera edición ed.). Popayán, Cauca, Colombia.

Urbano, F., Solarte, M., & Triviño, L. (2006). *Informe Final del Proyecto Alfabetización Digital en el Resguardo de Guambía: un aporte a la construcción de la interculturalidad.* Recuperado el 13 de Agosto de 2007, de http://eva.unicauca.edu.co

Urbano, F., Solarte, M., Amaya, J., & Dorado, D. (2005). Plataforma Abierta de Teleformación para usuarios con distintos perfiles de conectividad. Un enfoque tecnológico y metodológico. *XII Congreso Internacional de Educación Electrónica, Virtual y a Distancia ‐ TELEDUMED.* Medellín.

Urbano, F., Solarte, M., Velasco, R., Forero, C., Chantré, C., & Rendon, A. (2006). Experiencias y Mejores Prácticas de e‐learning integral en el proyecto E‐LANE en la Universidad del Cauca. *Nuevas ideas en Informática Educativa , 2* (ISBN 956‐310‐430‐7), pp. 92‐99.

Vargas, E. (2005). *Memoria de Innovación de Telefónica I+D 2004‐2005.* División de Servicios de Documentación de Telefónica I+D., Madrid.

W.H. Consulting. (2006). *Tool Collaboration.* Recuperado el 20 de Junio de 2007, de http://www.horton.com/html/toolslist.aspx?CatName=Collaboration%20tools:%20Application%20sharing H

Watson, J. (1996). *Educational Technology a necessity for the 21st century. ¿Why the delay?* Recuperado el 6 de Marzo de 2007, de Portal Instituto Thomas Fordham: http://www.edexcellence.net/institute/publication/publication.cfm?id=239

WebCT. (2007). *Web CT Campus Edition*. Recuperado el 20 de Mayo de 2007, de http://webct.com